Das Netbook im Unterricht an der Praxisvolksschule der Kirchlichen Pädagogischen Hochschule Wien/Krems, Campus

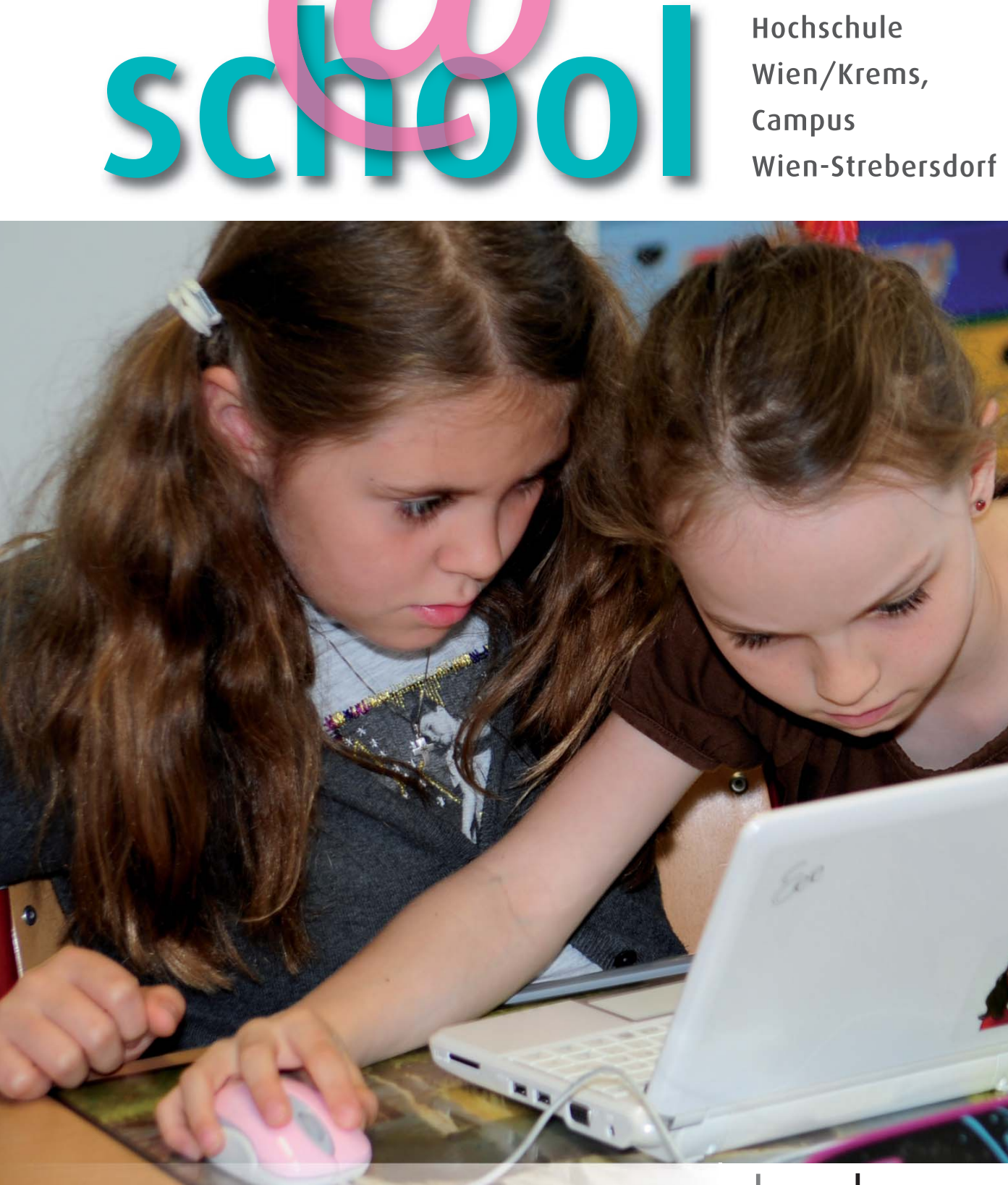

e

 $\triangleright$  eee-pc@school - multimedialer Unterricht  $\blacktriangleright$  eee-pc@school – multimedialer Unterricht

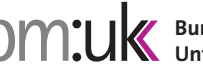

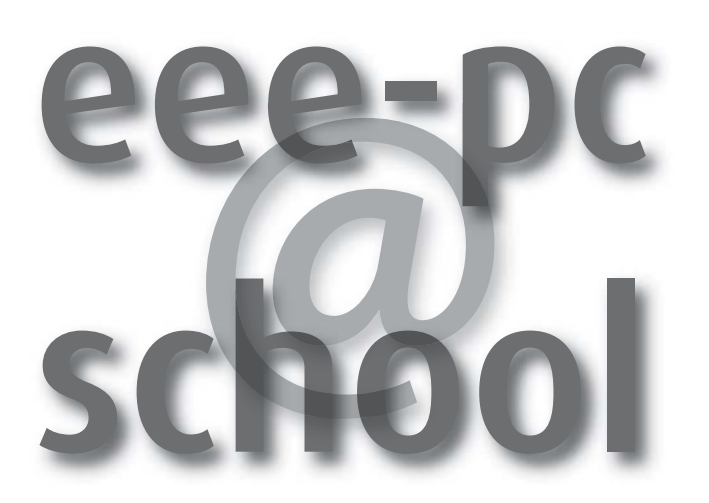

Das Netbook im Unterricht an der Praxisvolksschule der Kirchlichen Pädagogischen Hochschule Wien/Krems, Campus Wien-Strebersdorf

> Ilse Bailicz Martin Newald Wolfgang Seper Leopold Sperker

unter Mitarbeit von Johann Eder und Anton Reiter

### **Impressum**

ISBN 978-3-85031-124-3

Medieninhaber und Herausgeber: Bundesministerium für Unterricht, Kunst und Kultur, Präs./IT © Juni 2009 BMUKK

Projektstandort: Praxisvolksschule (PVS) der Kirchlichen Pädagogischen Hochschule (KPH) Wien/Krems, Campus Wien-Strebersdorf, Mayerweckstraße 1, 1210 Wien

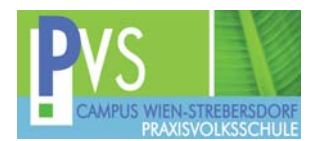

Beiträge von: Ilse Bailicz, Martin Newald, Wolfgang Seper, Leopold Sperker unter Mitarbeit von Johann Eder und Anton Reiter

Redaktion: Rosemarie Stöckl-Pexa

Layout und Grafik: Grafik Design Wurnitsch, 1130 Wien, www.wurnitsch.at

Fotos: Fotostudio Nikolaus, www.foto-nikolaus.at; Praxisvolksschule

Druck: R. Sporr GmbH & Co KG, 1220 Wien, www.s-print.at

Alle Rechte vorbehalten.

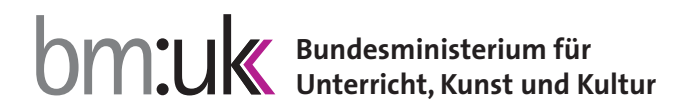

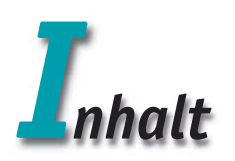

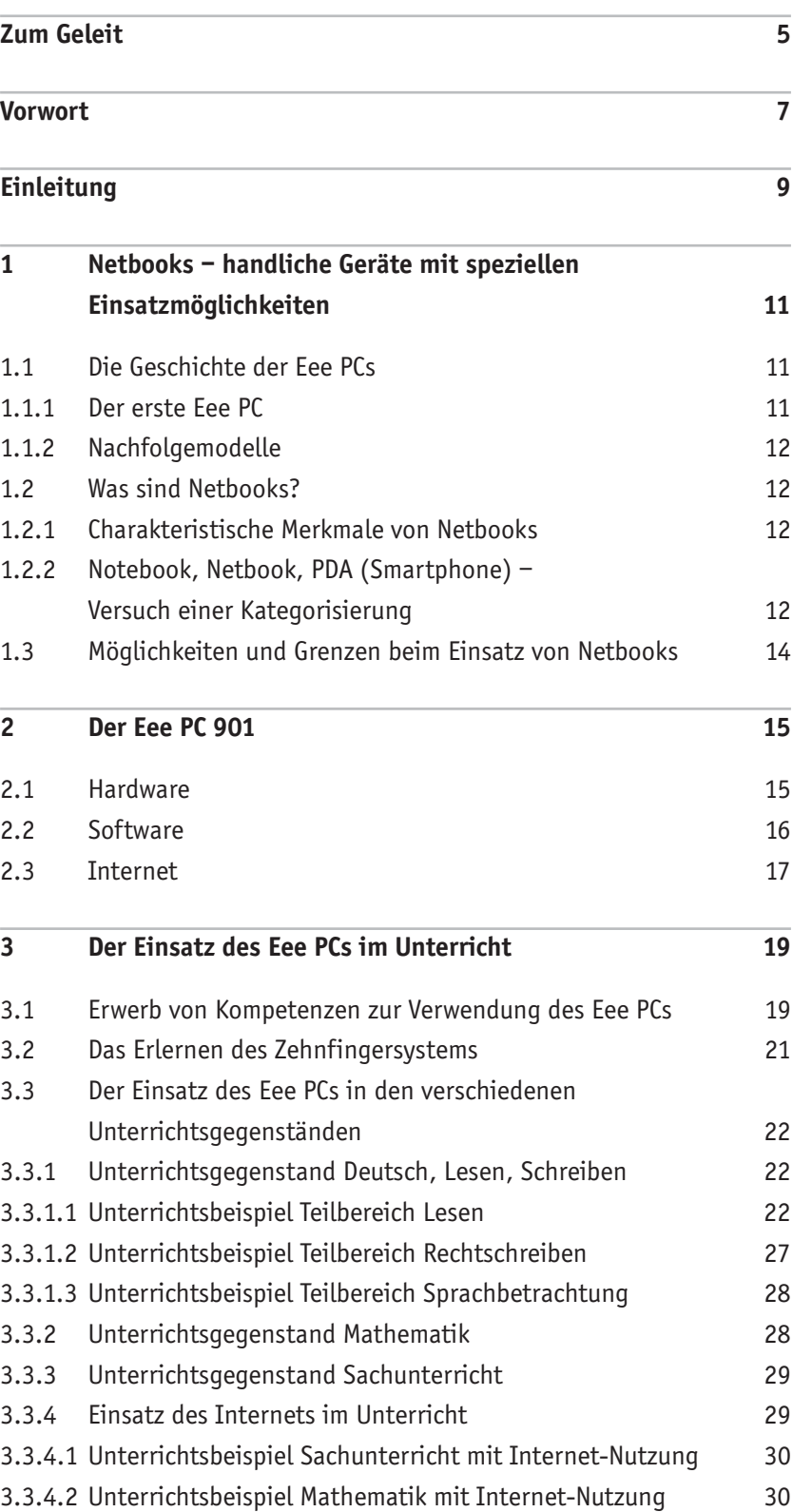

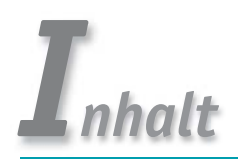

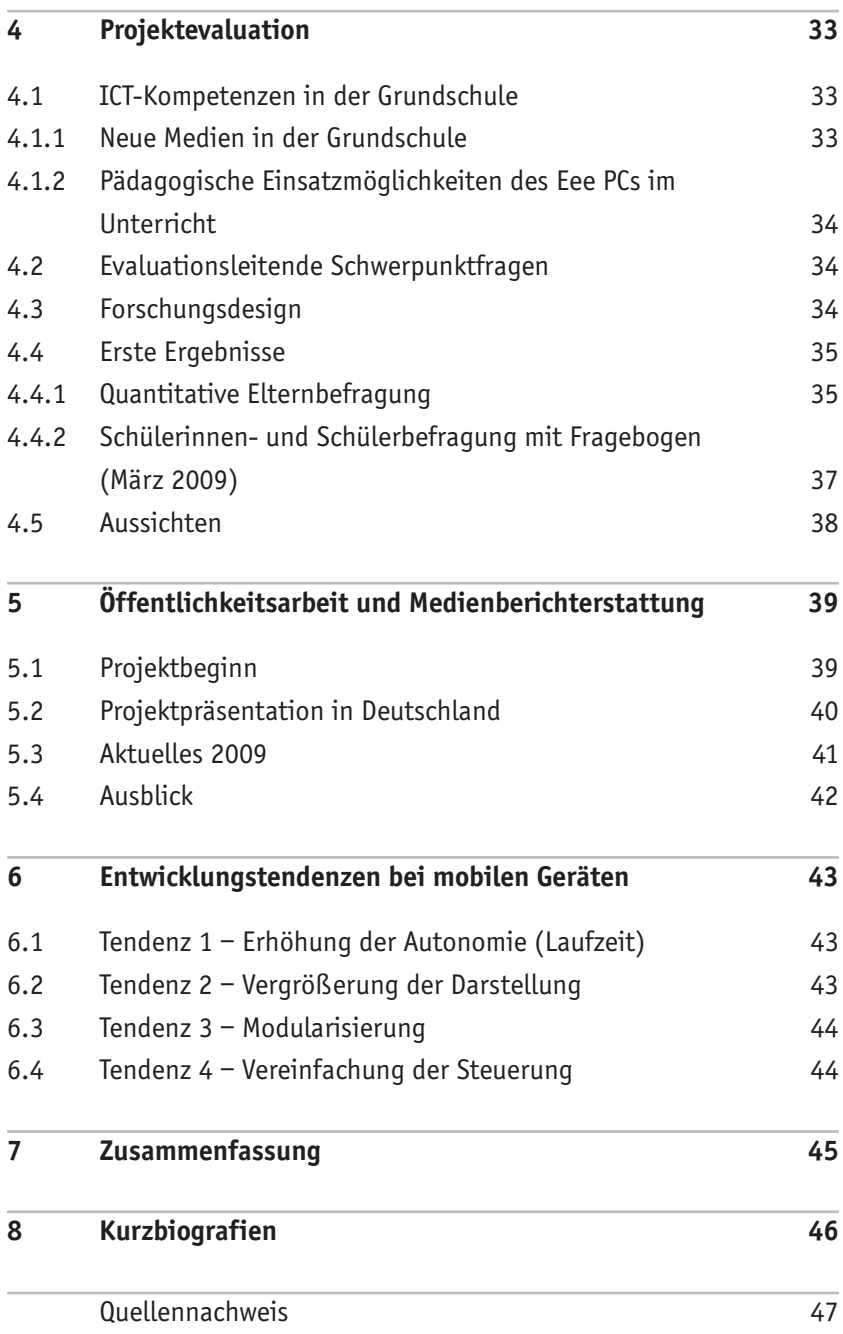

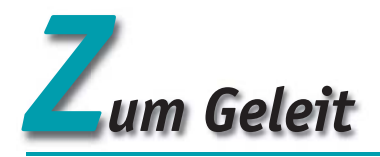

Als der taiwanesische Computerhersteller ASUS Ende 2007 mit der ersten Eee-PC™-Generation eine neue Produktkategorie begründete, waren die Reaktionen im Markt und in der Öffentlichkeit zunächst verhalten. Niemand wollte so recht daran glauben, dass der mühsam erreichte technologische Fortschritt nicht immer mit dem Bedürfnis der Verbraucherinnen und Verbraucher übereinstimmt. Doch manchmal ist weniger eben doch mehr!

Als die Entwicklung der ersten Computer noch in den Kinderschuhen steckte und die Welt in den 70er Jahren nur Großrechner und zentralisierte Datenverarbeitung kannte, war das größte Bestreben der Industrie, die reine Leistungsfähigkeit zu maximieren. Aus gutem Grund. Schließlich sollte Ken Olsens Annahme "Es gibt keinen Grund, warum jemand einen Computer zu Hause haben wollte" spätestens in den 80er Jahren endgültig widerlegt werden. Zahlreiche Innovationen in der Computerindustrie führten in sehr kurzer Zeit zu einem beispiellosen Siegeszug der Heimcomputer und zur Digitalisierung einer ganzen Gesellschaft. Das heutige technologische Niveau und das Eindringen in zahlreiche private, berufliche und industrielle Lebensbereiche ist dem Innovationsgedanken der Branche zu verdanken.

Für die Unternehmen war es stets die oberste Prämisse, einen technologischen Vorsprung gegenüber den Mitbewerbern zu erringen. Dieser wiederum ermöglichte die Weiterentwicklung hin zu immer neuen Anwendungen. Die überschwängliche Euphorie und eine derart rasante Entwicklung ließen aber auch immer wieder sinnvolle Anwendungsmöglichkeiten außer Acht. Nicht immer wurden die Produkte auch für die Menschen gemacht, und nicht immer konnte die Anwenderin bzw. der Anwender mit einer derartigen Flut von Möglichkeiten umgehen. Es ist unbestritten, dass die Informationstechnologie zahlreiche Arbeitsprozesse erheblich verbessert und die moderne Arbeitswelt elementar geprägt hat. Aber nicht überall ist eine Verbesserung gleichzusetzen mit mehr Leistungsfähigkeit.

Genau da knüpft auch die Idee des Eee PCs an. Der Eee PC richtet sich an Schülerinnen, Schüler und Studierende, an Einsteigerinnen und Einsteiger ebenso wie an Fortgeschrittene. Er eignet sich dabei gleichermaßen für

Freizeit, Schule, Studium und Beruf. In Sachen Ausstattungsmerkmale geht der Eee PC aber einen Schritt zurück. Es werden z. B. nicht die leistungsfähigsten Prozessoren verwendet, und der Focus wird auch nicht auf ein Maximum an Speicherkapazität gelegt. Seitdem der USB-Stick als etabliertes Speichermedium gilt, wurde sogar bewusst auf die Integration eines CD/DVD-Laufwerks verzichtet. Dafür stehen andere Attribute im Vordergrund wie "Einfachheit" und "Mobilität". Das Herzstück bildet ein schneller und gleichzeitig stromsparender Intel® Atom™ Prozessor, der in Kombination mit einer hohen Akkukapazität und ASUS-eigenen Energiesparfunktionen die Nutzerin bzw. den Nutzer sehr lange netzunabhängig arbeiten lässt. Das durchschnittliche Gewicht eines Eee PCs von rund einem Kilogramm fördert außerdem den Mobilitätsgedanken. Durch integriertes WLAN- oder sogar UMTS-Modul wird zudem das Internet jederzeit verfügbar.

Die Beschränkung des Leistungsumfangs hat noch einen weiteren Vorteil: Kosteneffizienz. Durch einen geringeren Preis spart die Verbraucherin bzw. der Verbraucher einiges Geld für ein Gerät mit begrenzten Kapazitäten. Diese werden dafür aber von den Benutzenden nahezu vollständig ausgeschöpft.

Viele Anwendungen, die im privaten, beruflichen und vor allem im schulischen Umfeld zum Einsatz kommen, profitieren also grundlegend von dem Konzept dieser Geräteklasse. Dies haben auch der Schulleiter der Praxisvolksschule, RgR Prof. Johann Eder, und sein Projektteam erkannt. Nachdem die Schule im Herzen von Wien bereits einige Erfahrungen mit computergestütztem Lernen sammeln konnte, war die Begeisterung für das Evaluationsprojekt ungebrochen. Die Frage, ob sich der Eee PC tatsächlich als geeigneter Mini-Computer für Schulen erweist, hat schließlich auch unsere Neugier bei ASUS geweckt. Damit war das Projekt eee-pc@school geboren.

Dass dieses Thema sogar noch weit mehr Menschen interessieren sollte, stellte sich dann im Verlauf der ersten Monate heraus. Bis zum heutigen Tag wurde das Projekt in zahlreichen Medien in Deutschland und Österreich diskutiert. Viele Schulen sind darauf aufmerksam geworden

und verfolgen mittlerweile vergleichbare Ansätze, den Eee PC als ergänzende Lernhilfe im Unterricht einzusetzen. Wir hoffen, weiterhin die Begeisterung in Schulen, bei Lehrenden und Eltern zu wecken und Berührungsängste abzubauen. Die Schülerinnen und Schüler selbst, das hat uns das Projekt ganz deutlich gezeigt, waren vom ersten Moment an Feuer und Flamme.

Dabei ist die Idee von computergestütztem Lernen, vernetzten Schulen und nicht zuletzt der frühen Förderung von Medienkompetenz alles andere als neu. Es gibt von den verschiedensten Stellen zahlreiche Ansätze, die eine sinnvolle Einbindung von Computer-Hardware in den Unterricht fördern. Doch nachdem ich mich in den vergangenen Monaten verstärkt mit dem Thema beschäftigt habe, blieb der Eindruck, dass Schulen dabei immer wieder an einige Grenzen stoßen. So sind häufig die Anschaffungskosten eine hohe Einstiegshürde.

Auch gibt es noch immer psychologische und pädagogische Hemmungen und Ängste, den Umgang mit moderner IT in Schulen zu fördern.

Ich hoffe, dass das Projekt eee-pc@school und das Team an der Praxisvolksschule in Wien mit einigen Vorurteilen und Missverständnissen aufräumen können. Vielleicht dient es der einen oder anderen Schule zur Inspiration, wie die Errungenschaften der IT-Branche auch im täglichen Schulunterricht sinnvoll genutzt werden können.

Wir von ASUS freuen uns sehr, RegR Prof. Johann Eder und sein Team bei dem Evaluationsprojekt unterstützen zu können, und wünschen für den weiteren Verlauf der insgesamt zweijährigen Laufzeit weiterhin viel Erfolg.

Dipl. Kfm. Torsten Schröder, Marketing Manager ASUS Computer GmbH

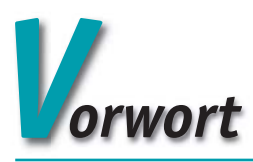

Mit dem Aufkommen der Mini-Notebooks, die mit dem so genannten Eee PC der Firma ASUS ihren weltweiten Siegeszug zu Beginn des Jahres 2008 antraten, regten die IT- und medienpädagogisch versierten Lehrkräfte der Praxisvolksschule der Kirchlichen Pädagogischen Hochschule Wien/Krems, Campus Wien-Strebersdorf, an, die Möglichkeiten für ein weiteres innovatives Projekt auszuloten.

Am Schulstandort haben bereits im vergangenen Jahrzehnt etliche auch international für positives Aufsehen sorgende Evaluationen im Bereich der Nutzung neuester Informationstechnologie, z. B. der Einsatz von Pocket PCs oder Interaktiven Whiteboards im Unterricht, stattgefunden.

Für einen möglichen schulischen Projekteinsatz fokussierte man sich auf die Eee-PC-Serie 900 von ASUS, die durch die vom Hersteller beworbenen drei "E" ("Easy to Learn, Work and Play"), den leichten Internetzugang ("Excellent Internet") und die mobile Unterhaltung ("Entertainment On-The-Go") sowie dank des geringen Gewichts der Geräte dafür bestens geeignet erschien. Netbooks dieser Kategorie sind deutlich vielseitiger angelegt als z. B. ein Personal Digital Assistant (PDA) oder ein Pocket PC, dazu vom Format her kleiner als DIN A4 und mit rund einem Kilogramm Gewicht so leicht wie ein Subnotebook, bei deutlich geringeren Anschaffungskosten (rund 400 Euro für ein Gerät) – mit der Einschränkung, dass Abstriche bei technischer Ausstattung und Leistung in Kauf zu nehmen sind.

Nachdem die Firma ASUS in Deutschland zehn niedersächsische Schulen mit Eee PCs ausgestattet hatte, reifte der Entschluss, eine schriftliche Anfrage an ASUS Deutschland betreffend eines Sponsorings der Praxisvolksschule der KPH Wien-Krems, Campus Wien-Strebersdorf, zu stellen. Zur großen Freude aller Beteiligten am Schulstandort beantwortete der zuständige Marketing Manager, Dipl. Kfm. Torsten Schröder, die Anfrage positiv und stellte in Aussicht, 30 Netbooks der Type ASUS Eee PC 901 für das Projekt kostenlos bereitzustellen. Die Kooperation zwischen ASUS Deutschland und der PVS wurde am 17.9.2008 mit der feierlichen Übergabe der Geräte eingeleitet.

Unter der Projektleitung von Prof.in Ilse Bailicz, die schon das Pocket-PC-Projekt erfolgreich durchgeführt hat, arbeiten die Schülerinnen und Schüler der 3a mit den Eee PCs 901. Ziel des Projektes ist es, die Nutzbarkeit solcher Geräte im Unterrichtsalltag zu erproben und didaktische Wege aufzuzeigen, wie die Netbooks in Zukunft sinnvoll in der Grundschule eingesetzt werden können. Geplant ist ein fächerübergreifendes Arbeiten im Unterrichtsalltag, zudem werden die 901er den Kindern für Hausaufgaben und individuelle Tätigkeitsbereiche für zu Hause zur Verfügung stehen wie seinerzeit die Pocket PCs. ASUS führt in zahlreichen Presseaussendungen als Ziel des Projektes neben einer generellen Förderung der Lernfreude der Schülerinnen und Schüler vor allem die Steigerung deren Medienkompetenz an. Damit sollen und können mögliche Berührungsängste mit der Technik genommen sowie didaktische Erkenntnisse über die Einsatzmöglichkeiten des neuen PC-Segments Netbooks im Unterricht gewonnen werden.

Eine Reihe von Gründen spricht für einen vollen Erfolg des Projektes. Besonders vorteilhaft für Kinder sind die Größe und das Gewicht des Eee PCs 901, denn von den Maßen her – das Netbook ist kaum größer als ein Schulbuch – passt es in jede Schultasche, mit nur etwas mehr als einem Kilogramm sollte es im Vergleich zu Laptops/Notebooks nicht als Last empfunden werden.

Aufgrund seiner technischen Ausstattung war und ist der Eee PC 901 das Gerät der Wahl für unser Projekt: Die lange Akkulaufzeit gewährleistet unterbrechungsfreies Arbeiten ohne störende Verkabelung, das nicht spiegelnde Display schont die Augen, die robuste Bauweise verzeiht auch etwaige Stürze. Über drei USB-Slots lassen sich diverse Peripheriegeräte anschließen und Daten auf USB-Stick sichern. Die integrierte Kamera ermöglicht den Schülerinnen und Schülern, rasch und einfach Fotos zu machen. Insgesamt betrachtet ist die Hardware völlig ausreichend für alle Einsatzbereiche im Grundschulunterricht.

Schon jetzt zeigt sich der Erfolg des auf zwei Jahre anberaumten Projektes: Die Kinder und deren Eltern sind begeistert, die Schulöffentlichkeit in hohem Maße am Verlauf interessiert, sogar die Programm-Jury der dieses

Jahr Ende Juli in Porto Allegre in Brasilien stattfindenden "World Conference on Computers in Education 2009" hat den von Dipl. Päd. Wolfgang Seper eingereichten Vortrag ins Hauptprogramm und die Proceedings aufgenommen. Besonders die PR-Maßnahmen im Umfeld des Projektes machen deutlich, wie wichtig der bisherige Verlauf auf Basis der von Prof. Dr. Leopold Sperker wie immer in bewährter Weise durchgeführten empirisch-wissenschaftlichen Evaluation für den Schulstandort, die Firma ASUS Deutschland und das als Projektunterstützer fungierende Bundesministerium für Unterricht, Kunst und Kultur (BMUKK) ist. Technischen Support und Ratschläge bietet der auch als einer der IT-Pioniere am Schulstandort tätige Dipl. Päd. Martin Newald, der die Projektidee als einer der ersten Befürworter mit Nachdruck und Tatkraft verfolgt hat.

In einer Schule der Zukunft sollte sich der Eee PC von ASUS als richtungsweisendes Tool bewähren, ist er doch ein für Schülerinnen, Schüler und Lehrende ausreichend leistungsfähiges und flexibles Gerät, das man im Unterricht jederzeit zuklappen und zur Seite stellen kann, einfach ins Bankfach schiebt oder in die Schultasche packt, wenn man es nicht mehr benötigt. Auf diese Weise ist eine selbstverständliche und zielgerichtete schulische Nutzung möglich.

Der vorliegende, sechs Kapitel umfassende, systematisch erstellte Bericht bietet den interessierten Lesenden neben einer detaillierten Beschreibung des eingesetzten technischen Geräts – des Eee PCs 901 – durch Dipl. Päd. Newald, der Darstellung der bisherigen praktischen Erfahrungen im Unterrichtseinsatz durch Prof.in Bailicz und einer Vielzahl an durchgeführten Maßnahmen im Bereich der Öffentlichkeitsarbeit nach einer Zusammenstellung durch Dipl. Päd. Seper auch erste konkrete

Ergebnisse aus der von Prof. Dr. Sperker durchführten wissenschaftlichen Evaluation, die durchwegs positiv sind.

Als Vertreter zweier Institutionen, nämlich der KPH Wien/Krems, Campus Wien-Strebersdorf, und des Bundesministeriums für Unterricht, Kunst und Kultur, danken wir ganz besonders der Sponsorfirma ASUS Deutschland, vertreten durch Marketing Manager Dipl. Kfm. Torsten Schröder, ohne dessen großzügige Unterstützung dieses höchst innovative Projekt nicht zustande gekommen wäre.

Wir danken allen Personen im Projektteam, die auch als Autorinnen und Autoren fungieren und entsprechende Beiträge erstellt haben, die dankenswerter Weise von der Redakteurin, Mag.a Rosemarie Stöckl-Pexa, wo nötig, noch einen gewissen Feinschliff bekommen haben. Das Layout des Berichtes wurde von Grafik Design Wurnitsch unter Einhaltung der Designvorgaben vorangegangener Projektberichte in Buchform in ästhetisch-vertrauter Weise gestaltet, die in der Broschüre verwendeten Fotos vom Foto-Studio Nikolaus mit exzellentem Know-how geliefert.

Ein ausdruckbares pdf-Dokument wird auf der BMUKK-Website unter der Rubrik "Publikationen" zum Herunterladen bereitgestellt werden:

http://pubshop.bmukk.gv.at

Wie wünschen dem gesamten Projektteam, das zukünftig einen regelmäßigen Blog auf der ASUS-Plattform http://eeepcatschool.blogspot.com/ betreiben wird, auch für das zweite Projektjahr ein gutes Gelingen.

RegR Prof. Johann Eder MinR Mag. Dr. Anton Reiter

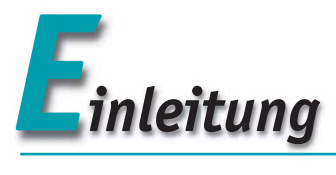

Die Praxisvolksschule (PVS) der Kirchlichen Pädagogischen Hochschule (KPH) Wien/Krems, Campus Wien-Strebersdorf, ist landesweit und mittlerweile auch über die Grenzen Österreichs hinaus als Pionierschule beim Einsatz von Informations- und Kommunikationstechnologie (IKT) im Grundschulunterricht bekannt. Schon wiederholt hat sie eine gute Hand bei der Auswahl für Volksschulkinder geeigneter Geräte bewiesen. Erste begleitende Evaluierungen zeigen, dass auch das derzeit laufende Projekt die Erwartungen erfüllt: Die Eee PCs, Netbooks von ASUS, haben ihren ersten Praxistest in einer 3. Volksschulklasse bestens bestanden.

Das Projekt "eee-pc@school" ist in bewährter Weise in Zusammenarbeit zwischen dem Leiter der PVS, RegR Prof. Johann Eder, und seinem Team engagierter Lehrkräfte mit dem Bundesministerium für Unterricht, Kunst und Kultur (BMUKK) und einem innovativen Unternehmen der IKT-Branche zustande gekommen:

Klassenlehrerin Prof.in Ilse Bailicz, Dipl. Päd., die bereits beim ppc@school-Projekt eine teilnehmende Klasse geführt hat, bereitet die Unterrichtseinheiten mit dem Eee PC vor und setzt sie um. Dipl. Päd. Martin Newald und Dipl. Päd. Wolfgang Seper, an der PVS für den Bereich IKT verantwortlich, halten die von allen Schülerinnen und Schülern der Projektklasse besuchte unverbindliche Übung "Interessen- und Begabungsförderung" (Computerunterstütztes Lernen) ab und leisten technische Unterstützung. Prof. Mag. Dr. Leopold Sperker führt die begleitende Evaluation durch. Die Finanzierung des Projekts übernimmt das BMUKK, vertreten durch MinR Mag. Dr. Anton Reiter. Die Geräte, Netbooks der Serie Eee PC 901, stellt die Firma ASUS für das Projekt kostenlos zur Verfügung.

Die vorliegende Broschüre beschreibt die erste Projektphase von der Übergabe der Eee PCs am 17.9.2008 bis zur Mitte des zweiten Semesters, ab dem die Schülerinnen und Schüler die Geräte auch zu Hause nutzen dürfen. Der Inhalt umfasst technische Informationen über Netbooks, deren praktische Anwendung im Unterricht, bereits umgesetzte Schritte und die weitere Planung der begleitenden Evaluation sowie eine Dokumentation der Öffentlichkeitsarbeit und der Medienberichte.

In Kapitel 1 erklärt Dipl. Päd. Newald, was unter dem relativ jungen Begriff des Netbooks zu verstehen ist. Man erfährt, wie der ursprünglich für Familien und Kinder gedachte erste Eee PC von ASUS seinen Siegeszug auf dem internationalen Computermarkt angetreten hat und welche Modelle ASUS seither entwickelt hat.

Eine Kategorisierung mobiler Geräte weist dem Netbook eine Position zwischen dem Personal Digital Assistant (PDA) bzw. dem Smartphone und dem Notebook zu. Es werden Möglichkeiten und Grenzen des handlichen, robusten, aber nicht für große Datenmengen geeigneten Geräts aufgezeigt.

In Kapitel 2, ebenfalls von Dipl. Päd. Newald verfasst, geht es um den beim Eee-PC-Projekt eingesetzten Eee PC 901. Einer detaillierten Beschreibung der Hardware folgt die Begründung, warum sich dieses Modell besonders gut für den Einsatz im Grundschulunterricht eignet – etwa aufgrund der kleinen Tastatur, des geringen Gewichts und der hohen Akkukapazität. Die im Lieferumfang enthaltene Software, die eine vollwertige Officeumgebung bietet, wird vollständig angeführt. Abschließend beschreibt der Autor, wie den Kindern im Rahmen des Projekts ein einfacher und sicherer Internet-Zugang – über WLAN mit einem PC als Gateway ins Netzwerk – ermöglicht wird.

Kapitel 3 widmet sich dem Einsatz der Netbooks im Unterricht. Prof.in Bailicz erzählt von ihren praktischen Erfahrungen als Klassenlehrerin – von den ersten Versuchen der Kinder mit Zeichenprogramm und Textverarbeitung über das Erlernen des Zehnfingersystems bis zur Nutzung des Internets. Sie geht auf den Umgang der Kinder mit dem Eee PC ein, der durch Neugier und Kreativität, aber auch durch Verantwortung für das teure Gerät gekennzeichnet ist.

Zur Illustration, wie man Netbooks didaktisch sinnvoll verwenden kann, dienen mehrere von der Klassenlehrerin selbst erarbeitete Unterrichtsbeispiele zu unterschiedlichen Gegenständen, zum Teil auch unter Einbeziehung des Internets.

Ebenfalls in Kapitel 3 kommen die Schülerinnen und Schüler der Projektklasse 3a zu Wort. Dass der Unterricht mit den Netbooks Spaß macht, darüber sind sich alle

einig. Die Kinder teilen den Leserinnen und Lesern mit, was ihnen bei der Arbeit mit den Eee PCs besonders gut gefällt und ob sie sich schon als kleine "Netbook-Profis" sehen. Viele betonen, wie stolz sie auf die Geräte sind.

Prof. Sperker präsentiert in Kapitel 4 das Konzept für die projektbegleitende Evaluierung. Dieses umfasst quantitative und qualitative Befragungen, mittels Videoaufzeichnung durchgeführte Unterrichtsbeobachtungen sowie Leistungsvergleiche in zwei Gegenständen.

Erste Ergebnisse liegen bereits vor: Die Eltern der Schülerinnen und Schüler stehen der Nutzung von Computern in Beruf und Freizeit und auch deren Verwendung in der Grundschule positiv gegenüber. Die Kinder zeigen ungeteilte Zustimmung zum Einsatz der Eee PCs; sie sind zufrieden mit dem computerunterstützten Unterricht und stolz, in einer Eee-PC-Klasse zu sein.

Dipl. Päd. Seper fasst in Kapitel 5 die von der KPH bzw. von ASUS gesetzten Maßnahmen der Öffentlichkeitsarbeit und die Medienberichterstattung zusammen. Es zeigt sich, dass bereits die Startveranstaltung mit der feierlichen Übergabe der Netbooks durch ASUS an die KPH das Interesse von Medienvertretern erregt hat. Einen weiteren Höhepunkt stellte die Vorstellung des Eee-PC-Projekts bei einem Presse-Event von ASUS in Hamburg dar. Im Juli 2009 wird eee-pc@school bei der World Conference on Computers in Education (WCCE) 2009 in Brasilien einer globalen Fachöffentlichkeit präsentiert werden.

In Kap. 6 wagt Dipl. Päd. Newald einen Ausblick, wohin die Entwicklung der portablen Computer und insbesondere der Netbooks geht – obwohl es angesichts des raschen Fortschritts im Bereich der Informations- und Kommunikationstechnologie kaum möglich ist, eine zuverlässige Prognose abzugeben. So könnte etwa E-Ink, die elektronische Tinte, ein Generationen an Schulkindern belastendes Problem lösen: Statt mehrerer schwerer Bücher müsste nur ein kleines, stromsparendes "elektronisches Buch" in die Schultasche gepackt werden.

Noch ist nicht abzusehen, ob E-Ink oder andere innovative Technologien Eingang in den Schulalltag finden werden. Man darf jedoch gespannt darauf sein, welche zukunftsweisenden Lösungen im Bereich der Informations- und Kommunikationstechnologie die Praxisvolksschule der Kirchlichen Pädagogischen Hochschule Wien/Krems – nach Pocket PCs, Interaktiven Whiteboards und jetzt Netbooks – für einen pädagogisch und didaktisch hochwertigen Unterricht in der Grundschule entdecken wird.

Mag.a Rosemarie Stöckl-Pexa

# *Netbooks – handliche Geräte 1mit speziellen Einsatzmöglichkeiten*

# **1.1 Die Geschichte der Eee PCs**

# **1.1.1 Der erste Eee PC**

Im Laufe des Jahres 2007 verdichteten sich Gerüchte, dass ASUS ein Subnotebook (d. h. ein besonders kleines Notebook) zu einem bisher noch nie da gewesenen niedrigen Preis herausbringen würde.

Als dann gegen Jahresende in Asien und Amerika der ASUS Eee PC 701 (die Bezeichnungen variieren teilweise) wirklich das Licht der Computerwelt erblickte, löste er einen unglaublichen Hype aus. Von der extremen Nachfrage produktionstechnisch überfordert, schob ASUS den Verkaufsstart in Europa immer wieder hinaus, um so Kontingente für den bereits eröffneten Markt in Übersee zur Verfügung stellen zu können.

Schließlich konnten hierzulande Anfang 2008 die ersten Kunden das handliche Gerät, vorerst nur in geringer Stückzahl erhältlich, erstehen. Der Mitbewerb, der anfangs diesem Rechner – wenn überhaupt – nur einen Nischenplatz als Kinderspielzeug prognostizierte, war von dessen Erfolg "überfahren" worden und, wollte er diesen

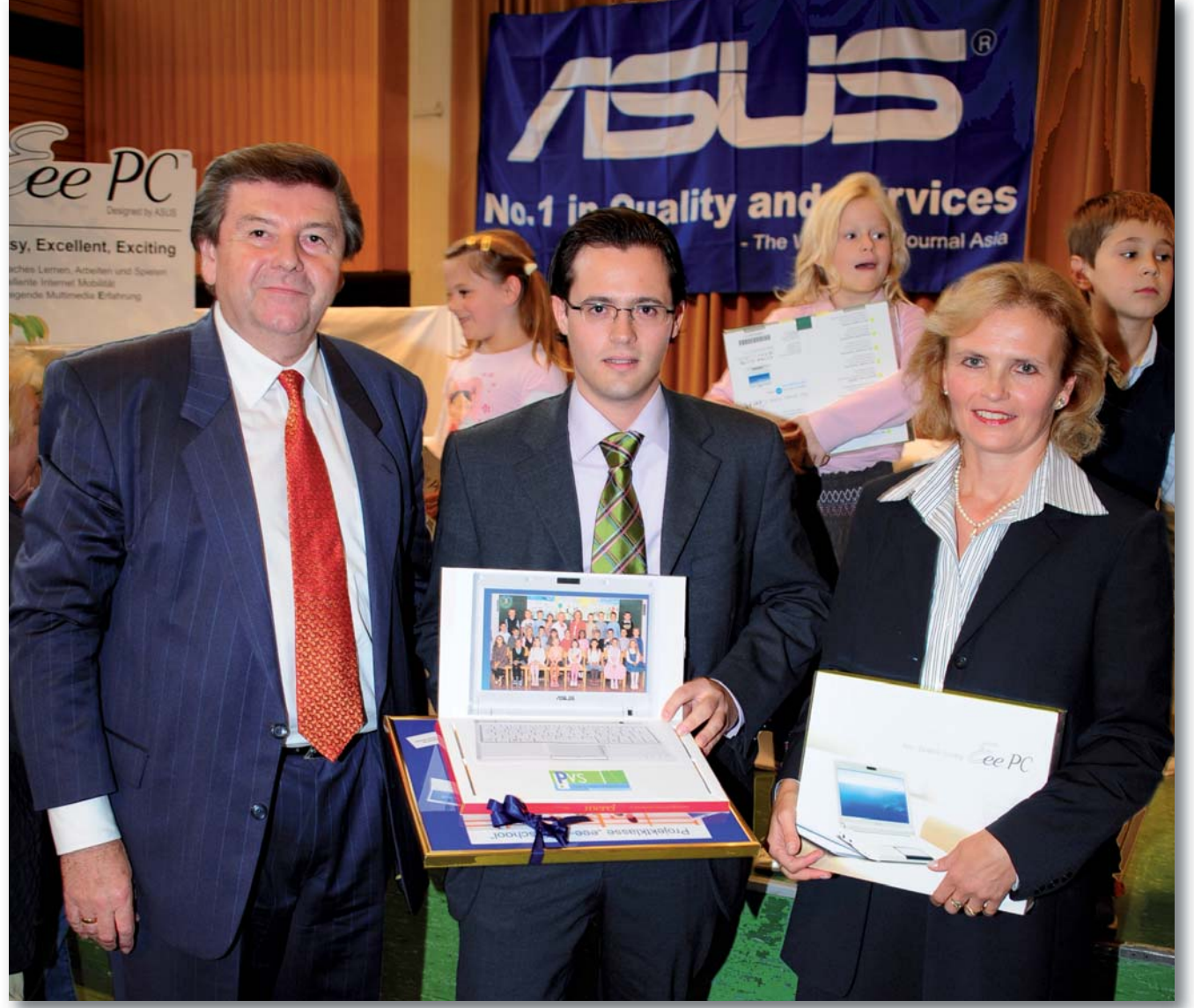

**RegR Prof. Johann Eder, Dipl. Kfm. Torsten Schröder, Marketing Manager ASUS Computer GmbH, Prof.in Ilse Bailicz**

Bereich nicht ASUS allein überlassen, zu sofortigem Handeln gezwungen. Als endlich die ersten Produkte anderer Hersteller in die Verkaufsregale gelangten, war ASUS bereits bei der dritten Generation der zu diesem Zeitpunkt als "Netbooks" bekannten Mini-Notebooks angelangt.

# **1.1.2 Nachfolgemodelle**

Wie bereits angesprochen, brachte und bringt ASUS immer neue Varianten der beliebten Netbooks in kurzen Abständen auf den Markt. Dem "Ur-Netbook" Eee PC 701 (oder 4G) folgte bereits ein Gerät mit einem größeren (8,9" = 22,6 cm) und höher auflösenden Display (1024 x 600 Pixel): der Eee PC 900, der mangels Verfügbarkeit des Atom-Prozessors noch mit einem relativ stromhungrigen Celeron betrieben wurde.

Seit dem Eee PC 900A und dem 901 werden nur noch Intel-Atom-CPUs verbaut, die auch bei den anderen Herstellern fast ausschließlich eingesetzt werden. Eine Ausnahme bildet der Eee PC 904HD, der zwar bereits über eine Festplatte verfügt, trotzdem aber einen Celeron beherbergt. In weiteren, fein abgestuften Entwicklungsschritten spendierte ASUS seinen beliebten Minicompu tern größere Displays, Festplatten und/oder UMTS-Module. Um auch im Businessbereich präsent zu sein, gibt es v. a. im Design "aufgepeppte" Geräte, die mit relativ teuren SSD-Laufwerken die Geschäftskunden ansprechen sollen. Diese marketingoptimierte Modellpalette beschert uns bis heute 17 technisch unterschiedliche Varianten allein in Österreich.

Zur Zeit ist der Eee PC 1000HE der letzte Vertreter der Eee-Netbookfamilie. Neben seinem 10,2" großen Bildschirm und der 160-GB-Festplatte zeichnet er sich durch den neuesten Intel-Atom-Prozessor (N280) aus, der nicht nur maßgeblich zu einer neunstündigen Akkulaufzeit beiträgt, sondern auch genügend Rechenleistung aufbringt, HD-Videoformate (= High Definition) bis 720p (= 720 Zeilen-Vollbilder) darzustellen. Trotz dieser Merkmale liegt der aktuelle Verkaufspreis deutlich unter 400 Euro. Im höherpreisigen Business-Segment ist der Eee PC 1008HA angekündigt, der sich durch eine besonders dünne Gehäuseform (ca. 2,5 cm dick), UMTS-Modul und High-End-Sound auszeichnet.

# **1.2 Was sind Netbooks?**

# **1.2.1 Charakteristische Merkmale von Netbooks**

Netbooks zeichnen sich – die Unterschiede der diversen Marken sind marginal – durch folgende technische Charakteristika aus:

Gewicht: zwischen 700 und 1500 g

Größe des Gehäuses: bis zu A4

Displaygröße (Diagonale), ausschließlich Widescreen: zwischen 7" (17,8 cm) und ca. 10" (25,5 cm) Prozessor: bis zur Verfügbarkeit der ersten Low-Cost-

Stromspar-CPUs von Intel ("ATOM") v. a. billige, wie z. B. Celeron- oder VIA-Chips

Arbeitsspeicher: zwischen 512 MB und 2 GB RAM (tw. erweiterbar)

Laufwerk(e): SSD (4 bis 32 GB) oder HDD (meist 160 GB) Anm.: Im Gegensatz zur Festplatte, zum Hard Disk Drive (HDD), verfügt ein Solid State Drive (SSD) über keine rotierende Magnetplatte, es wird die von Digitalkamera speicherkarten bekannte Technik verwendet.

optische Laufwerke (CD, DVD): keine, da u. a. zu groß für das Gehäuse

Wechselkartenspeicher: Multiformat-Cardreader (zumindest SD)

Anschlüsse und Schnittstellen:

- 3 mehrere (meist 3) USB-Anschlüsse
- 3 Audiobuchsen (Mikrofon und Kopfhörer)
- $\triangleright$  VGA-Anschluss
- ▶ LAN und WLAN, manchmal auch Bluetooth
- **> Lautsprecher und Mikrofon**
- $\blacktriangleright$  integrierte (Web-)Kamera

# Akku

Betriebssystem: wahlweise Windows XP oder verschiedene Linux-Varianten

Preis (starken Tagesschwankungen unterworfen): ab ca. 160 Euro (meist günstiger als Notebooks, allerdings gibt es auch Exemplare, die über 600 Euro kosten und somit fast doppelt so teuer wie Einsteigernotebooks sind)

# **1.2.2 Notebook, Netbook, PDA (Smart phone) – Versuch einer Kategorisierung**

Seit Erscheinen der ersten portablen Rechner in den 1980ern (damals waren in bis zu 10 kg schweren Koffern Röhrenmonitore mit einer Bilddiagonale von ca. 12 cm und 5,25"-Diskettenlaufwerke verbaut) hat der Endkundenmarkt fast alle denkbaren Computergrößen hervorge-

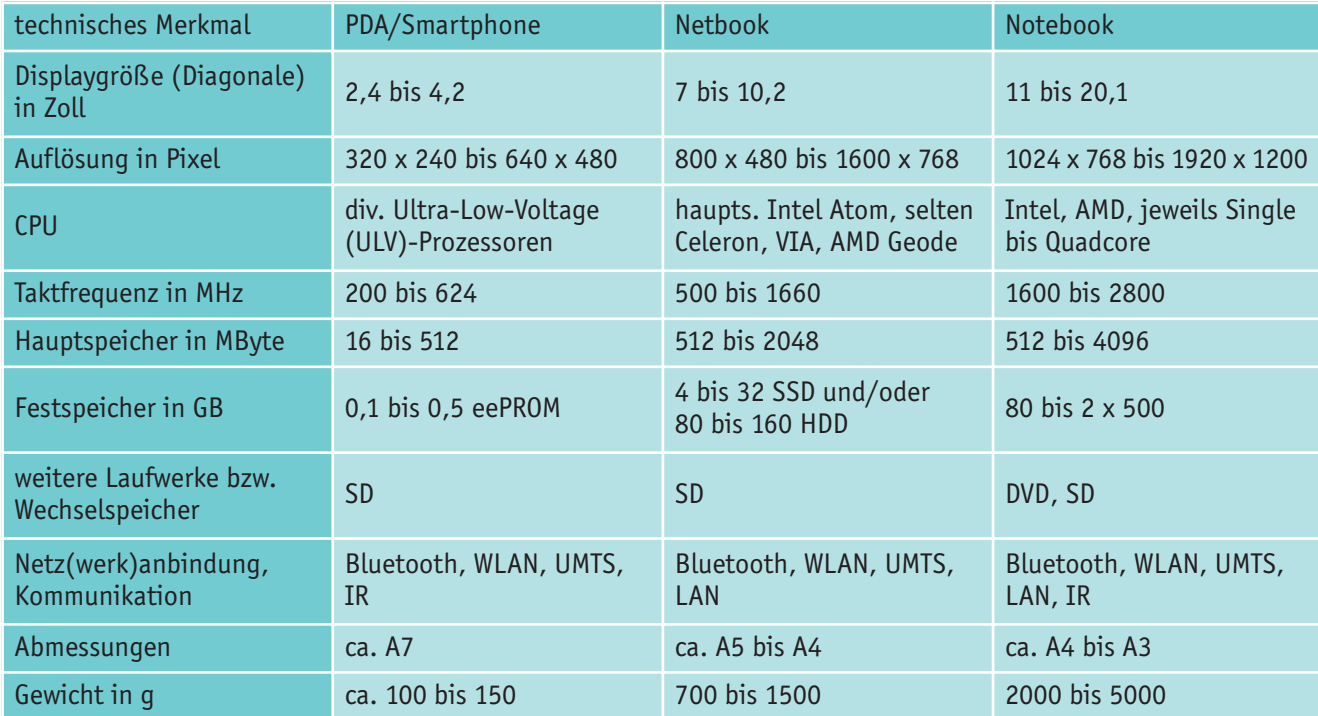

bracht. Von der Armbanduhr, die in der Lage ist, Videos und mp3-Dateien abzuspielen und ein 4-cm-Farbdisplay aufweist, streckt sich der Bogen über Personal Digital Assistants (PDAs) und Netbooks bis zu Notebooks mit einer Bildschirmdiagonale von über 20" (= 51 cm).

Für jeden Geschmack und Anwendungszweck gibt es mittlerweile das passende Gerät. Damit ist auch klar, dass keines allen Anforderungen gleich gerecht werden kann. Wer sein Hauptaugenmerk beispielsweise auf digitalen Videoschnitt legt, der wird mit Rechnern unterhalb der Performance-Notebookklasse keine Freude haben. Der direkte Vergleich zwischen diesen extrem unterschiedlichen Devices ist nicht wirklich möglich, man kann nur die Spezifika und die daraus resultierenden Eignungen für den einen oder anderen Zweck auflisten.

So soll auch die nachfolgende Aufstellung die jeweiligen technischen Merkmale gegenüberstellen und sinnvolle Nutzungsmöglichkeiten aufzeigen. Die Angaben umfassen nicht sämtliche auf dem Markt befindlichen Variationen, sie spiegeln nur die zur Zeit der Auflistung (April 2009) typischen technischen Leistungsdaten wider.

Allmählich werden die herkömmlichen PDAs von den Smartphones verdrängt, in die immer mehr Funktionen integriert sind, die bisher von einzelnen Geräten wahrgenommen wurden. So beherbergen manche dieser Telefone, die allerdings auch in der Preisklasse von Standard -

notebooks angesiedelt sind, neben sämtlichen Kommunikationsmodulen (HSDPA, HSUPA, WLAN, Bluetooth, IR, FM) hochauflösende Kameras, GPS, Fernseh- und Radioempfänger und Microbeamer.

Was aber sind nun die klassischen Aufgabengebiete dieser drei Gattungen, wo zeigen sie ihre Stärken oder Schwächen? Zur Zeit eignen sich die kleinsten Vertreter, die PDAs, vor allem zur Erledigung täglich mehrmals anfallender Aufgaben, z. B. Termin- und Adressverwaltung, und zur Kommunikation, speziell dann, wenn man unterwegs ist.

Notebooks sind zwar tragbar, werden aber zum Arbeiten meist kurzfristig stationär aufgebaut und zeigen ihr Können in der Verarbeitung großer Datenmengen (Verfassen umfangreicher Dokumente und Tabellen u. ä.). Für das kurze Lesen von E-Mails oder das Suchen einer Adresse sind sie wegen ihrer Sperrigkeit und der langen Erstzugriffszeit (Booten) nicht geeignet.

Das Bindeglied der beiden o. g. Kategorien bilden in vielerlei Hinsicht die Netbooks. Sie sind klein genug, (fast) immer mitgenommen zu werden, und eignen sich dank ihrer notebookähnlichen Merkmale auch für größere Arbeiten. Der vielleicht wichtigste Vorteil dieser Maschinen liegt jedoch in ihrer ursprünglichen Definition: ein einfaches, für Kinder und Familien gedachtes robustes – und trotzdem Ernst zu nehmendes – Arbeits- und Spielgerät.

# **1.3 Möglichkeiten und Grenzen beim Einsatz von Netbooks**

Prinzipiell sind auf Netbooks all jene Programme lauffähig, die sich auch auf "normalen" Computern finden. Es versteht sich jedoch von selbst, dass nicht jede Anwendung sinnvoll auf diesen kleinen Rechnern verwendbar ist.

Für Applikationen, die bestimmte Hardware voraussetzen (z. B. möglichst große Bildschirme für Computer Aided Design = CAD), die hohe Rechenleistung erfordern (z. B. schnelle Verarbeitung großer Datenmengen beim Videoschnitt) oder die große Datenmengen speichern (z. B. Video- und Audiospeicherung) sind Netbooks generell nicht geeignet. Die größte Stärke dieser Kategorie von Computern ist eindeutig ihre Tragbarkeit. Das Gewicht, die Robustheit und nicht zuletzt die Netzunabhängigkeit zeigen ihre Haupteinsatzzwecke auf:

Für Kinder bedeutet dies, einen eigenen Rechner zu haben, den sie ohne schweres Schleppen in die Schule mitnehmen können und mit dem ihnen eine Vielzahl an Programmen unabhängig vom Gerät der Eltern zur Ver-

fügung steht. Der erwachsene Anwender findet es praktisch, unterwegs die eine oder andere Information sofort mit der gewohnten Software erfassen oder abrufen zu können.

Moderne Varianten der Netbooks (z. B. ASUS EeePC 1000HE) müssen erst nach mehr als neun Stunden wieder aufgeladen werden. Ein Schul- oder Arbeitstag sollte so auch ohne Netzteil problemlos gemeistert werden können. Obwohl ASUS erwägt, in einige Modelle einen Touchscreen zu implementieren, ist der Nutzen dieser Hardwareerweiterung eher zweifelhaft.

Die herkömmliche Bauform eines Netbooks ist für eine länger dauernde Bedienung mittels Stifts nicht zu empfehlen. Das Modell T91, bei dem das Display dreh- und klappbar ist (der Bildschirm kann flach auf der Arbeitsoberfläche liegen), ist für diese Art der Steuerung eher geeignet. Wie es sich auch bei der aktuellen Entwicklung der Smartphones zeigt, ist die Handschrifterkennung nur für kurze Eingaben brauchbar, und es werden auch dort immer mehr Tastaturen verbaut.

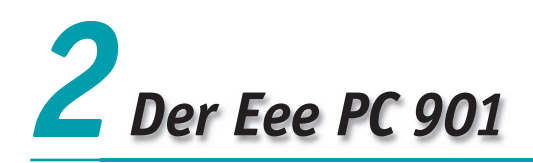

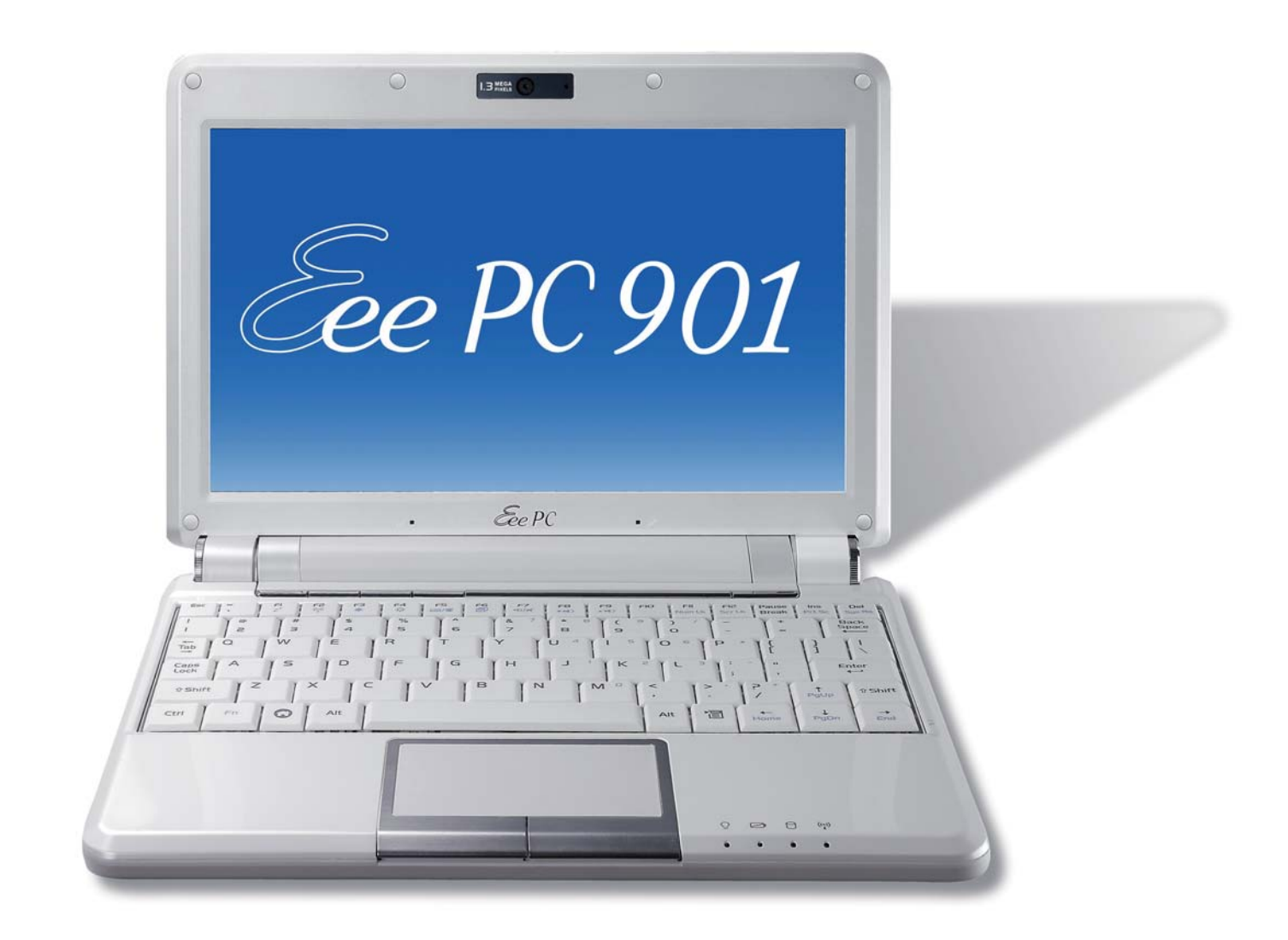

Im Rahmen unseres Projektes steht das Modell ASUS Eee PC 901 in der weißen Variante zur Verfügung. Da die meisten Netbooks eine glatte Oberfläche aufweisen, empfiehlt es sich, zu Weiß oder einer hellen Farbe zu greifen, da sonst Fingerabdrücke den optischen Eindruck stark mindern. Glücklicherweise haben sich die Hersteller dazu durchgerungen, hauptsächlich nicht spiegelnde (nonglare) Displays zu verbauen, die unter den verschiedenen Lichtverhältnissen eine bessere Lesbarkeit aufweisen und v. a. ermüdungsfreieres Arbeiten ermöglichen.

# **2.1 Hardware**

Das Herz des 901ers ist ein mit 1,6 GHz getakteter Intel Atom N270, der auf 1 GB Hauptspeicher und insgesamt 12 GB Permanentspeicher (4 GB Flash + 8 GB SSD) zurückgreifen kann. Auf dem 8,9" (22,6 cm) Display werden 1024 x 600 Pixel nativ dargestellt, allerdings lassen sich über eine eigene Taste zwei Standardgrafikmodi (1024 x 768 mit Rollen oder 1024 x 768 komprimiert) aktivieren, die die Kompatibilität mit Beamern vergrößern. Neben drei USB-Ports finden sich ein Mikrofon-Line-Out, ein LAN- sowie ein VGA-Anschluss. Über das sehr empfindliche (= große Reichweite) WLAN- (802.11 abg) und das Bluetoothmodul zeigt sich der kleine Rechner auch

kabellos sehr kontaktfreudig. Der integrierte Cardreader eignet sich hervorragend (allerdings nicht im wörtlichen Sinn, da die SD-Karte komplett im Gerät verschwindet) zur Erweiterung des Permanentspeichers. Abgerundet wird die Ausstattung durch eine integrierte Kamera (1,3 Megapixel), mit der sowohl Videos als auch Fotos aufgenommen werden können, und die sich für Streamingvideo (z. B. für Videotelefonie) eignet.

## Drei Punkte stechen beim 901er besonders hervor:

Einerseits eignet sich das Gerät außerordentlich gut für Audiokonferenzen – Mikrofon (zwei Stück!) und Lautsprecher sind so gut aufeinander abgestimmt, dass Rückkopplungen fast nie auftreten. Selbst über einige Meter Entfernung kann man klar und deutlich mit seinem Gesprächspartner kommunizieren. Im Schuleinsatz ist diese hervorragende Eigenschaft im Klassenraum leider nur sehr eingeschränkt nutzbar – beispielsweise, wenn mit einem einzigen Gerät über das Internet eine Partnerklasse kontaktiert werden soll. Bei individuellen "Anrufen" sollten die (bei uns mitgelieferten) Headsets verwendet werden, um die anderen Kinder nicht zu stören.

Andererseits beherrscht das großzügig dimensionierte Trackpad Multitouch, das ist das gleichzeitige Erkennen mehrerer Finger(-kontakte). Mit dieser Technologie können nach kurzer Gewöhnungsphase häufig benötigte Bedienungsschritte (Fensterscroll, Rotieren von Bildelementen …) vereinfacht werden.

Schlussendlich bietet der hochkapazitive Akku in Kombination mit der ausgeklügelten Stromspartechnologie eine für einen Schulvormittag ausreichende Laufzeit, wodurch das Aufladen einmal am Tag (beispielsweise zu Hause) stattfinden kann. Der daraus resultierende Wegfall der Stromverkabelung (Stolperfallen) in der Klasse ist gar nicht hoch genug einzuschätzen.

Dank der ursprünglichen Positionierung der späteren Netbooks als Kinder- und Familiennotebooks sind diese besonders einfach und robust gehalten. Stürze aus Tischhöhe verlaufen meist ohne funktionelle Beschädigungen. Die typische Gehäusegröße resultiert zwar in einer kleineren Tastengröße und einem geringeren Tastenabstand, aber gerade diese Tatsache ermöglicht es Kindern, das Zehnfingersystem frühzeitig zu erlernen.

# **2.2 Software**

Unsere Projektnetbooks laufen unter Windows XP, was den Vorteil einer ungemein großen Soft- und Hardwareauswahl hat und – zumindest zur Zeit noch – geringere

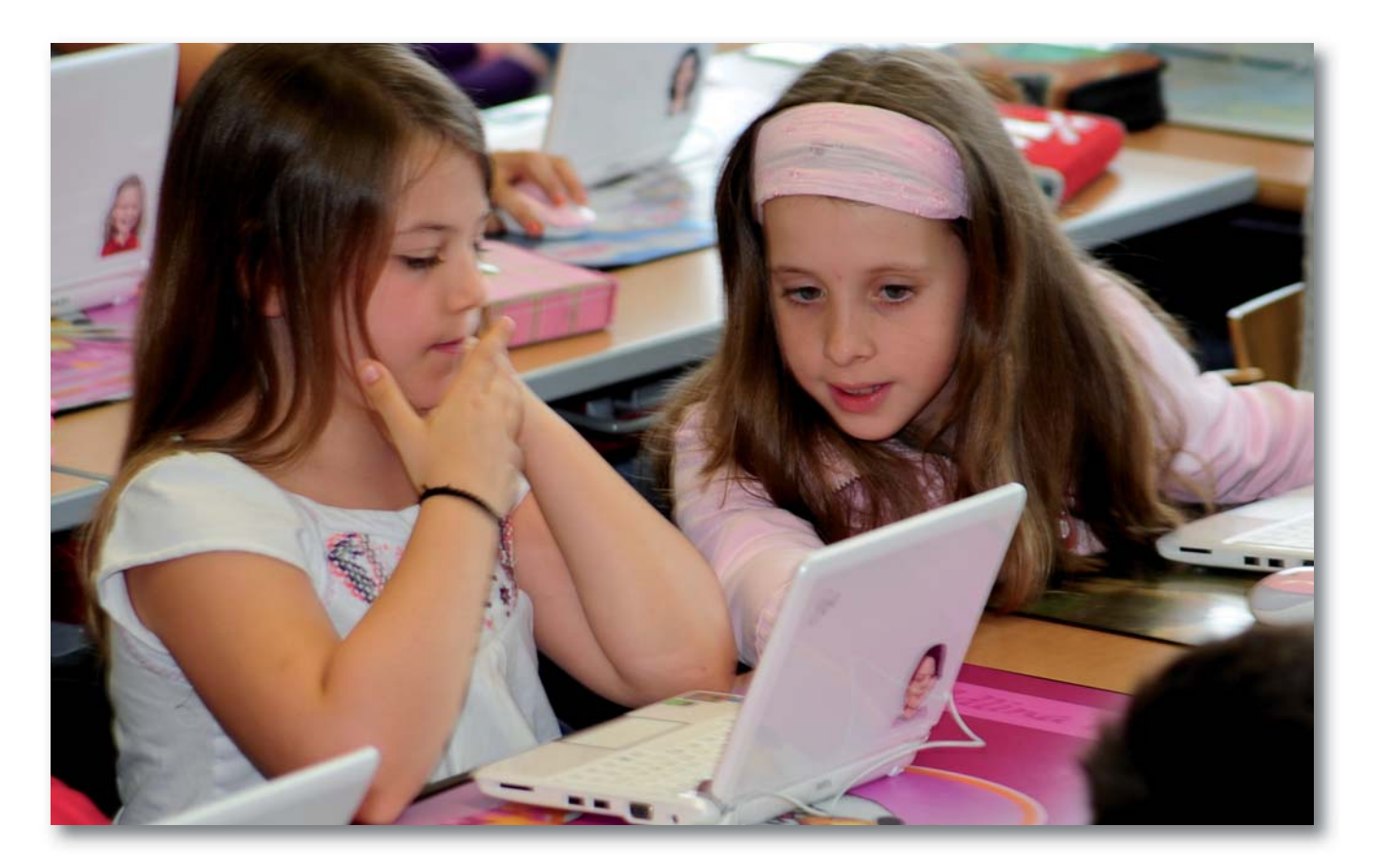

Kenntnisse bei der Anpassung des Systems erfordert (im Vergleich zu Linux). Auf der Negativseite steht die Notwendigkeit, aktuelle Schutzmechanismen, die die Performance der kleinen Rechner stark reduzieren, ein setzen zu müssen.

ASUS liefert die Windows-Variante des 901ers mit einer Vielzahl vorinstallierter Programme aus: StarOffice bietet eine vollwertige Officeumgebung (Textverarbeitung, Tabellenkalkulation, Zeichen- und Präsentationsprogramme, Datenbank), die zum Produkt des Marktführers Microsoft kompatibel ist.

Darüber hinaus wird der gewohnte Softwareumfang von XP (E-Mail-Programm, Browser, Spiele etc.) durch ein DVD-Programm, Skype (Internet-Bildtelefonie und Chat) und verschiedene Tools, die die Steuerung und Nutzung der integrierten Hardware (z. B. Kameraprogramm für Foto- und Videoaufzeichnung) ermöglichen, erweitert. Abgerundet wird das Softwarepaket durch einen Onlinespeicher (20 GB), der für einen gewissen Zeitraum kostenlos genutzt werden kann. Nach einer bestimmten Zeit fallen Nutzungsgebühren an.

Zur Veranschaulichung die komplette Liste der bei der XP-Variante vorinstallierten Software (einige Applikationen davon sind bereits im Lieferumfang des Betriebssystems enthalten):

- ▶ MS Works (Tabellenkalkulation, Datenbank, Kalender, Wörterbuch, PowerPoint-Viewer, Works Portfolio),
- ▶ Star Office (Base, Draw, Writer, Calc, Impress),
- $\triangleright$  Wordpad (Texteditor von Windows XP),
- ▶ MS Paint (einfaches Grafikprogramm im Zubehör von Windows XP),
- ▶ Skype (Internet-Telefonie),
- $\triangleright$  Windows Media Player,
- ▶ Outlook Express,
- ▶ Windows Live Mail (kann als Standard-Newsclient festgelegt werden),
- ▶ Windows Messenger,
- $\blacktriangleright$  Live Fotogalerie,
- ▶ Movie Maker (zum Schneiden und Gestalten einfacher Videos).

Natürlich lässt sich die Programmausstattung nahezu beliebig den eigenen Vorstellungen anpassen, aber die von ASUS getroffene Vorauswahl deckt bereits einen Großteil der durchschnittlich gewünschten Anwendungen ab.

# **2.3 Internet**

Während der ersten Zeit des Projekts, in der die Kinder ausschließlich in der Schule ins Internet gehen durften, wurde folgende Methode angewandt:

Alle Netbooks verbinden sich über WLAN mit einem Standard-PC, der als Gateway (= Verbindungsrechner) ins Netzwerk und somit auch ins Internet fungiert. Dadurch ist es möglich, die lokal auf diesem Gerät installierten Virenscanner und Firewalls zu nutzen, was zwar in einer (vernachlässigbaren) Reduktion des Datentransfers resultiert, aber die Rechenleistung der einzelnen Mini-Notebooks nicht beeinträchtigt. Überdies ist auf diese Art eine gezielte Kontrolle der Surfbewegungen der Kinder (Content-Filtering) und eine vereinfachte Installation neuer Software möglich, da man beispielsweise durch geringe Manipulation der Startseite des Browsers auf zu installierende Dateien verweisen lassen kann.

Unser Projekt sieht vor, dass die Kinder so weit wie möglich auf ein autonomes Arbeiten mit Computern hingeführt werden, sei es auf die Bedienung der Hardware (Einsetzen des Akkus, Reinigung des Geräts und des Displays, Aufladen des Akkus …), sei es auf die grundsätzliche Einrichtung des Betriebssystems (Anpassung der Oberfläche, Einstellung von Datum und Uhrzeit …).

Dazu zählen wir auch die Installation kleiner Tools und Programme.

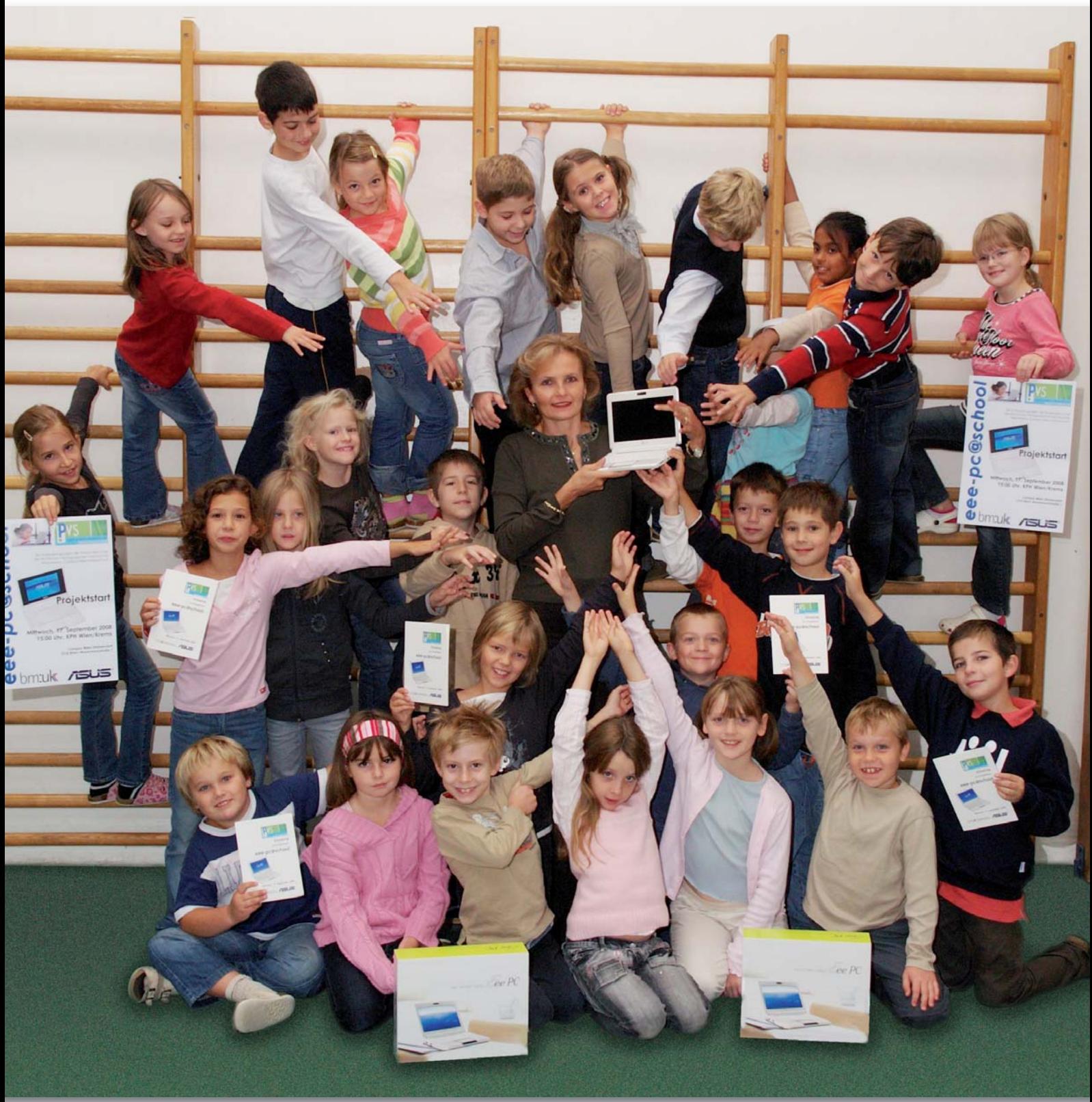

**Projektklasse 3a**

# *3 Der Einsatz des Eee PCs im Unterricht*

Das Projekt "eee-pc@school" soll zeigen, dass es möglich ist, Volksschulkindern den richtigen Umgang mit einem Netbook beizubringen, und dass es in verschiedenen Unterrichtsgegenständen zum Lernen eingesetzt werden kann. Die Arbeit mit dem kleinen Computer begann damit, dass die Schülerinnen und Schüler der 3a das Gerät selbst auspacken und in Betrieb nehmen durften. Dabei wurden auch die ersten wichtigen Regeln für den Umgang mit dem Eee PC und für seine Verwendung vereinbart.

Die folgenden Fragen zum Einsatz des Eee PCs im Unterricht konnten im Lauf der Zeit beantwortet werden:

- 3 Welche Kompetenzen müssen die Kinder erwerben, um das Netbook richtig verwenden zu können?
- $\triangleright$  Wie kann das Netbook sinnvoll im Unterricht eingesetzt werden?
- ▶ In welchen Unterrichtsgegenständen ist dieser Einsatz besonders gut möglich?
- 3 Ist es durchführbar, den Kindern das Zehnfingersystem beizubringen, um das schnelle und sichere Schreiben am PC zu erlernen?
- 3 Schaffen es Kinder dieser Altersstufe, mit dem Netbook so umzugehen, dass es keinen Schaden nimmt?
- 3 Steigert die Arbeit mit dem Eee PC die Lernfreude der Schülerinnen und Schüler?

# **3.1 Erwerb von Kompetenzen zur Verwendung des Eee PCs**

Für das Projektteam stand von vornherein fest, dass die Kinder das Netbook nicht sofort mit nach Hause nehmen konnten, denn das Beherrschen wichtiger Kompetenzen und die richtige Verwendung des kleinen Computers waren Voraussetzung für diesen Schritt. Damit beschränkte sich das Lernen mit dem Netbook vorerst ausschließlich auf den Unterricht.

Um den Kindern die Kompetenzen für den richtigen Umgang mit dem Eee PC beizubringen, wurde mit den Eltern vereinbart, dass alle Schülerinnen und Schüler der 3a einmal in der Woche die unverbindliche Übung "Interessen- und Begabungsförderung" (Computerunterstütztes Lernen) besuchen sollten, die von Dipl. Päd. Martin Newald und Dipl. Päd. Wolfgang Seper (beide Lehrer sind in der Praxisvolksschule für den Bereich "Computer" zuständig) während des gesamten Schuljahres geleitet wurde. Diese Vereinbarung machte es möglich, dass alle Schülerinnen und Schüler immer auf dem gleichen Wissensstand waren, was den kleinen Computer betraf, und so das Grundwissen erwerben konnten, um das Netbook zum Lernen verwenden zu können.

Die Kinder erhielten zu Beginn viele Erklärungen zum Gerät und lernten die verschiedenen Symbole auf den Symbolleisten und Begriffe kennen, damit Arbeitsaufträge richtig verstanden und auch umgesetzt werden konnten.

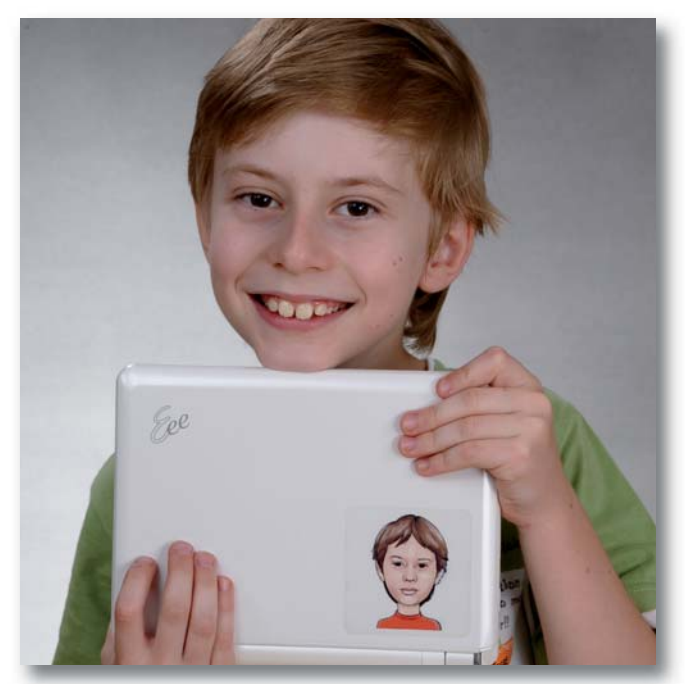

Der Leiter der Praxisvolksschule, RegR Prof. Johann Eder, regte an, die weiße Oberfläche der 10,1 Zoll großen ASUS-Netbooks mit einer Klebefolie zu überziehen, auf der eine Karikatur der jeweiligen Schülerin bzw. des jeweiligen Schülers in Portraitfotogröße abgebildet ist. Die Karikaturen sollten als eine Art "Incentive" und Identifikationsverstärker dienen, damit die Kinder Sorgfalt im Umgang mit dem Gerät an den Tag legen und einen persönlichen Bezug aufbauen.

Der bekannte Kärntner Karikaturist Christian Berger erstellte nach Beauftragung durch das BMUKK insgesamt 28 Karikaturen - 27 für die Schülerinnen und Schüler sowie eine für die Klassenlehrerin, Prof.in Ilse Bailicz. Die digitalisierten Bilder wurden von Andreas Rührer (Werbewerkstatt GmbH) fototechnisch auf Klebefolien übertragen. Danach konnten sie auf den Außenseiten der Netbooks angebracht werden. Die Kosten übernahm das BMUKK (Präs./IT).

Als erstes Programm wurde "Paint" eingeführt. Die Kinder probierten es mit viel Begeisterung aus und versuchten sich unter Verwendung der verschiedenen Symbole als Zeichenkünstlerinnen und Zeichenkünstler. Wichtig für das Lernen war die "Freiheit", vieles selbst ausprobieren und eigene Erfahrungen machen zu können, die die Mädchen und Buben gerne für sich in Anspruch nahmen. An Kreativität mangelte es ihnen bei diesen Versuchen nie.

Das nächste Programm, das die Kinder kennen lernten, war "Star Office Writer", das vor allem für die Textverarbeitung wichtig ist. In diesem Zusammenhang erlernten sie die Funktion des Cursors sowie Verwendung und Funktion verschiedener Tasten. Sie schrieben ihre ersten Wörter auf dem Netbook und erfuhren, wie Wörter mit großem Anfangsbuchstaben geschrieben werden können. Zuerst arbeiteten die Schülerinnen und Schüler nur mit dem Touchpad, was nicht für alle ganz einfach war. Nach einiger Zeit bekam jedes Kind eine Maus und lernte, damit richtig umzugehen. Viele Mädchen und Buben bevorzugen die Maus beim Arbeiten, nur einige wenige arbeiten lieber mit dem Touchpad. Die Schülerinnen und Schüler eigneten sich äußerst rasch viele Kompetenzen an und zeigten von Beginn an sehr viel Freude, wenn das Netbook im Einsatz war. Bereits nach kurzer Zeit war es für die Kinder überhaupt kein Problem, die an sie gestellten Arbeitsauträge umzusetzen und die Symbole auf den Symbolleisten richtig anzuwenden.

Natürlich traten beim Lernen mit dem Eee PC immer wieder Fragen bzw. Probleme bei einzelnen Kindern auf, die einen Vorgang nicht gleich verstanden hatten. Die Schülerinnen und Schüler halfen einander gegenseitig und versuchten so, Fragen selbst zu beantworten. Sehr oft konnte man hören: "Warte, ich zeig dir, wie das geht."

Besonders aufregend für die Mädchen und Buben war die Verwendung der integrierten Kamera. Sie erfuhren, wie sie damit Snapshots machen können, und verwendeten diese zum Beispiel für persönliche Steckbriefe, die sie zu

den Fotos schrieben. Selbst gemachte Fotos konnte man im Lauf der Zeit auch als Desktop-Hintergrund auf den Netbooks sehen. Kinder fotografierten sich selbst, zum Teil gemeinsam mit Freundin oder Freund, und veränderten mit dieser Aufnahme immer wieder den vorgegebenen Hintergrund.

Bei der Durchführung der verschiedenen Arbeitsaufträge fehlte es den Kindern nie an Motivation und großem Eifer, was sich sehr positiv auf die Arbeit mit dem Eee PC auswirkte.

Bis zum Ende des ersten Semesters hatten sich die Schülerinnen und Schüler mithilfe des Projektteams die wichtigsten Kompetenzen für die Handhabung des Netbooks angeeignet. Damit war die Voraussetzung gegeben, den Eee PC täglich mit nach Hause nehmen zu können.

Nun bekamen die Kinder auch Aufgaben, die sie als Hausübung mit dem Netbook durchführten. Es waren in erster Linie am Vormittag in der Schule durchgenommene Inhalte aus den Unterrichtsgegenständen Deutsch, Lesen, Schreiben und Mathematik, die die Schülerinnen und Schüler am Nachmittag üben sollten.

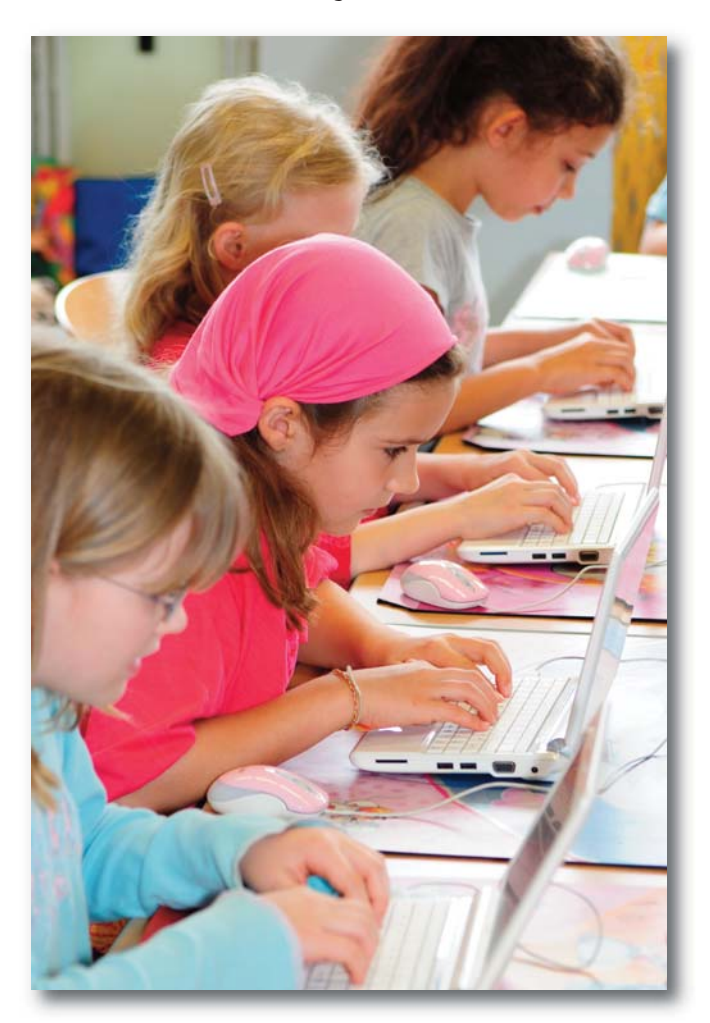

Erwähnenswert ist noch das große Verantwortungsbewusstsein der Mädchen und Buben dem kleinen Computer gegenüber. Sie wissen sehr wohl, dass es sich um ein Gerät handelt, das viel Geld kostet und leicht beschädigt werden kann, wenn man nicht richtig damit umgeht. Daher behandeln die Kinder die Netbooks immer sehr sorgfältig und achten auch darauf, dass die Geräte nicht schmutzig werden und stets in der dazugehörigen Hülle aufbewahrt sind.

Weiters sorgen sie dafür, dass in der Schultasche der nötige Platz ist, um den Eee PC mit nach Hause nehmen zu können. Außerdem sind die Schülerinnen und Schüler für das regelmäßige Aufladen des Geräts selbst verantwortlich, was ebenfalls zu Hause geschehen muss. Fast immer gelingt es, dass alle Netbooks aufgeladen sind, damit ihr Einsatz im Unterricht jederzeit möglich ist. Ein gewisser Stolz, in einer Netbook-Klasse zu sein, unterstützt dieses Verhalten und trägt dazu bei, dass das Arbeiten mit dem kleinen Computer so problemlos verläuft.

# **3.2 Das Erlernen des Zehnfingersystems**

Ist es möglich, Kindern das Zehnfingersystem beizubringen, um das schnelle und sichere Schreiben am PC zu erlernen? Das herauszufinden war der Klassenlehrerin Prof.in Ilse Bailicz ein besonderes Anliegen. Ein Argument, das bis jetzt gegen das Erlernen des Zehnfingersystems bei Kindern sprach, war, dass die Hände der Kinder viel zu klein für die normale Tastatur eines Computers sind. Es bereitet ihnen Probleme, manche Tasten zu erreichen, ohne die Finger dabei sehr stark spreizen zu müssen. Aufgrund der Größe des Eee PCs und der kleinen Tastatur ist dieses Argument nicht mehr haltbar. In einer Zeit, in der der Computer aus Alltag und beruflichem Leben nicht mehr wegzudenken ist, kann es nur ein Vorteil sein, das Zehnfingersystem zu erlernen, um am PC schnell und sicher schreiben zu können.

Die Grundlage für das Erlernen des Zehnfingersystems entnahm die Klassenlehrerin dem Buch "Schnell und sicher Maschinenschreiben am PC" von Margot Kempkes.

Die erste Information, die die Klassenlehrerin an die Kinder weitergab, betraf das richtige Sitzen, damit Arme und Hände nicht ermüden und der Rücken nicht schmerzt. Ein weiterer Hinweis war, dass es sinnvoll ist, nach einer gewissen Zeit Lockerungsübungen für die Finger durchzuführen, um einer Verkrampfung vorzubeugen. Vor jeder neuen Lektion des Schreiblehrganges wurden diese "Regeln" wiederholt und umgesetzt. Die verschiedenen Lockerungsübungen für die Finger merkten sich die Kinder sehr gut, oft führten sie diese selbstständig durch. Da nach einer Übungsphase oft eine leichte Ermüdung bei den Mädchen und Buben bemerkbar war, dauerten die Schreibphasen nicht zu lange.

Die Grundstellung mit acht Fingern erlernten die Kinder zuerst. Von dieser Position ausgehend wurden alle weiteren Buchstabentasten in Angriff genommen. Für die Schülerinnen und Schüler waren die kleinen Punkte auf den Tasten F und J sehr hilfreich, denn so wussten sie sehr rasch, wo sie ihre Zeigefinger und damit auch die anderen sechs Finger platzieren mussten. Ein wichtiger Hinweis war auch, jeden Buchstaben beim Anschlagen leise mitzusprechen. So konnten sich die Kinder die Position der Buchstaben gut einprägen und mussten beim Schreiben nicht dauernd auf die Tasten schauen.

Um schnell und sicher am PC schreiben zu können, ist das "blinde Tastenschreiben" unumgänglich. Ziel der Klassenlehrerin ist es daher, den Kindern das Zehnfingersystem so beizubringen, dass sie lernen, auch "blind" zu schreiben. Das benötigt allerdings zusätzlich Zeit und vermehrte Übung. Innerhalb der zwei Jahre, die für das Projekt anberaumt sind, sollte dieses Vorhaben jedoch gelingen.

Angelehnt an den Schreiblehrgang erlernten die Kinder nun Schritt für Schritt, mit welchem Finger die einzelnen Tasten zu schreiben sind. Bevor ein neuer Buchstabe dazukam, wurden die bereits gekonnten wiederholt. Die Lehrerin nannte Buchstaben, die die Kinder nach Ansage anschlugen. Danach schrieben sie auch Wörter mit den gelernten Tasten. Die Kinder wurden darauf aufmerksam gemacht, dass ein gleichmäßiger Rhythmus beim Schreiben sehr hilfreich ist, und dass die Hände richtig gehalten werden müssen.

Nach einigen Lektionen des Schreiblehrganges erlernten die Kinder die Funktion der Umschalttaste und damit das Schreiben von Großbuchstaben. Ab diesem Zeitpunkt konnte auch die Groß- und Kleinschreibung beachtet werden, was für Kinder dieser Altersstufe, die das Unterscheiden der verschiedenen Wortarten erlernen, sehr wichtig ist.

Inzwischen haben die Schülerinnen und Schüler das Anschlagen aller Buchstabentasten gelernt. Das regelmäßige Üben ist nach wie vor wichtig, damit die Mädchen und Buben beim Schreiben nach dem Zehnfingersystem sicherer und schneller werden und Wörter richtig schreiben können. Diese Schreibübungen wurden entweder im Unterricht durchgeführt, oder die Kinder bekamen sie als Aufgabe, um Regelmäßigkeit zu gewährleisten. Die Schülerinnen und Schüler bewiesen sehr viel Ernst und Ausdauer, was für das rasche Erlernen des Zehnfingersystems sehr förderlich war.

Besonderen Spaß machte den Kindern das Spiel "Break out", das sie aus dem Internet heruntergeladen hatten, bei dem sie durch richtiges und rasches Anschlagen der vorgegebenen Buchstaben Punkte erreichen konnten.

Alle Schülerinnen und Schüler schafften den Schreiblehrgang sehr gut. Einige Unterschiede waren allerdings bei der Sicherheit und beim Schreibtempo zu bemerken. Im Verlauf des Projekts steht den Mädchen und Buben jedoch noch genügend Zeit zur Verfügung, um beides aufholen und ausgleichen zu können.

# **3.3 Der Einsatz des Eee PCs in den verschiedenen Unterrichtsgegenständen**

# **3.3.1 Unterrichtsgegenstand**  *Deutsch, Lesen, Schreiben*

*Es stellte sich schnell heraus, dass das Netbook sehr gut im Unterrichtsgegenstand Deutsch, Lesen, Schreiben eingesetzt werden kann. Viele Übungen boten sich in den Teilbereichen an, bei denen die Kinder bestimmte Inhalte bearbeiten und gleichzeitig das Schreiben nach dem Zehnfingersystem gut üben konnten.*

*Im Teilbereich Rechtschreiben hoben die Schülerinnen und Schüler zum Beispiel durch die Formatierung Besonderheiten von Wörtern (Doppelbuchstaben, Dehnungen, Schärfungen ...) bunt hervor, um sie sich besser zu merken. In vorgegebenen Texten suchten sie Wörter, die alle eine besondere Rechtschreibschwierigkeit aufwiesen, markierten diese und formatierten sie mit dem Symbol "Zeichenfarbe" bunt.* 

*Hilfreich für das Rechtschreiben ist auch, dass falsch geschriebene Wörter durch das Rechtschreibprogramm rot unterwellt werden. Die Kinder hinterfragten sofort die Schreibung des Wortes und besserten Fehler aus. Sie erfuhren jedoch auch, dass sie sich nicht alleine*

*auf das Rechtschreibprogramm verlassen können, da der Computer nicht alle Wörter "erkennt".*

*Die besondere Aufmerksamkeit für das richtige Schreiben war bei der Verwendung des Netbooks verstärkt zu beobachten. Die Klassenlehrerin setzte viele derartige Übungen ein, um die Unterrichtsziele der Deutschstunden zu erreichen.* 

*Trotz der Verwendung des Netbooks kamen aber auch Hefte, Bücher und die Tafel zum Einsatz. Die Vielfalt der Arbeitsmittel unterstützte die Konzentration der* Kinder und ermöglichte eine abwechslungsreiche Ge*staltung des Unterrichts.*

# **3.3.1.1Unterrichtsbeispiel**  *Teilbereich Lesen*

*Auch für den Teilbereich Lesen dachte sich die Klassenlehrerin verschiedene Übungen aus. Manchmal ging es darum, den Sinn eines Textes zu erfassen und Fragen, die auf dem Netbook vorbereitet waren, zu beantworten, manchmal wurden Leseübungen aber auch in Kombination mit anderen Teilbereichen durchgeführt.*

## *Thema der Stunde:*

*Wörter für Farben sind Eigenschaftswörter – Einsicht in Sprache anhand des Buches "Elmar rettet den Regenbogen" von David McKee gewinnen*

## *Unterrichtsziele:*

*Die Schülerinnen und Schüler sollen*

- 3 *die Geschichte "Elmar rettet den Regenbogen" lesen und inhaltlich verstehen;*
- 3 *die Erkenntnis gewinnen, dass Wörter für Farben Eigenschaftswörter sind;*
- 3 *in einem vorgegebenen Text selbstständig Wörter für Farben einsetzen und diese richtig schreiben.*

## *Stundenverlauf:*

- 3 *Zuerst lösten die Schülerinnen und Schüler Rätsel, deren Lösungen Wörter für Farben sind.*
- 3 *Danach hörten bzw. lasen sie die Geschichte "Elmar rettet den Regenbogen".*
- 3 *Alles Wesentliche über das Eigenschaftswort wurde wiederholt.*
- 3 *Auf einer Overheadfolie standen Wörter für Farben in Spiegelschrift. Die Kinder schrieben die Wörter richtig auf dem Netbook und formatierten sie mit den entsprechenden Farben. Die Farbbezeichnung "blau" wurde zum Beispiel mit blauer Zeichenfarbe formatiert.*

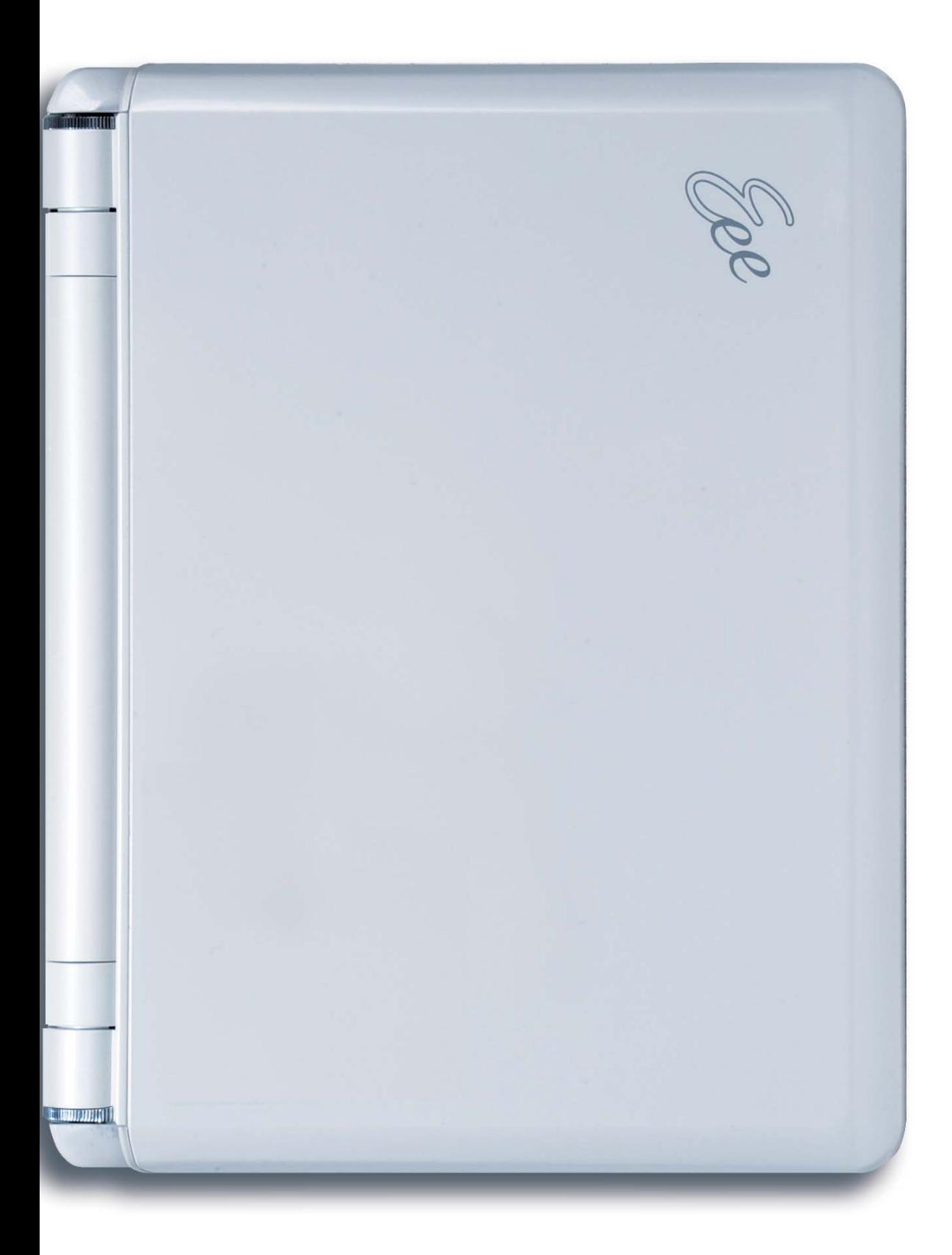

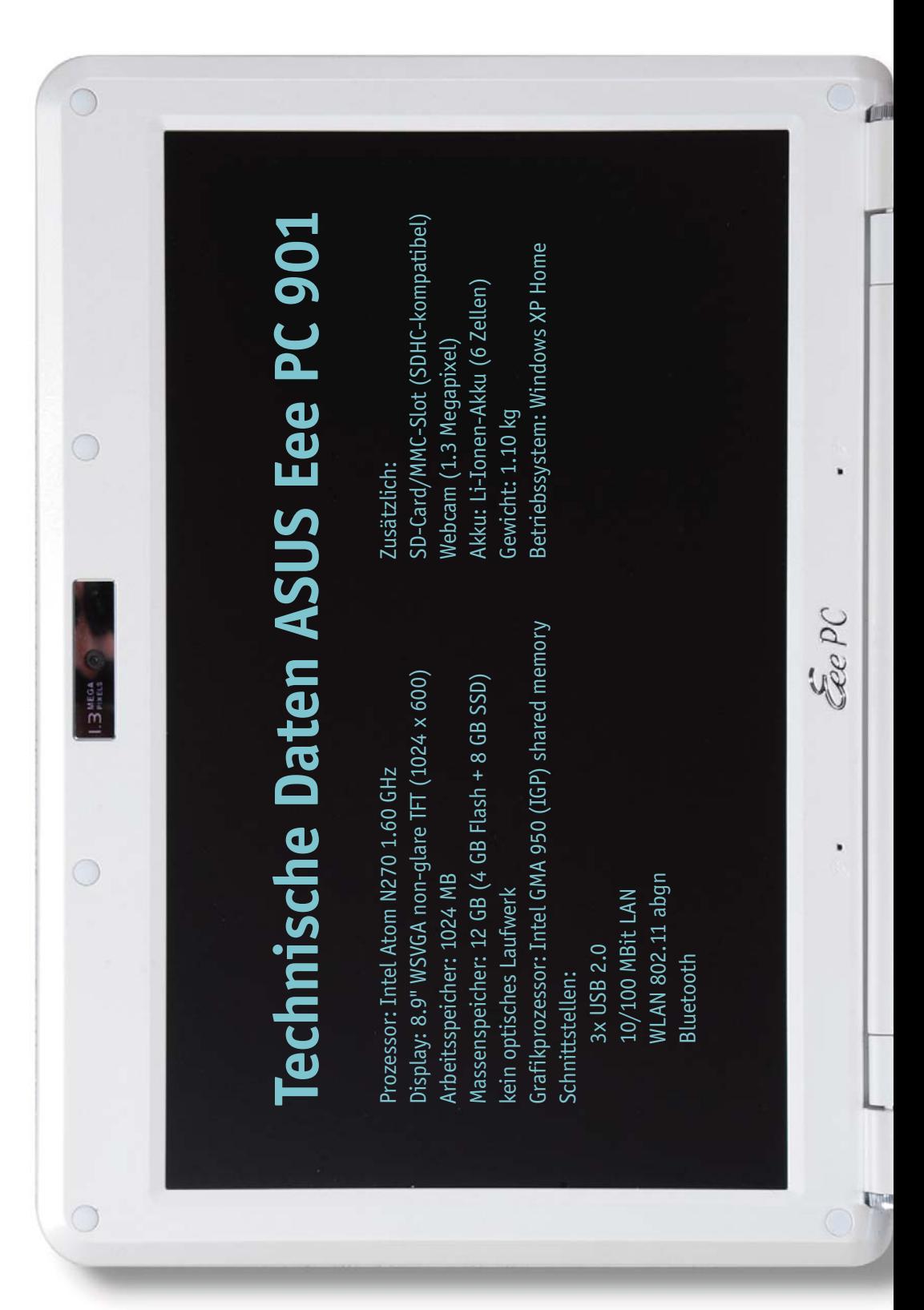

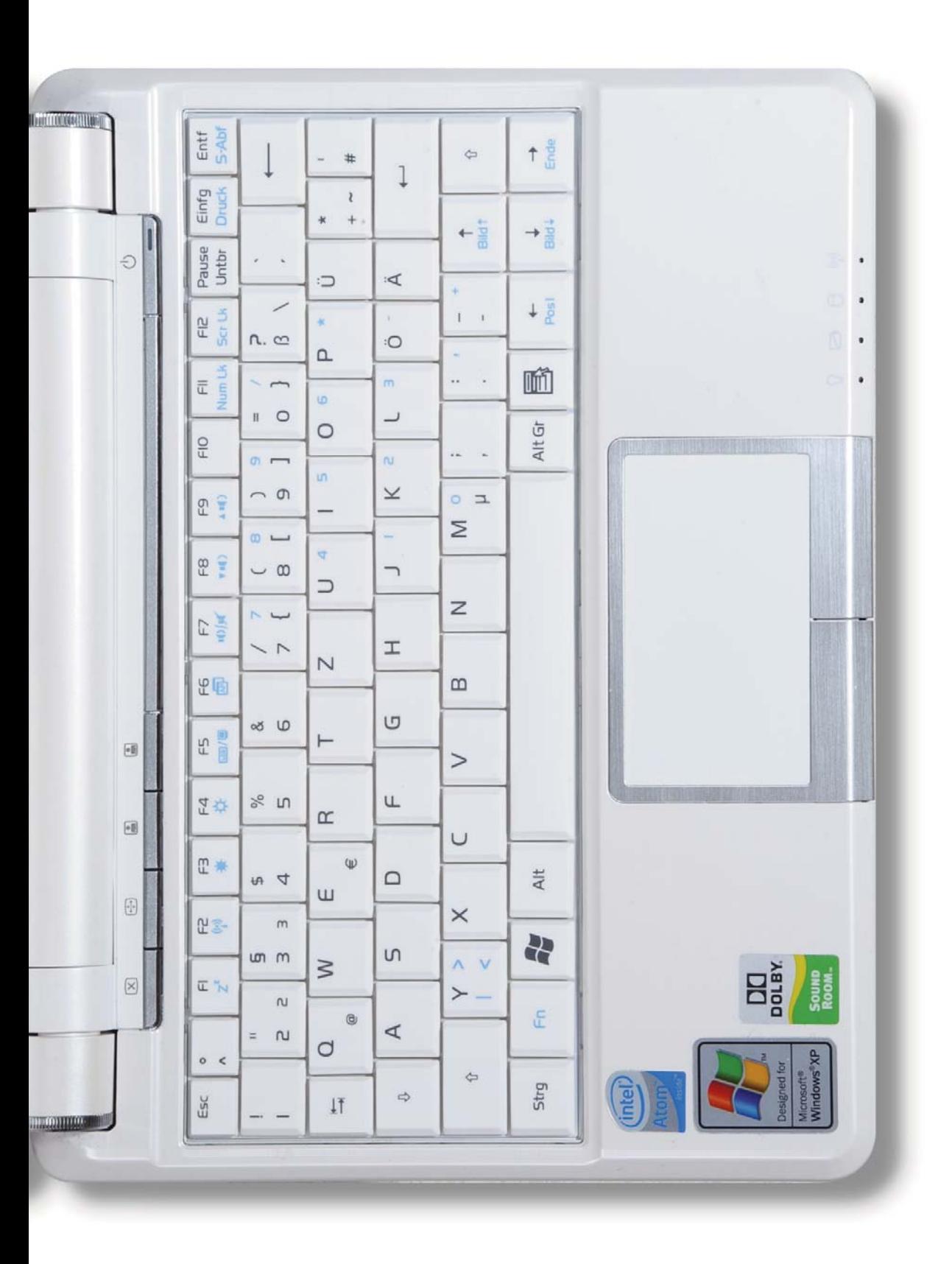

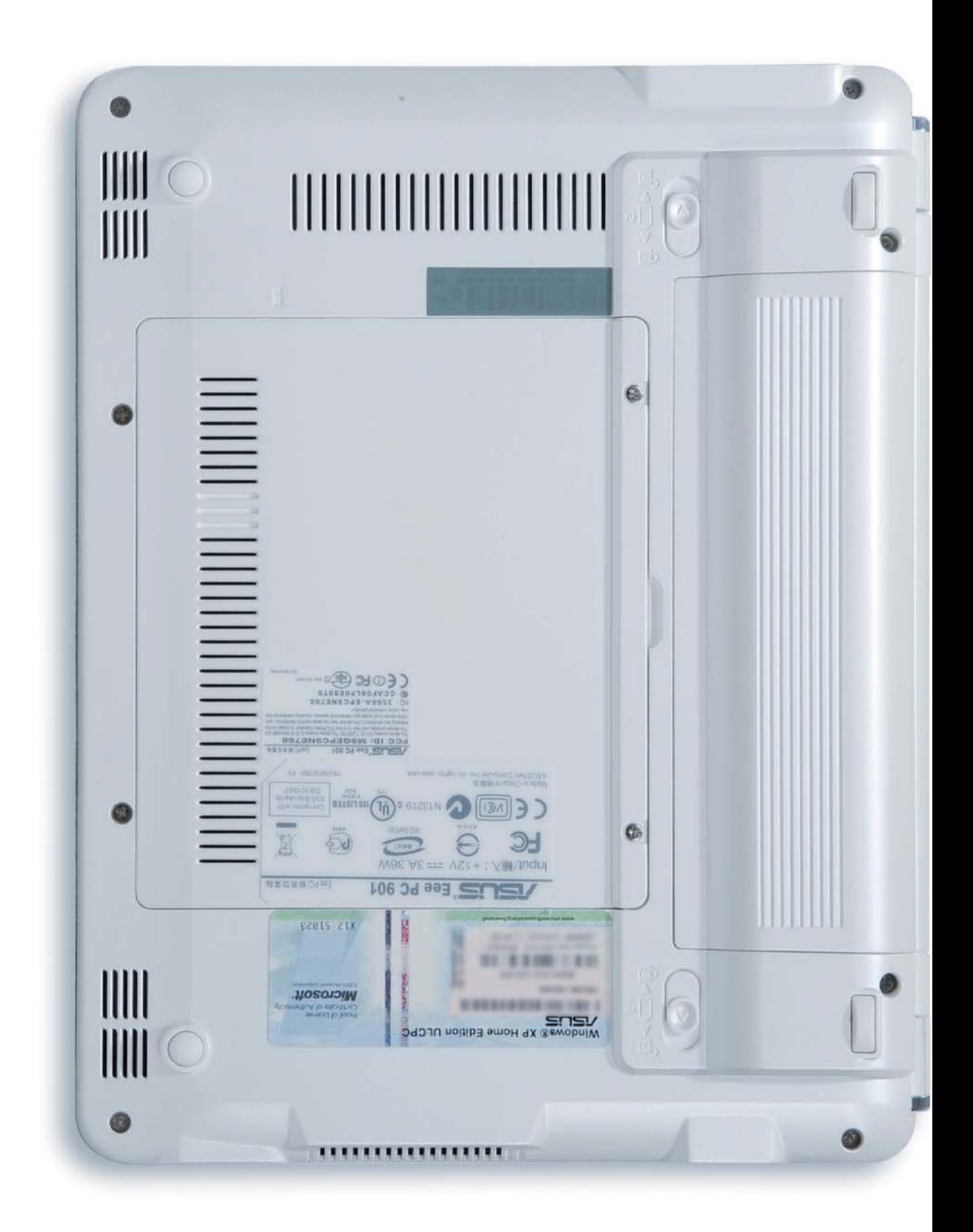

- ▶ Die Lehrerin hatte eine Datei "Das Land der Farben" *vorbereitet, um mit den Kindern die richtige Schreibung von Farbnamen zu üben und zu festigen.*
- 3 *Die Schülerinnen und Schüler lasen den Text auf dem Netbook selbstständig durch und setzten nach freier Auswahl Farbnamen ein. So entstanden verschiedene Geschichten über das "Land der Farben".*
- 3 *Zuletzt las jedes Kind der Sitznachbarin bzw. dem Sitznachbarn diese Geschichte vor, wobei gemeinsam die Schreibung der Farbnamen überprüft wurde.*

# **3.3.1.2Unterrichtsbeispiel**  *Teilbereich Rechtschreiben*

*Im Teilbereich Rechtschreiben verwendeten die Kinder das Netbook immer wieder für Übungen, in denen die richtige Schreibung von Wörtern trainiert wurde. Die Schülerinnen und Schüler zeigten besondere Motivation und große Konzentration, was das Üben und Einprägen schwieriger Wörter sehr unterstützte.*

### *Thema der Stunde:*

*Gleiche Schreibung in verschiedenen Wörtern feststel*len: Wörter mit "chs"

### *Unterrichtsziele:*

*Die Schülerinnen und Schüler sollen*

- 3 *Purzelwörter zu sinnvollen Wörtern zusammensetzen und sie am Netbook aufschreiben;*
- 3 *in Wörtern mit "chs" die Rechtschreibschwierigkeit bunt formatieren;*
- 3 *mit den Wörtern sinnvolle Sätze schreiben;*
- ▶ Wörter mit "chs" abteilen und richtig aufschrei*ben.*

### *Stundenverlauf:*

- 3 *An der Tafel hafteten ungeordnet Magnetbuchstaben. Die Kinder setzten diese zu Wörtern zusammen und schrieben sie auf dem Netbook.*
- 3 *Die Schülerinnen und Schüler formatierten die Silbe "chs" in jedem Wort mit roter Farbe.*
- 3 *Kinder formulierten mit einzelnen Wörtern sinnvolle Sätze, die alle auf dem Netbook schrieben.*
- 3 *Die Schülerinnen und Schüler trennten die Wörter nach Silben und klatschten zu diesen, um sich die Trennung bewusst zu machen.*
- 3 *Nun schrieben die Kinder die Wörter getrennt nach Silben auf: Beispiel "wachsen: wach-sen"*
- $\triangleright$  Dann setzten die Kinder mündlich Wörter mit "chs" *in Sätze ein, die im Deutschbuch vorgegeben waren.*

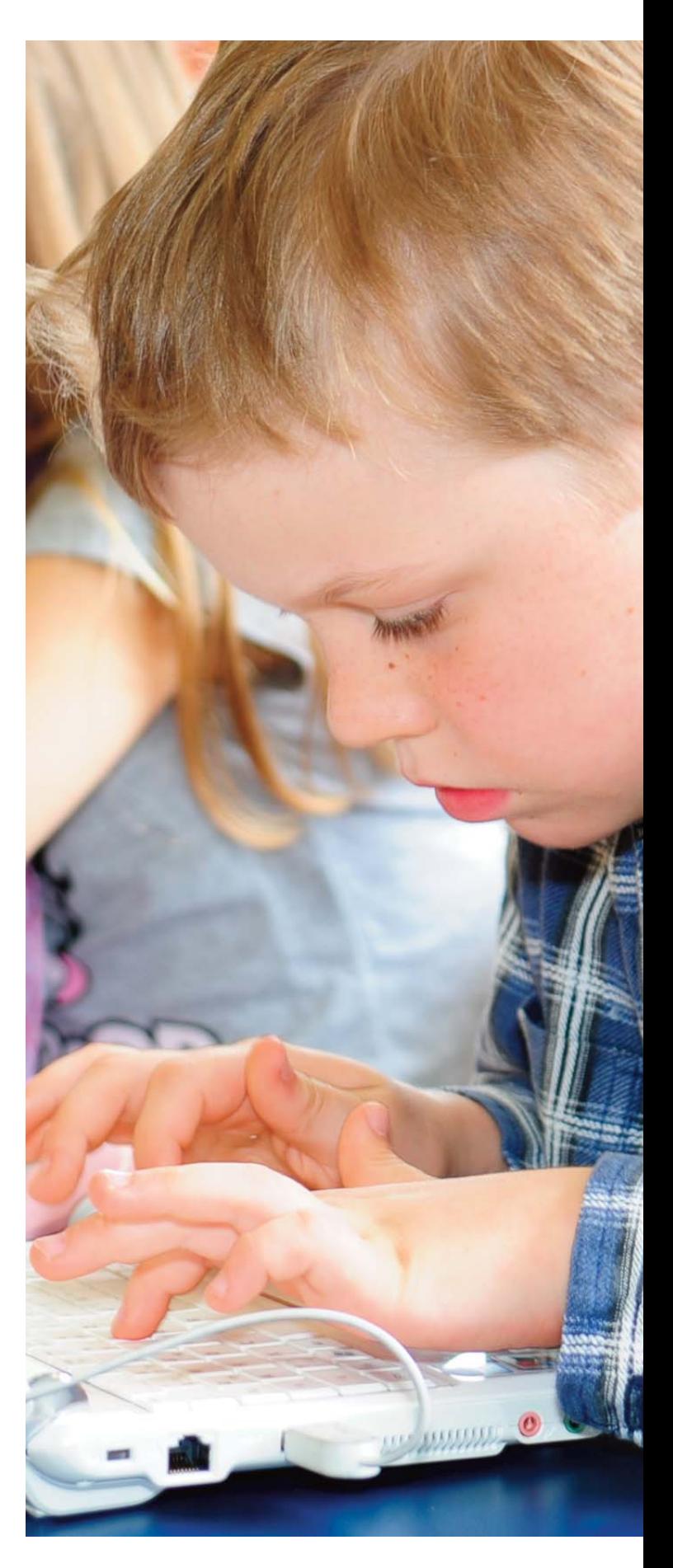

3 *Zuletzt schrieben sie die Sätze als Schulübung in ihre Schulübungshefte.*

# **3.3.1.3 Unterrichtsbeispiel** *Teilbereich Sprachbetrachtung*

*Im Teilbereich Sprachbetrachtung waren die Übungen oft auf die Unterscheidung der einzelnen Wortarten ausgerichtet. Ebenso übten die Kinder mit dem Netbook das Erkennen von Satzgliedern und die mögliche Umstellprobe. Durch die Funktion "Kopieren – Einfügen" stellten sie geschickt Satzglieder um und führten so die Umstellprobe durch.*

### *Thema der Stunde:*

*Satzglieder als umstellbare Elemente erkennen*

### *Unterrichtsziele:*

*Die Schülerinnen und Schüler sollen*

- 3 *mehrere Satzglieder zu sinnvollen Sätzen ordnen;*
- 3 *die einzelnen Satzglieder mit verschiedenen Farben formatieren;*
- 3 *mithilfe der Funktion "Kopieren Einfügen" die Umstellprobe durchführen.*

### *Stundenverlauf:*

3 *Die Kinder wiederholten den Begriff "Satzglieder" und überlegten, was sie darüber schon gelernt hatten.*

- 3 *An der Tafel standen mehrere Wörter, die die Kinder auf dem Netbook schrieben.*
- **▶ Sie ordneten mithilfe der Funktion "Ausschneiden** *Einfügen" die Wörter zu einem sinnvollen Satz.*
- 3 *Die Schülerinnen und Schüler bestimmten die einzelnen Satzglieder und formatierten sie mit verschiedenen Farben.*
- 3 *Nun kopierten die Kinder die einzelnen Satzglieder und machten so alle möglichen Umstellproben.*
- 3 *Zuletzt stellten sie den Satzanfang durch einen großen Anfangsbuchstaben richtig und setzten nach dem letzten Wort das richtige Satzschlusszeichen.*

# **3.3.2 Unterrichtsgegenstand**  *Mathematik*

*Auch wenn der Eee PC im Unterrichtsgegenstand Mathematik nicht so häufig verwendet wurde wie in Deutsch, Lesen, Schreiben, so gab es dennoch immer wieder Übungen, bei denen das Netbook zum Einsatz kam.*

### *Thema der Stunde:*

- 3 *Malsätzchen von 4*
- 3 *Insätzchen mit 4, ohne und mit Rest*

### *Unterrichtsziele:*

*Die Schülerinnen und Schüler sollen*

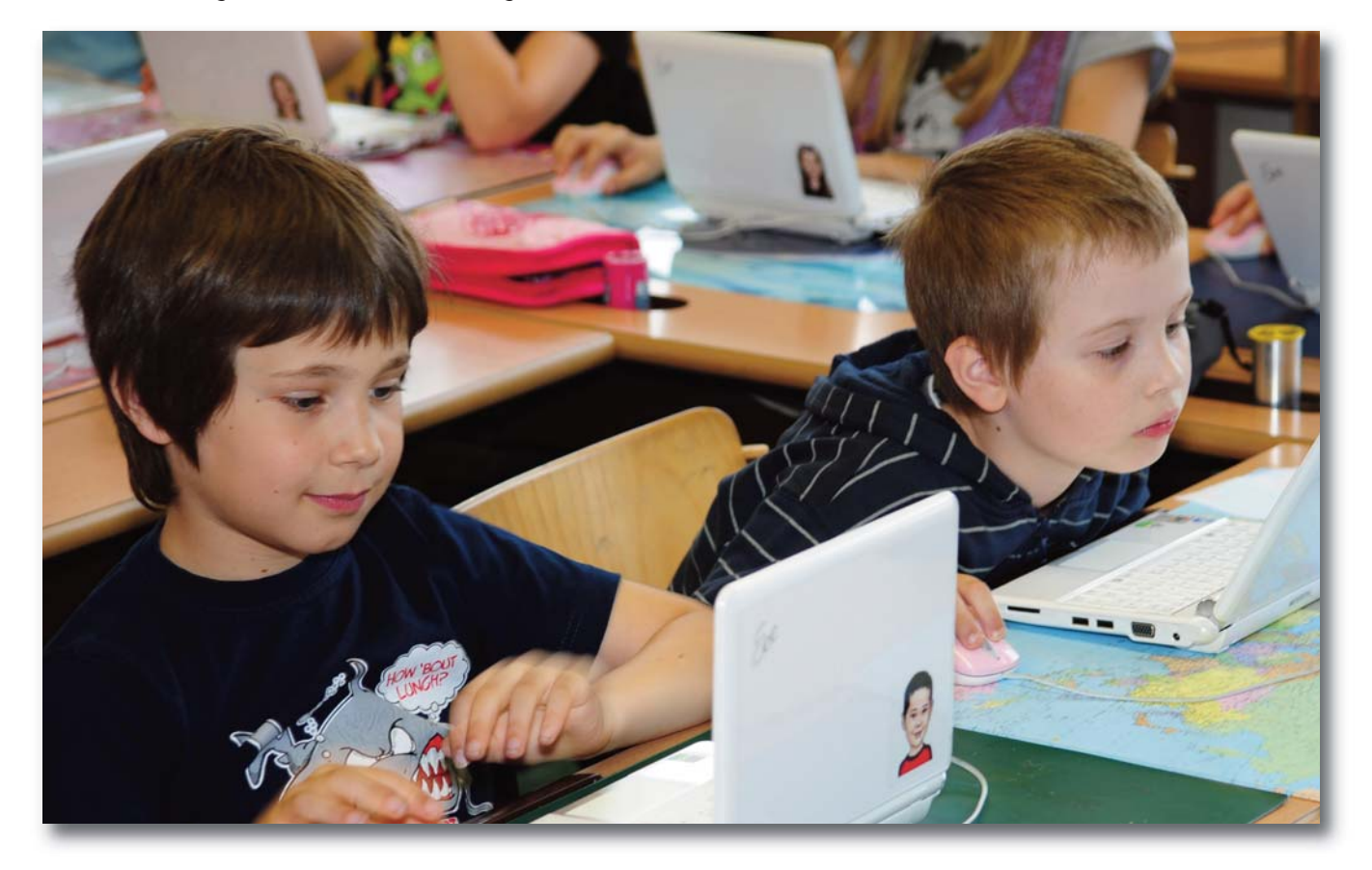

- 3 *die Malsätzchen von 4 und die Insätzchen mit 4 üben und festigen;*
- 3 *Insätzchen mit 4 mit Rest lösen können.*

### *Stundenverlauf:*

- 3 *Zuerst wiederholten die Schülerinnen und Schüler die Malsätzchen von 4 und schrieben die Ergebniszahlen nach steigender und fallender Mächtigkeit auf dem Netbook.*
- 3 *Danach erzählte die Lehrerin Rechengeschichten. Die Kinder schrieben die passenden Malsätzchen von 4 auf und lösten diese. Anstelle des Malpunktes schrieben die Schülerinnen und Schüler ein "x", da sie die Funktion "Einfügen – Symbol" noch nicht gelernt hatten.*
- 3 *Der Vorgang wurde ebenso mit den Insätzchen mit 4 wiederholt. Zu jeder Rechengeschichte, die die Lehrerin erzählt hatte, schrieben die Kinder das entsprechende Insätzchen auf dem Netbook und lösten es.*
- 3 *Nach der Einführung und Erklärung der Insätzchen mit Rest lösten die Mädchen und Buben diese am Netbook, nachdem die Lehrerin Zahlen dafür vorgegeben hatte.*
- 3 *Eine vorbereitete Datei zum Üben und Festigen der Insätzchen mit Rest beendete die Einheit.*

# **3.3.3 Unterrichtsgegenstand**  *Sachunterricht*

*Im Unterrichtsgegenstand Sachunterricht wurden mithilfe des Netbooks immer wieder Sachtexte zu bestimmten Themen bearbeitet, entweder als Einstim mung auf ein Thema oder als Zusammenfassung von neu gewonnenen Erkenntnissen.*

*Thema der Stunde: Schall – was ist das?*

## *Unterrichtsziele:*

*Die Schülerinnen und Schüler sollen*

- 3 *durch Versuche herausfinden, dass Geräusche/Töne durch Schwingungen entstehen;*
- 3 *durch Versuche herausfinden, wie man Geräusche/Töne in ihrer Lautstärke verändern und aufhalten kann;*
- 3 *die erworbenen Erkenntnisse durch das Bearbeiten eines Sachtextes festigen.*

### *Stundenverlauf:*

- 3 *Die Kinder hörten verschiedene Geräusche und versuchten, diese zu erraten.*
- 3 *Anschließend wurden gemeinsam Überlegungen angestellt, was Schall ist, wie Geräusche bzw. Töne entstehen und wie sie in ihrer Lautstärke verändert und angehalten werden können.*
- 3 *In einer Gruppenarbeit führten die Schülerinnen und Schüler Versuche mit Anleitungskarten und verschiedenen Materialien durch. So sollten sie auf die gestellten Fragen Antworten finden.*
- 3 *In einem Gesprächskreis berichteten die Mädchen und Buben darüber, was sie über den Schall herausgefunden hatten.*
- 3 *Die Lehrerin hatte einen Sachtext als Zusammenfassung vorbereitet. Die Kinder öffneten die Datei am Netbook. Gemeinsam lasen sie den Text durch. Danach formatierten sie wichtige Passagen bunt, um die Bedeutung dieser Teile hervorzuheben.*
- 3 *Die bunten Textteile lasen sie sich mehrmals durch und versuchten, sich diese zu merken.*
- 3 *Danach beantworteten die Schülerinnen und Schüler noch Fragen zum Thema, die anschließend an den Sachtext aufgeschrieben waren.*
- 3 *Zum Abschluss überprüften sie gemeinsam die verschiedenen Antworten auf ihre Richtigkeit.*

# **3.3.4 Einsatz des Internets im Unterricht**

*Das Internet übt auch auf die Kinder der Projektklasse eine gewisse Faszination aus, und es war für sie immer spannend und interessant, mit dem Netbook ins Internet zu gehen. Einige Kindermeinungen zum Lernen mit dem kleinen Computer weisen auch darauf hin, dass das InternetdenMädchenundBubenbesondersvielSpaßmacht.*

*Nachdem es durch eine Netzlaufwerkverbindung möglich gemacht worden war, mit allen Eee PCs gleichzeitig das Internet zu nutzen, wurde dieses auch im Unterricht verwendet. Zuerst erklärte das Projektteam den Schülerinnen und Schülern einige wichtige Regeln für den richtigen Umgang mit dem Internet. Diese Erklärungen waren von besonderer Bedeutung, um eine sinnvolle Nutzung gewährleisten zu können. Die Kinder erfuhren auch, wie das Internet mit dem Netbook gestartet wird, wie Adressen für Webseiten richtig eingegeben werden und was eine Suchmaschine ist. Nach dieser Einführung probierten die Schülerinnen und Schüler das Internet mit ihren Eee PCs aus.*

# **3.3.4.1 Unterrichtsbeispiel**  *Sachunterricht mit Internet-Nutzung*

# *Thema der Stunde:*

*Wir lernen unseren Schulbezirk Floridsdorf kennen*

# *Unterrichtsziele:*

*Die Schülerinnen und Schüler sollen*

- 3 *die einzelnen Bezirksteile von Floridsdorf kennen lernen;*
- 3 *aus dem Internet Informationen über den Bezirk herausfinden.*

# *Stundenverlauf:*

- 3 *Die Lehrerin führte die Kinder durch Erklärungen in das Thema ein.*
- 3 *Danach lernten die Schülerinnen und Schüler die einzelnen Bezirksteile von Floridsdorf kennen.*
- 3 *Gemeinsam überlegten sie, wo sie nähere Informationen über den 21. Bezirk erfahren können. Einige Kinder nannten das Internet als mögliche Quelle.*
- 3 *Die Lehrerin erklärte den Mädchen und Buben die Suchmaschine "Google" und ihre Verwendung.*
- 3 *Dann starteten die Kinder mit ihren Netbooks das Internet und gaben die Adresse www.google.at ein.*
- 3 *Unter dem Suchbegriff "Floridsdorf Wikipedia" fanden sie nähere Informationen über den 21. Bezirk, die gemeinsam gelesen und besprochen wurden.*
- 3 *Eine gemeinsame Zusammenfassung der wichtigsten Informationen, die die Schülerinnen und Schüler so erfahren hatten, rundete die Unterrichtseinheit ab.*

# **3.3.4.2 Unterrichtsbeispiel**  *Mathematik mit Internet-Nutzung*

## *Thema der Stunde:*

*Trainingsstunde zur schriftlichen Subtraktion*

## *Unterrichtsziele:*

*Die Schülerinnen und Schüler sollen*

- 3 *alle Merkmale der schriftlichen Subtraktion wiederholen und festigen;*
- 3 *mit verschiedenen Lernmaterialien das schriftliche Subtrahieren trainieren.*

## *Stundenverlauf:*

- 3 *Die Kinder wiederholten alles, was sie über die Subtraktion gelernt hatten.*
- 3 *Danach erklärte die Lehrerin die verschiedenen Lernangebote für das freie Arbeiten.*

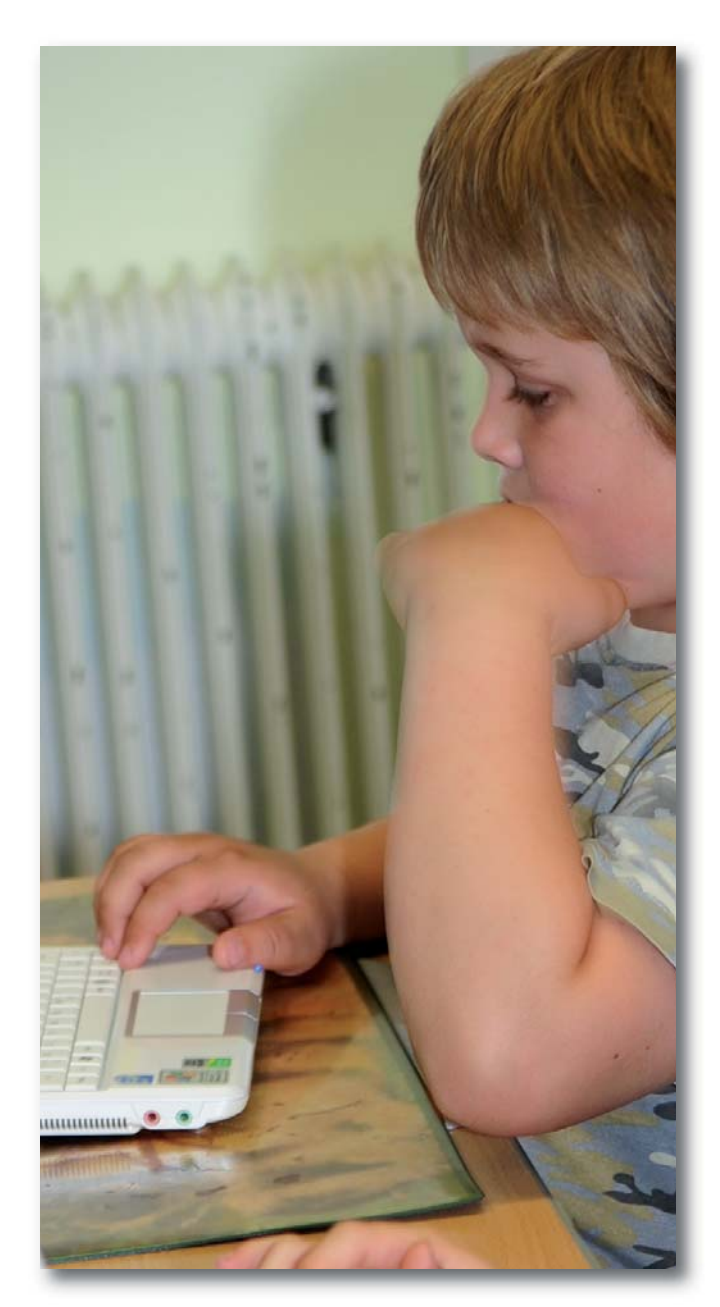

- 3 *Ein Angebot konnten die Schülerinnen und Schüler mit ihrem Netbook nutzen. Sie starteten den Internetexplorer und gaben die Adresse www.rudiswelt.net ein.*
- 3 *Aus dem Programm "Lernen mit Rudi" wählten sie den Gegenstand Mathematik und die 3. Schulstufe aus. Dann starteten sie das Angebot "Schriftlich Subtrahieren" und lösten die Subtraktionen, die vorgegeben waren.*
- 3 *In einer Abschlussrunde, in der die Kinder über das Lernen mit den verschiedenen Angeboten berichteten, hörte man sehr oft, dass das Rechnen mit dem Netbook besonderen Spaß gemacht hatte. Bemerkenswert ist auch, dass dieses Angebot für das Rechentraining von allen Kindern genutzt worden war.*

# **Das denken die Kinder der Projektklasse über das Lernen mit dem Eee PC**

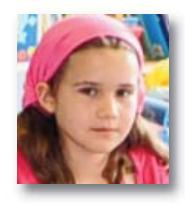

# *Julia A.*

*Mir macht das Lernen mit dem Netbook viel Spaß, am meisten aber das Arbeiten im Internet. Ich kann schon sehr viel, aber ich werde bestimmt noch vieles lernen. Auch bin ich sehr stolz, dass ich ein Netbook habe.*

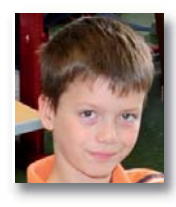

## *Sebastian B.*

*Ich lerne sehr gerne mit dem Netbook. Am meisten macht mir das Schreiben mit dem Eee PC Spaß. Ich bin auch sehr stolz, dass ich ein Netbook habe. Ich bin zwar noch kein richtiger Netbook-Profi, aber ich werde bestimmt einer werden.*

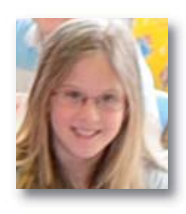

# *Isabella B.*

*Ich lerne sehr gerne mit dem Eee PC. Viel Spaß macht mir das Internet. Ich bin sehr stolz, dass ich ein Netbook habe, und kann schon gut damit umgehen.*

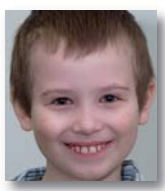

*Maximilian M.*

*Ich lerne gerne mit dem Netbook. Besonders gut gefällt mir das Arbeiten im Internet. Ich bin bereits ein kleiner Netbook-Profi, aber ich werde bestimmt noch ein großer werden.*

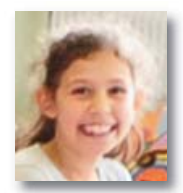

# *Michelle F.*

*Ich lerne sehr gerne mit dem Netbook und bin auch stolz, dass ich eines habe. Ich glaube, dass ich bereits ein Netbook-Profi bin.*

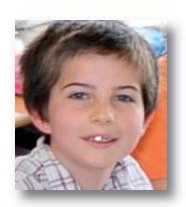

## *Maximilian K.*

*Es ist schön, ein Netbook zu haben, weil es Spaß macht, damit zu lernen. Mit dem Netbook habe ich auch schon Hausaufgaben gemacht. Ich musste z. B. Satzglieder umstellen, Rechnungen lösen oder einfach nur Schreibübungen machen.*

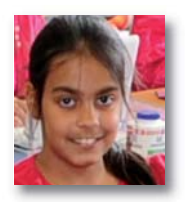

*Natascha H. Ich lerne sehr gerne mit dem Netbook. Am besten gefällt mir, wenn wir selber Dinge ausprobieren dürfen. Ich glaube, dass ich schon fast ein Profi bin.*

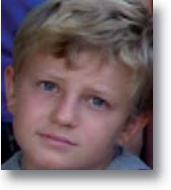

# *Philip T.*

*Ich lerne sehr gerne mit dem Netbook, und vieles macht mir damit Spaß. Ich finde es toll, dass ich diesen kleinen Computer habe, und kenne mich damit schon sehr gut aus.*

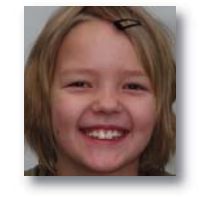

### *Julia K.*

*Ich lerne sehr, sehr, sehr gerne mit dem Netbook, und alles macht mir großen Spaß. Ich bin sehr stolz, dass ich in einer Eee-PC-Klasse bin, weil man über uns sogar schon in der Zeitung etwas lesen konnte und wir auch schon im Radio waren. Ein kleiner Netbook-Profi bin ich bereits, aber ein großer werde ich bestimmt noch.*

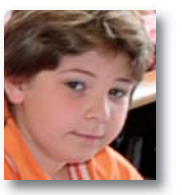

## *Nikola P.*

*Das Lernen mit dem Eee PC macht mir sehr viel Spaß. Wir machen auch sehr viel mit dem Netbook. Deshalb kenne ich mich auch schon gut aus.*

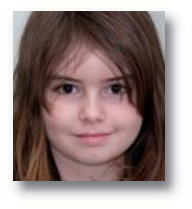

### *Celina L.*

*Ich lerne wirklich sehr gerne mit dem Netbook, und am meisten macht mir das Internet Spaß. Ich bin auch sehr stolz, dass ich einen Eee PC habe, und kenne mich schon recht gut damit aus.*

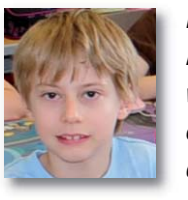

## *Elias R.*

*Mir gefällt das Lernen mit dem Netbook, weil es etwas Außergewöhnliches für eine dritte Klasse ist, und weil man mit dem kleinen Computer sehr viel machen kann.*

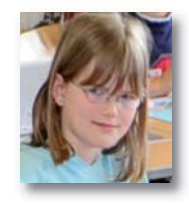

## *Antonia N.*

*Ich lerne gerne mit dem Netbook, und viele Dinge machen mir damit Spaß. Ich bin stolz, dass ich einen Eee PC habe, und glaube, dass ich mich schon gut damit auskenne.*

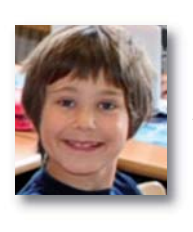

## *Klemens S.*

*Ich lerne sehr gerne mit dem Eee PC und finde, dass er das beste Gerät auf der Welt ist. Ich war bereits in einem Computerkurs und kenne mich deshalb schon sehr gut aus.*

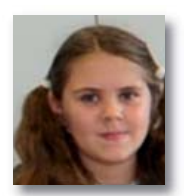

# *Alisa O.*

*Mir macht alles mit dem Netbook Spaß, und mir gefällt das Lernen damit wirklich sehr gut. Ich finde es toll, dass ich einen Eee PC habe.*

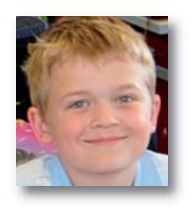

# *Jakob S.*

*Ich bin froh, dass ich einen Eee PC habe. Am meisten macht mir das Zeichnen Spaß. Ich lerne gut und gerne mit dem Netbook.*

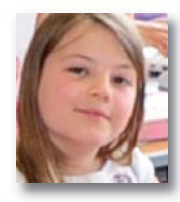

# *Alina R.*

*Ich lerne gerne mit dem Netbook. Mir macht am meisten Spaß, dass wir so viel damit lernen. Auch das Internet gefällt mir sehr gut. Es ist toll, dass die Tastatur so klein ist und genau für Kinderhände geeignet ist.*

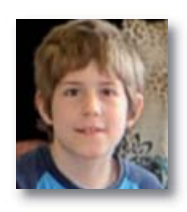

# *Andreas S.*

*Ich lerne sehr, sehr, sehr gerne mit dem Netbook und finde es auch toll, dass man so viel damit lernen kann. Im Internet gibt es spannende und lustige Sachen, die mir gefallen. Ich bin sehr froh, dass ich ein Netbook habe, und kenne mich damit schon sehr gut aus.*

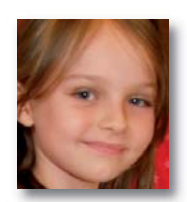

## *Natascha R.*

*Ich arbeite sehr, sehr, sehr gerne mit dem Netbook, und es macht sehr viel Spaß, wenn wir auf Internetseiten für Kinder gehen. Ich bin sehr stolz, dass gerade unsere Klasse die Netbooks bekommen hat. Wir haben schon sehr viel damit gelernt, aber ich möchte noch viel mehr damit lernen.*

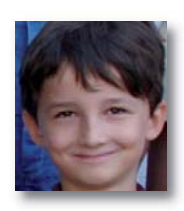

## *Timo S.*

*Ich arbeite sehr gerne mit dem Netbook, und es macht mir viel Spaß, wenn wir ins Internet gehen. Ich bin sehr stolz, einen Eee PC zu haben, und möchte noch sehr viel damit lernen.*

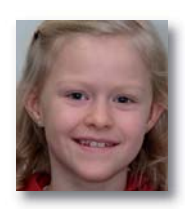

# *Anna S.*

*Ich lerne wirklich sehr gerne mit dem Netbook. Es gefällt mir gut, damit Fotos zu machen und ins Internet zu gehen. Ich bin sehr stolz, einen Eee PC zu haben, und kann schon sehr gut damit umgehen.*

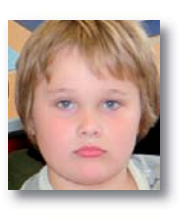

# *Theodor S.*

*Ich lerne sehr gerne mit dem Netbook. Am meisten macht mir das Internet Spaß. Ich bin schon ein Eee-PC-Profi und bin stolz, dass ich so ein Gerät habe.*

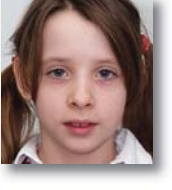

# *Cosma S.*

*Ich lerne sehr gerne mit dem Netbook. Viel Spaß machen mir das Internet und die Spiele. Meine Familie und auch ich sind sehr stolz, dass ich einen Eee PC habe. Da ich schon einen Computer zu Hause habe, kenne ich mich mit dem Netbook sehr gut aus.*

# *Stefan T.*

*Das Lernen mit dem Eee PC gefällt mir gut und macht mir viel Spaß. Ich bin stolz, dass ich ein Netbook habe, und finde das Gerät einfach cool.*

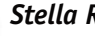

### *Stella R.*

*Ich mag den Eee PC, und das Lernen damit macht mir sehr, sehr, sehr viel Spaß. Das Arbeiten in der Schule gefällt mir gut, und die Frau Lehrerin hat immer viele Übungen für das Netbook vorbereitet, die wir machen. Es ist toll, dass ich so einen kleinen Computer habe.*

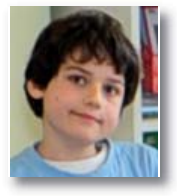

### *Matthias P.*

*Ich lerne wirklich sehr, sehr gerne mit dem Eee PC. Es ist einfach etwas anderes, und das gefällt mir. Ich fühle mich sehr geehrt, dass wir eine Netbook-Klasse sind. Ich kenne mich mit dem Netbook schon sehr gut aus, aber es gibt bestimmt noch viel Schönes zu lernen.*

### *Maresa W.*

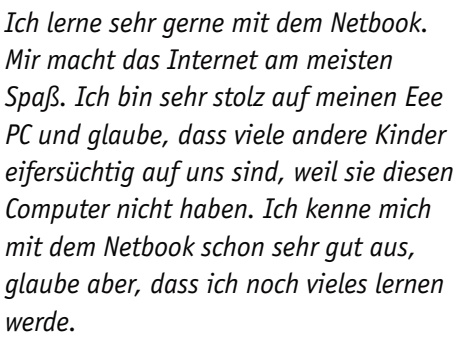

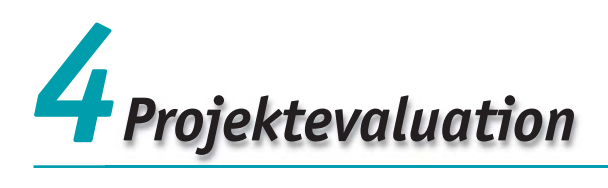

Die Zahl der Forschungsvorhaben zum Einsatz von Computern im Grundschulbereich ist eine überschaubare Größe. Das Thema erscheint vielfach als nicht "berufungsfördernd", für eine wissenschaftliche Reputation zu leichtgewichtig. Im Gegensatz dazu stehen die gesellschaftlichen Entwicklungen, die didaktische und die individuelle Bedeutung des Themas, sodass von einem grundschulwissenschaftlichen Defizit gesprochen werden kann (vgl. Mitzlaff, S. 102 ff).

Eine Ausnahme stellt hier die Praxisvolksschule der KPH Wien/Krems dar, die ein Nachfolgeprojekt des 2006 abgeschlossenen und publizierten Projekts "ppc@school" gestartet hat. Diesmal wurden alle Schülerinnen und Schüler einer 3. Klasse mit einem Netbook von ASUS ausgestattet, das ihnen für das Projekt kostenlos zur Verfügung gestellt wird. Daraus ergibt sich, dass jedes Kind sein eigenes Netbook im Unterricht und in der Freizeit verwenden kann.

Bei dem Projekt wird eine interne formative (also prozessbegleitende) Evaluation durchgeführt, wobei die entsprechende Didaktik, die Lernprozesse, teilweise die Lernergebnisse (Outcoming) und die ICT-Kompetenzen im Vordergrund stehen.

# **Die Eckpunkte des Konzepts sind:**

- ▶ das Netbook als unterrichtsunterstützendes Werk*zeug in Verbindung mit einem selbstregulierten, weitgehend selbstbestimmten Arbeiten, einem problemlösenden Handeln mit Phasen der einführenden basalen Instruktion und der begleitenden Unterstützung durch die Lehrenden;*
- ▶ das Netbook als Demonstrationswerkzeug in Ver*bindung mit einem Whiteboard für interaktiven Lehrendeneinsatz, als Werkzeug für Arbeiten der Schülerinnen und Schüler, als Nachschlagewerk und offene Informationsquelle, als universales Kommunikations- und Kooperationswerkzeug, als Lernwelt;*
- 3 *Unterstützung des Unterrichts durch grundlegende interaktive Informations- und Kommunikationstechnologie (ICT);*
- 3 *Schreibdidaktik, Zehnfinger-Schreibprogramm;*
- 3 *Nutzung von Informationsverarbeitungswerkzeugen für Text, Bild, Ton und Grafik, um einen Bezug von schulischem Lernen zur Lebens- und Alltagswelt der Schülerinnen und Schüler herzustellen;*
- 3 *Nutzung des Netbooks zur Verbesserung des Lehrens und Lernens im Sinne eines modernen Unterrichts (Individualisierung, Differenzierung, Fordern und Fördern,Veranschaulichung,Kompetenzentwicklung, nachhaltiges Lernen, selbstreguliertes Lernen …).*

# **4.1 ICT-Kompetenzen in der Grundschule**

Lehrpläne und ICT-Konzeptionen sehen durch den Computereinsatz positive Auswirkungen auf die Gestaltungsmöglichkeiten des Unterrichts und auf die Lernkultur. Die Integration von ICT beinhaltet das Potenzial, Entwicklungsprozesse in Richtung einer neuen Lernkultur in der Volksschule zu initiieren, zu unterstützen und zu fördern.

Der österreichische Volksschullehrplan fordert unter den allgemeinen Bildungszielen die "Entwicklung und Vermittlung grundlegender Kenntnisse, Fertigkeiten, Fähigkeiten, Einsichten und Einstellungen, die dem Erlernen der elementaren Kulturtechniken (**einschließlich eines kindgerechten Umgangs mit modernen Kommunikations- und Informationstechnologien**) …" dienen, ein.

# **4.1.1 Neue Medien in der Grundschule**

Im Rahmen der Begleitforschung des Eee-PC-Projekts kann nur ein Teil der komplexen Veränderungen, welche die Integration von Netbooks in den Schulalltag mit sich bringen, intensiv beobachtet und dokumentiert werden. Versucht man trotz zum Teil widersprüchlicher empirischer Ergebnisse eine Zusammenschau über bisherige Untersuchungen, so lassen sich folgende Thesen formulieren, die im Evaluationsprojekt im Rahmen der Möglichkeiten näher beobachtet werden sollen:

3 *Mit Hilfe der neuen Medien kann das selbsttätige und selbstregulierte Lernen der Schülerinnen und Schüler gefördert werden. Das Verhältnis von Lehren* *und Lernen verändert sich auf Dauer zugunsten des Lernens bzw. der Schülerinnen- und Schüleraktivitäten. Lehr- und lerntheoretisch ist insgesamt eine Verschiebung von der Instruktion (durch die Lehrperson) zur Konstruktion (durch die Schülerinnen und Schüler) zu erwarten.*

- 3 *Die Verfügbarkeit neuer Medien begünstigt die Kommunikation und Kooperation der Schülerinnen und Schüler untereinander.*
- 3 *Durch die Arbeit mit computerbasierten Medien lässt sich der Erwerb fachübergreifender Kompetenzen, z. B. sinnvolle Nutzung des Computers, Kommunikations- und Präsentationsfähigkeit, fördern.*
- 3 *Durch die Nutzung digitaler Medien kann grundsätzlich eine Verbesserung von Lernleistungen und eine Verkürzung von Lernzeiten unter bestimmten Bedingungen erreicht werden.*

# **4.1.2 Pädagogische Einsatzmöglichkeiten des Eee PCs im Unterricht**

Nachfolgend werden mögliche pädagogische Einsatzmög lichkeiten des Eee PCs in der Grundschule dargestellt:

- ▶ das Netbook als Werkzeug (z. B. für Textverarbei*tung, Textgestaltung)*
- 3 *Recherche in Lexika (Schülerinnen- und Schülerlexika im Internet)*
- 3 *das Netbook zum Anregen der Kreativität (z. B. für Gestaltungszwecke, Bildproduktionen)*
- ▶ das Netbook als Kommunikator (z. B. zum Verschi*cken von E-Mails);*
- 3 *das Netbook als Lerngegenstand mit entsprechenden Lernprogrammen (z. B. zur Vermittlung von Medienkompetenz)*

# **4.2 Evaluationsleitende Schwerpunktfragen**

Zur Evaluierung des Einsatzes der Eee Ps im Unterricht dienten folgende evaluationsleitenden Schwerpunktfragen:

- 3 *Wie trägt der Einsatz des Eee PCs zu einer Realisierung moderner und schülerzentrierter Unterrichtsmethoden bei?*
- 3 *Wie beeinflusst der Eee PC Lernwege und andere Lernprozessvariable?*
- 3 *Wie beeinflusst der Eee PC das Lernen der Schülerinnen und Schüler innerhalb und außerhalb des Unterrichts?*
- 3 *Welche unterrichtsdidaktischen Veränderungen bringt die Verwendung von Eee PCs im Unterricht?*
- 3 *Trägt die Verwendung von Eee PCs zum Erwerb von Medienkompetenzen bei?*
- 3 *Wie wird der Eee PC bei Hausübungen, in der Freizeit verwendet?*
- 3 *Welche Computergrundkompetenzen sind wesentlich, um das Netbook im Unterricht sinnvoll und effektiv einsetzen zu können?*
- 3 *Kommt es zu informellen Lernprozessen durch den Eee PC?*

# **4.3 Forschungsdesign**

Man kann bei diesem Projekt nicht auf vorhandenes wissenschaftlich fundiertes Wissen bezüglich des Einsatzes von Eee PCs in der Grundschule zurückgreifen, da es kaum Forschung und Publikationen darüber gibt. Es wurde bei diesem Projekt das Instrument einer summativen Evaluation gewählt, um daraus wissenschaftliche Erkenntnisse über die Verwendung des Eee PCs und seine pädagogischen Auswirkungen im Unterricht der Grundschule gewinnen zu können.

- 3 *Es werden verschiedene Forschungsdesigns eingesetzt, z. B. eine Panel-Untersuchung, die eine spezielle Form einer Längsschnittstudie ist, bei der jede Erhebung mit derselben Stichprobe und demselben Erhebungsinstrument wiederholt durchgeführt wird. Schülerinnen und Schüler beurteilen den Unterricht mit dem Eee PC zu mehreren Zeitpunkten mit Hilfe von Fragebögen. Daraus ergibt sich eine Effektivitätsstudie über einen längeren Zeitraum, die auch den Gewöhnungseffekt untersuchen könnte.*
- 3 *Videographien ergänzen das Forschungsdesign, um spezielle Unterrichtssequenzen mit dem Einsatz des Eee PCs in speziellen Lernarrangements näher beleuchten zu können.*
- 3 *Strukturierte Interviews mit einigen Schülerinnen und Schülern zum Projekt und zur Zufriedenheit mit den Eee PCs ergänzen die Untersuchung.*
- 3 *Tests über die Grundfertigkeiten am Computer und über die Tastaturbeherrschung unter Einsatz des Zehnfingersystems sind die Grundlage für entsprechende Aussagen, wie Volksschulkinder mit der verkleinerten Tastatur des Eee PCs umgehen können und welche Fertigkeiten sie dabei entwickeln.*

# **4.4 Erste Ergebnisse**

Ab Herbst 2008 wurde der Eee PC in der Klasse 3a dem Kompetenzstand der PC-Grundfertigkeiten der Schülerinnen und Schüler entsprechend regelmäßig im Unterricht eingesetzt. Seit Februar 2009 können die Kinder den Eee PC auch nach Hause mitnehmen und damit privat nutzen.

# **4.4.1 Quantitative Elternbefragung**

Die erste größere Befragung der Eltern fand im März 2009 statt, wobei vor allem die Ausstattung der Haushalte mit Computern und deren Verwendung im Elternhaus abgefragt wurde. Außerdem konnten die Eltern ihre Erwartungen an das Projekt dokumentieren.

Anzumerken ist, dass die Eltern der Kinder der 3a bei der Einschreibung in die 1. Klasse nicht wussten, dass dieses Projekt in der G2 umgesetzt werden sollte. Das bedeutet, es fand keine Interessenselektion seitens der Erziehungsberechtigten beim Einschreiben der Kinder bezüglich einer Schwerpunktbildung im Kontext einer Com puterausbildung statt.

Interpretiert man einige Ergebnisse dieser Elternbefragung, fällt vor allem die hohe Akzeptanz der Ziele dieses Projekts auf. Es erscheint heute selbstverständlich, dass im Beruf und auch im privaten Bereich der Computer mit Internetanschluss als Arbeitsmittel eingesetzt wird. Der Computer wird im Arbeitsbereich zu 100 % akzeptiert, im privaten Bereich zu einem hohen Prozentsatz.

# **Die folgende Tabelle zeigt die partiellen Studien im Überblick:**

*Abfolge der einzelnen Studien*

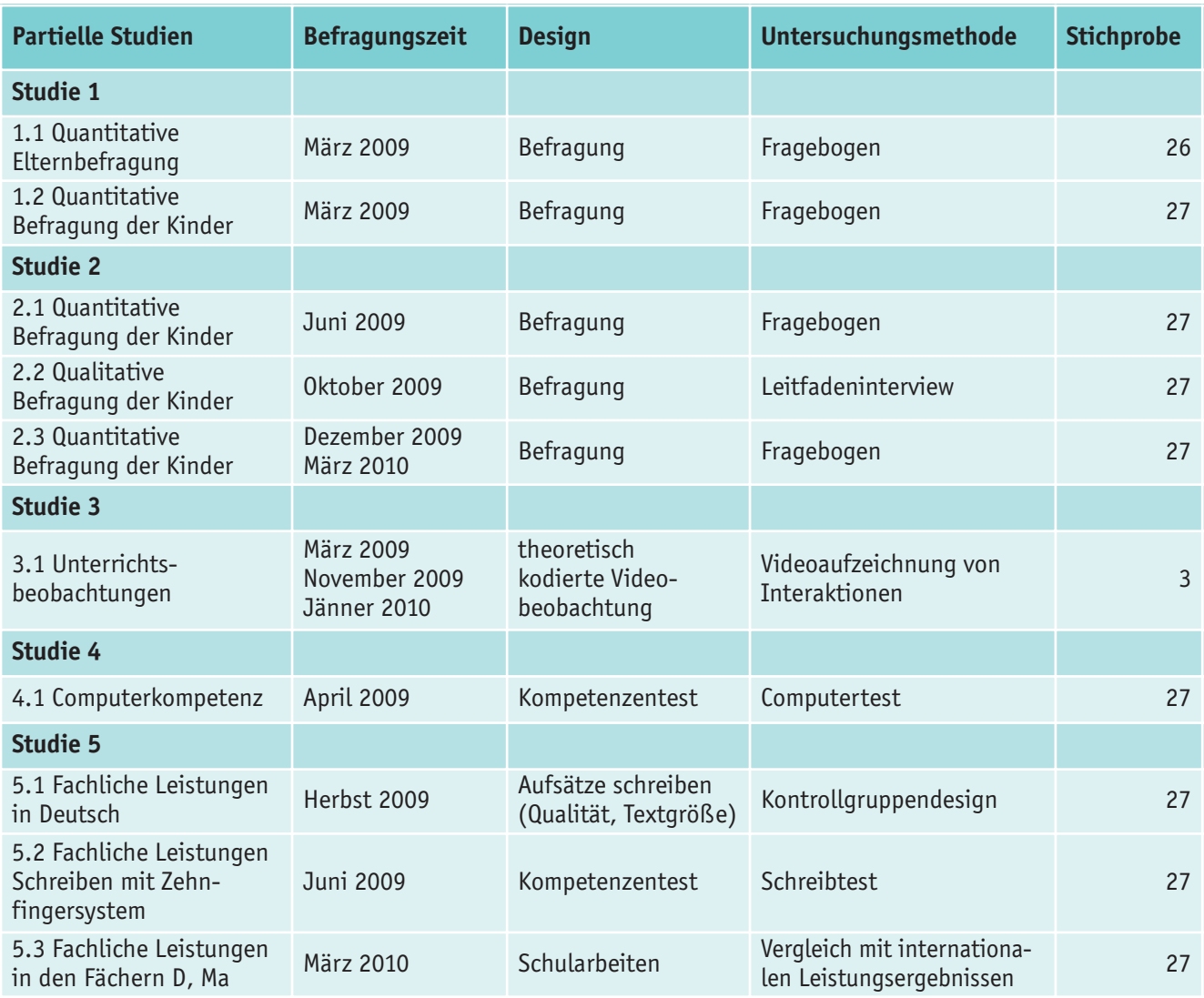

2/3 der Befragten sind weiblichen Geschlechts (Tab. 1), wobei eine seriöse Interpretation dieser Tatsache nicht möglich ist. Provokant könnte man jedoch fragen: Ist Schule, Erziehung und alles, was damit zusammenhängt, somit auch das Ausfüllen des Fragebogens, noch immer größtenteils Frauensache?

Bei der Frage nach der Erhöhung der Kreativität (Tab. 5) bei der Verwendung von Computerspielen fällt auf, dass fast 80 % der Befragten hier einen positiven Zusammenhang erkennen. Diese Frage wurde bei vorhergegangenen Untersuchungen eher negativ beantwortet, was bedeuten könnte, dass die Elterngeneration dieser Kinder bereits mit den ersten Computerspielen aufgewachsen ist und eigene Erfahrungen damit machen konnte.

76 % der Befragten (Tab. 4) sehen die Gefahr einer sozialen Vereinsamung bei häufiger Verwendung von Computerspielen, was insofern bemerkenswert ist, da viele soziologische Untersuchungen in dieser Richtung bis dato keinen signifikanten Zusammenhang von sozialer Vereinsamung bei häufiger Verwendung von Computerspielen feststellen konnten.

Einen hohen Grad an Zustimmung (Tab. 7), nämlich ca. 84%, ergibt die Frage, ob der PC bereits in der Grundschule zur Grundausstattung gehören soll. Bis heute führen ExpertinnenundExpertendieDiskussionüberdieSinnhaftigkeit des frühzeitigen Einsatzes von Computern in der Volksschulekontroversiell,wobeiwichtigestimmigeArgumente gegen den frühen Einsatz von PCs vorgebracht werden, z. B.: DieGerätesindzuschwerundtechnischzuanfällig.DieKinder lernen nicht mehr, mit der Hand zu schreiben. Es wird wichtige Lernzeit vergeudet. Die Tastatur entspricht nicht der Handgröße der Kinder. Diese Argumente stimmen bei der neuesten Generation der Netbooks nicht mehr, da diese – speziell von der Größe und vom Gewicht her – "kindgerechter" sind. Auch die technische Ausgereiftheit dieser Kleincomputer ist derzeit schon sehr gut, signifikante technische Probleme traten bislang keine auf.

Ein schlagendes Gegenargument ist die Kostenfrage, obwohl die Geräte durch die rasante technische Entwicklung und einen hohen Absatz immer billiger werden. Bei diesem Projekt wurde die generelle Geräteausstattung aller Kinder durch ein Sponsoring der Firma ASUS ermöglicht. In die Evaluierung soll jedoch auch einbezogen werden, inwieweit der bei Kauf zu bezahlende Anschaffungspreis mit dem Ergebnis korreliert. Im Frühjahr 2010 sollen die Eltern befragt werden, ob sie bereit wären, die Geräte für ihre Kinder selbst zu kaufen.

# **Tabellen und Diagramme**

*Tabelle 1: Fragebogenerhebung – Geschlecht*

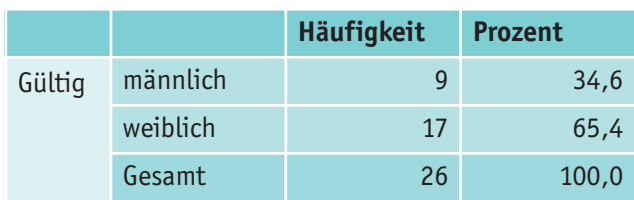

*Diagramm 1: Fragebogenerhebung Eltern – Ausbildung und Geschlecht*

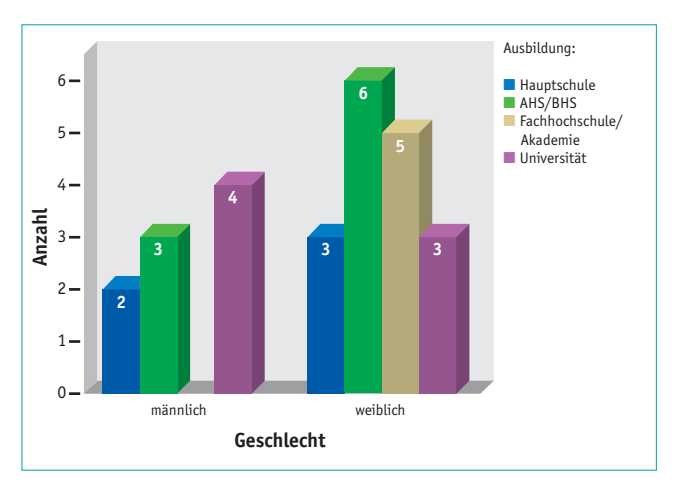

*Diagramm 2: Elternbefragung – Ausstattung der Kinder mit einem eigenen PC*

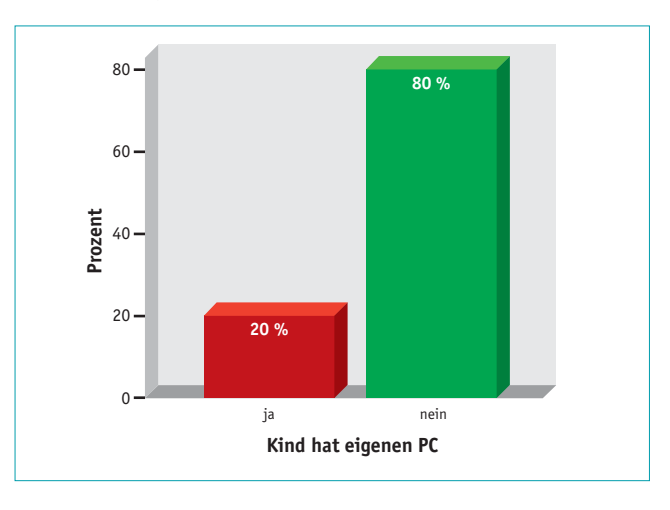

*Tabelle 2: Elternbefragung – PC-Einsatz im Berufsleben*

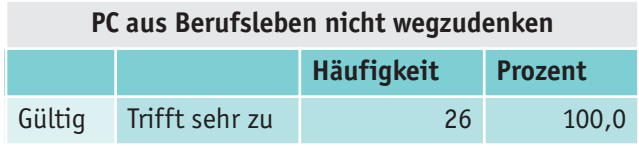

*Tabelle 3: Elternbefragung – PC im Alltagseinsatz*

| PC aus privatem Alltag nicht wegzudenken |                      |                    |      |  |
|------------------------------------------|----------------------|--------------------|------|--|
|                                          |                      | Häufigkeit Prozent |      |  |
| Gültig                                   | Trifft sehr zu       | 19                 | 73,1 |  |
|                                          | Trifft eher zu       | 4                  | 15,4 |  |
|                                          | Trifft eher nicht zu | $\mathcal{P}$      | 7.7  |  |
|                                          | Trifft nicht zu      | 1                  | 3.8  |  |

*Tabelle 4: Elternbefragung – Gefahr der Vereinsamung*

| Gefahr der Vereinsamung durch PC |                      |                   |                |  |
|----------------------------------|----------------------|-------------------|----------------|--|
|                                  |                      | <b>Häufigkeit</b> | <b>Prozent</b> |  |
| Gültiq                           | Trifft sehr zu       | 8                 | 30,8           |  |
|                                  | Trifft eher zu       | 12                | 46,2           |  |
|                                  | Trifft eher nicht zu | 3                 | 11,5           |  |
|                                  | Trifft nicht zu      | 3                 | 11,5           |  |
|                                  | Gesamt               | 26                | 100,0          |  |

*Tabelle 5: Elternbefragung – PC-Spiele und Kreativität*

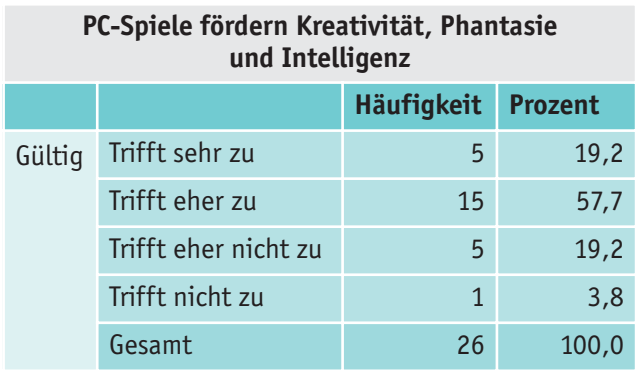

*Tabelle 6: Elternbefragung – PC als Grundausstattung in der VS*

**Computer gehören heute zur Grundausstattung**

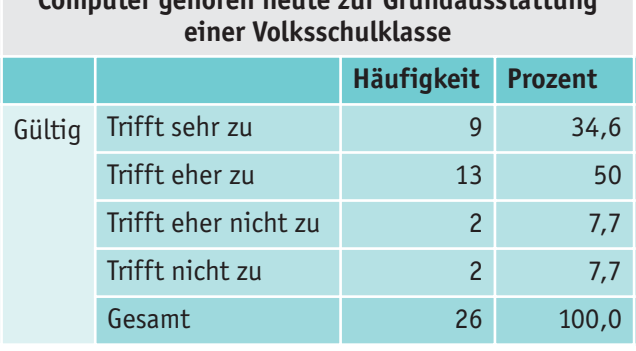

# **4.4.2 Schülerinnen- und Schülerbefragung mit Fragebogen (März 2009)**

Wie auch bei Hospitationen in der Versuchsklasse immer wieder beobachtbar – die Kinder sind mit Begeisterung bei der Sache! Ernsthaft und konzentriert sitzen sie vor ihren Eee PCs und lösen hoch motiviert die gestellten Aufgaben. Wie selbstverständlich öffnen sie Dateien, bearbeiten mit entsprechenden Programmen ihre Aufgaben, speichern ab, surfen im Netz etc.

Sieht man sich die nachfolgenden Tabellen mit den Ergebnissen der Kinderbefragung an, werden diese Beobachtungen von den Kindern voll bestätigt. Sie sind sehr stolz, diese Geräte im Unterricht und auch privat nutzen zu können, wobei natürlich auch die exklusive Ausstattung dieser Klasse mit den Kleincomputern eine große Rolle spielt.

*Tabelle 7: Kinderbefragung – Zustimmung zum Einsatz des Eee PCs im Unterricht*

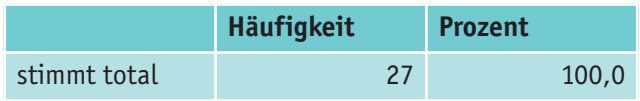

*Tabelle 8: Kinderbefragung – Zufriedenheit mit dem Eee PC beim Lernen*

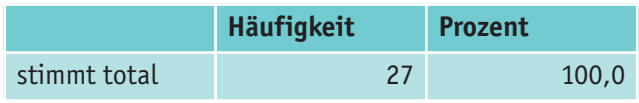

# *Tabelle 9: Kinderbefragung – Tastaturverwendung*

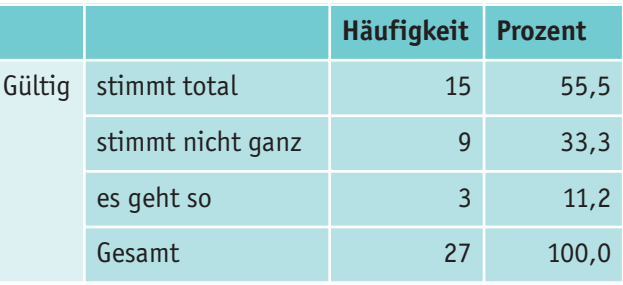

# *Tabelle 10: Kinderbefragung – Stolz, in einer Eee-PC-Klasse zu sein*

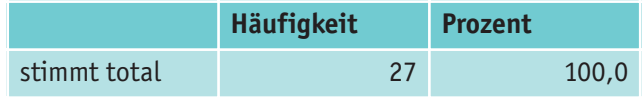

# **4.5 Aussichten**

Der Einsatz der Netbooks in der 3. Klasse war primär zum Erlernen von Grundkompetenzen für die Arbeit mit dem PC gedacht. Es wurde ein Schreiblehrgang mit dem Zehnfingersystem begonnen, bei dem die Schülerinnen und Schüler große Fortschritte machen. Weiters sind Programme wie Word basal verwendet worden, um den Schreiblehrgang methodisch-didaktisch mit entsprechenden Fachinhalten zu versehen. Das zweite Projektjahr wird sich vermehrt dem Unterricht mit Hilfe der Computer in modernen Lernformen widmen, dem Erreichen einer grundlegenden Medienkompetenz, dem vertiefenden Einsatz der mitgelieferten Programme und der Verwendung des Internets. Weiters soll auch untersucht werden, ob sich die Leistungsbereitschaft und das Outcoming der Schülerinnen und Schüler durch die regelmäßige Verwendung des Eee PCs im Unterricht gesteigert hat.

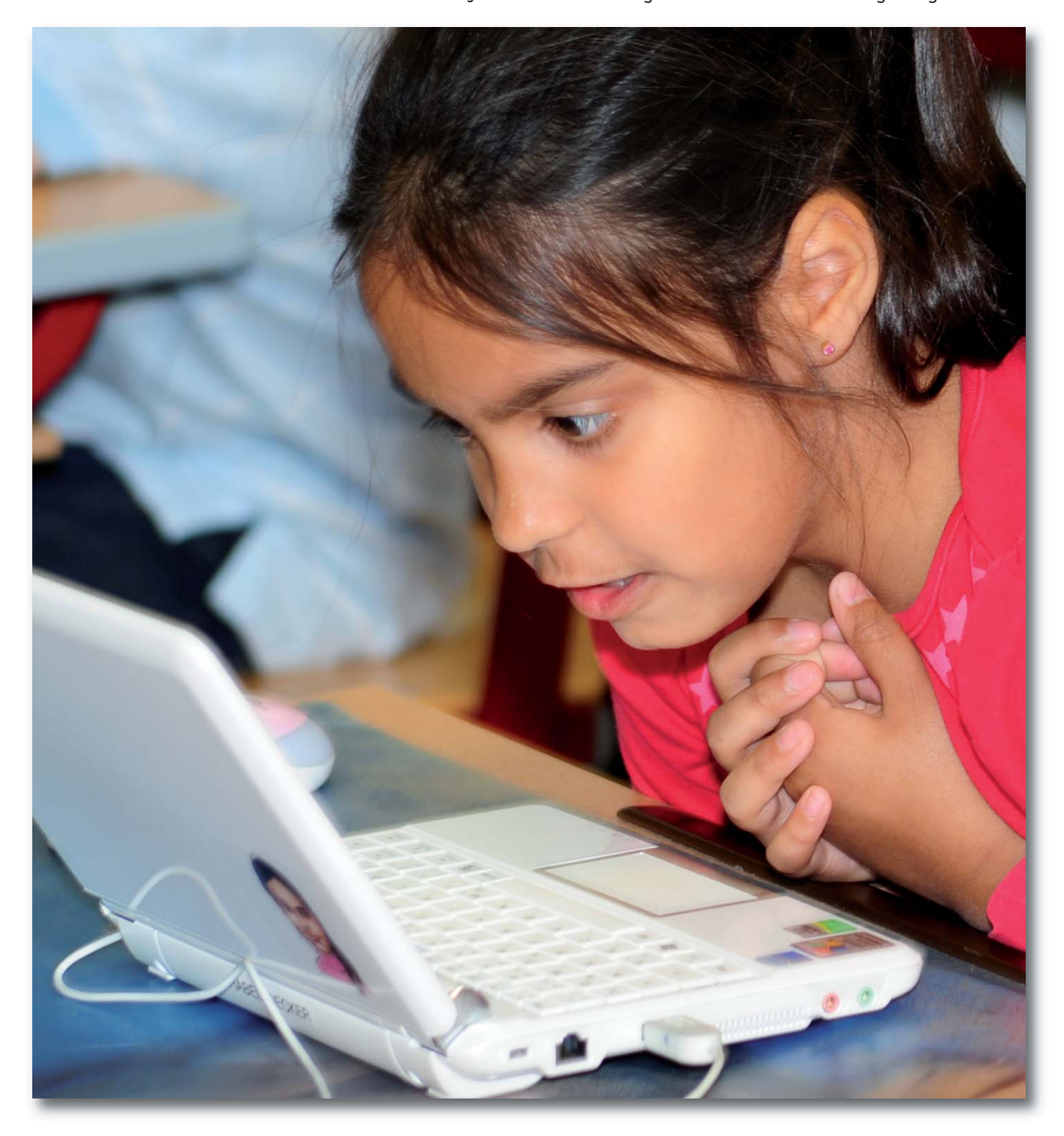

# *5Öffentlichkeitsarbeit und Medienberichterstattung*

Das Eee-PC-Projekt macht Schlagzeilen! In- und ausländische Medien haben bereits über den Einsatz der Netbooks an der Praxisvolksschule (PVS) der Kirchlichen Pädagogischen Hochschule (KPH) Wien/Krems, Campus Wien-Strebersdorf, berichtet:

# **5.1 Projektbeginn**

Erstmalig erregte das Projekt bei der **feierlichen Übergabe der Eee PCs** am 17.9.2008 das Interesse der Öffentlichkeit. Die Startveranstaltung fand im Festsaal der KPH im Beisein zahlreicher Gäste, Journalistinnen und Journalisten statt, darunter Rektorin MMag.a DDr.in Ulrike Greiner und andere Vertreterinnen und Vertreter der KPH, MinR Mag. Dr. Anton Reiter vom Bundesministerium für Unterricht, Kunst und Kultur (BMUKK) und Dipl. Päd. Ing. Christian Schütz, MSc, vom Stadtschulrat von Wien. Dipl. Kfm. Torsten Schröder, für das Eee-PC-Projekt verantwortlicher Marketing Manager der Firma ASUS, überreichte die Netbooks an den Leiter der PVS, RegR Prof. Johann Eder. Die Schülerinnen und Schüler der Projektklasse 3a konnten die Geräte gleich im Anschluss an die Feierlichkeiten erstmalig ausprobieren.

Die Ankündigung der Veranstaltung erfolgte durch eine **Aussendung der Austria Presse Agentur** vom 16.9.2008: "Volksschüler als IT-Profis"

(http://www.kphvie.at/uploads/media/APAAussen dung\_Volkssch%C3%BCler\_als\_IT-Profis.pdf).

Die **PR-Agentur Flutlicht** berichtete in ihrer **Presseaussendung** vom 17.9.2008 im Auftrag der KPH ausführlich über die feierliche Übergabe: "Eee PC@School in Wien: Die kompakten Eee PCs werden zu mobilen Klassenkameraden"

(http://www.prcenter.de/Eee-PC-School-in-Wien-Diekompakten-Eee-PCs-werden-zu-mobilen-Klassen kame raden.28800.html).

**Die Presse** brachte sowohl in der Print- (18.9.2008) als auch in der Online-Ausgabe (17.9.2008) einen Artikel über die Startveranstaltung: "Digitale Volksschule: Ein PC pro Kind"

(http://diepresse.com/home/panorama/oesterreich/415 165/index.do?from=suche.intern.portal).

In der **Wiener Lehrerzeitung – Organ der christlichen Lehrerschaft Wiens** erschien in der Ausgabe von November/Dezember 2008 ein von Dipl. Päd. Wolfgang Seper

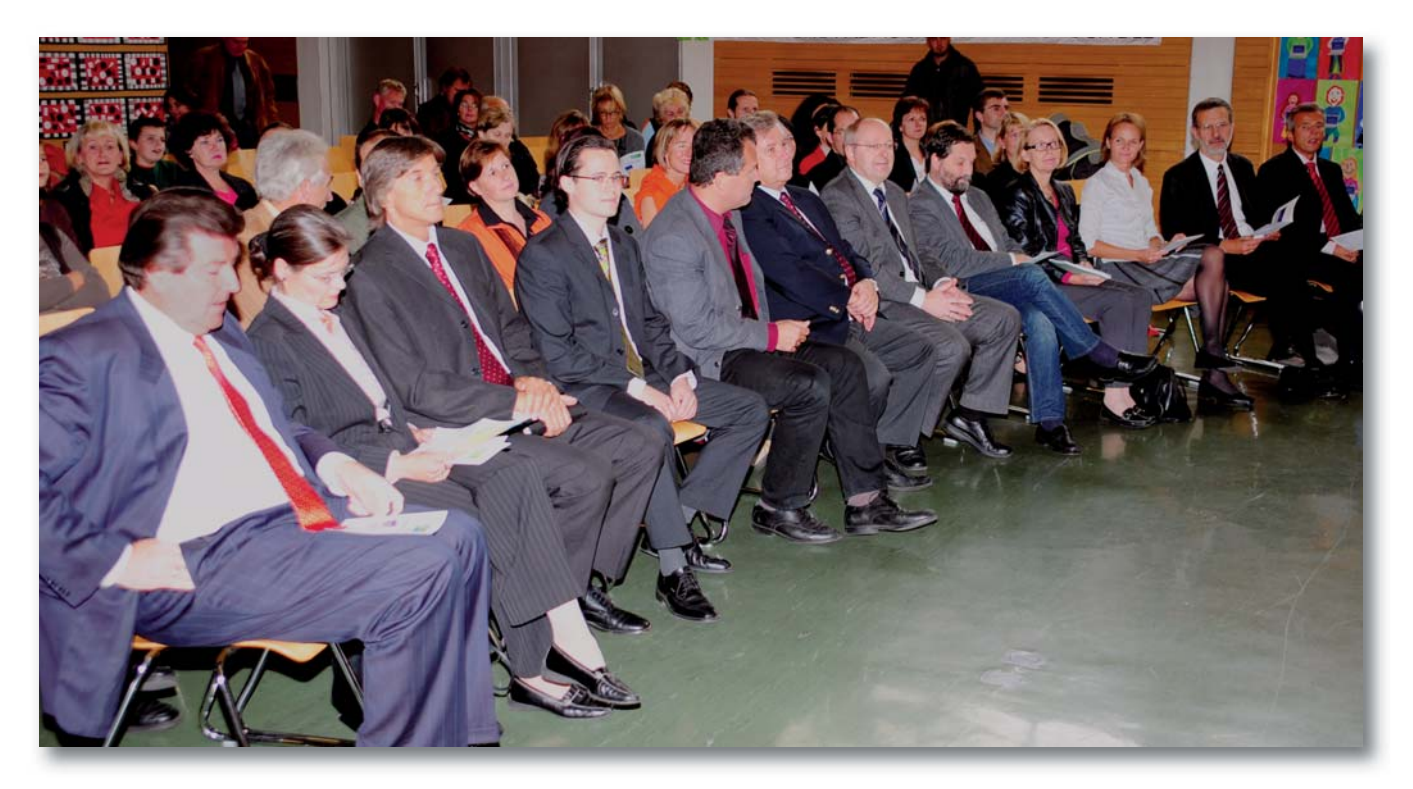

verfasster Artikel über das Eee-PC-Projekt: "eee-pc@school"

(http://www.clw.at/zeitung/2008/novdez08/WLZ1108- Internet.pdf).

Im **Internet** finden sich mehrere Beiträge zum Projektbeginn:

**Futurezone**, das IKT-Onlinemagazin des **ORF**, erwähnte in seinem Artikel vom 16.9.2008 über das richtige Einstiegsalter für den Umgang mit Computern auch das Eee-PC-Projekt: "Das richtige Einstiegsalter für den PC" (http://futurezone.orf.at/stories/307763/).

**Österreichs Schulportal für Religion** rel.schule.at berichtete ausführlich über die Startveranstaltung: "KPH Strebersdorf testet Computereinsatz"

(http://www.rel.schule.at/index.php?modul=news&news =7015).

Das Eee-PC-Projektteam verfasste einen Bericht über das Projekt, der am 7.10.2008 auf der Lehrer-Plattform **TeachersNews Österreich** erschien "eee-pc@school': Evaluationsprojekt - Arbeiten mit , Netbooks"

# (http://www.teachersnews.at/artikel/schulformen/volks schule/008388.php).

Der Bericht des Projektteams wurde auch auf der Homepage des is informatik servers veröffentlicht: ",eeepc@school': Evaluationsprojekt - Arbeiten mit ,Netbooks"

(http://www.informatikserver.at/index.php/compo nent/content/article/15/14891).

# **5.2 Projektpräsentation in Deutschland**

Im Rahmen einer Präsentation der Eee-PC-Produktfamilie bei einem **Presse-Event** in Hamburg am 16.10.2008 stellte **ASUS** auch das Eee-PC-Projekt vor. Zu der Veranstaltung waren Dipl. Päd. Wolfgang Seper als einer der an dem Projekt teilnehmenden Lehrer der KPH und ein Schüler der 3a eingeladen.

Berichte über den Presse-Event finden sich v. a. im **Internet** , z. B. auf den folgenden Seiten:

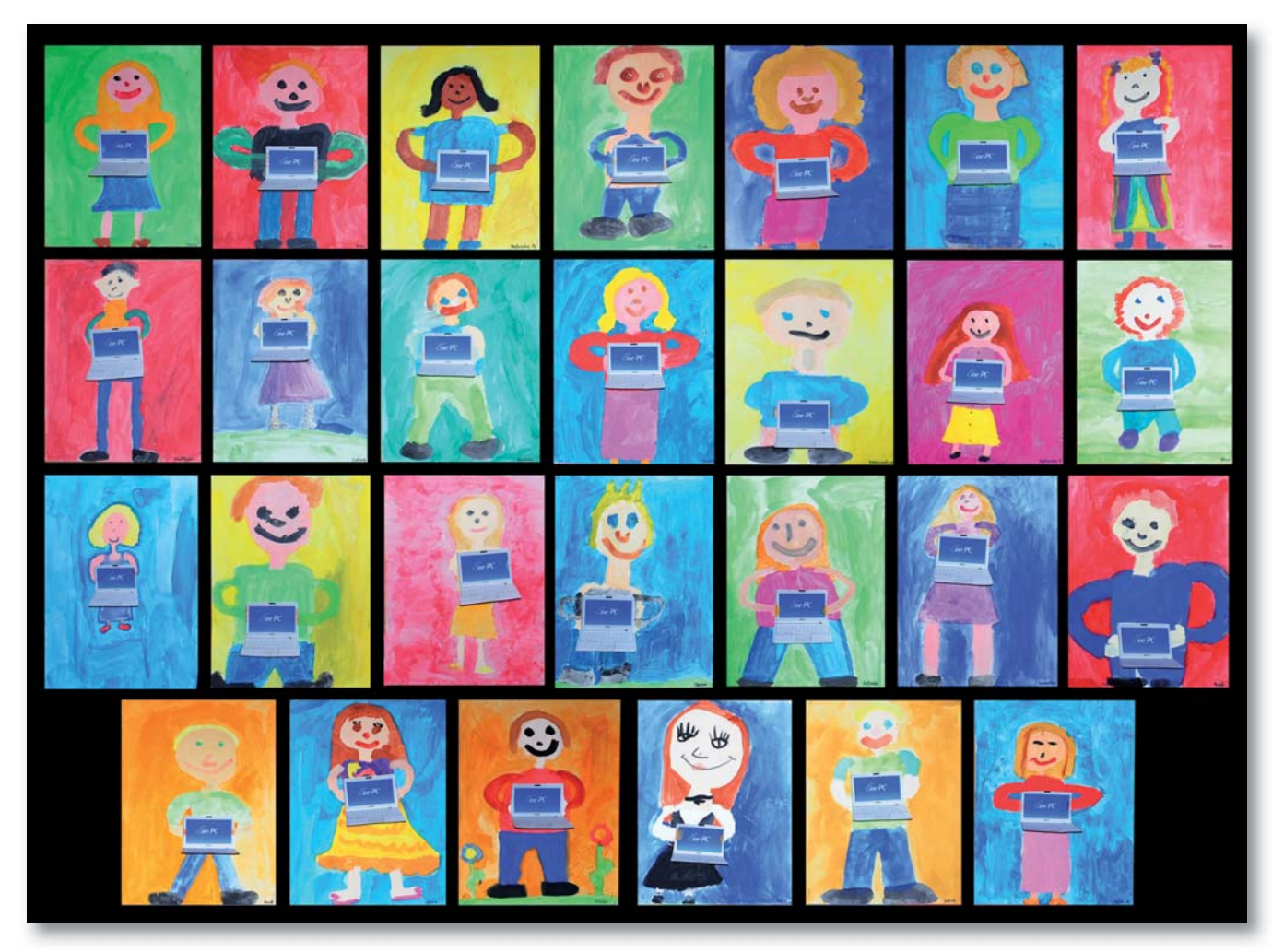

**Computer Bild**, 16.10.2008: "Pressekonferenz in Hamburg: Technik-Neuheiten von Asus. Präsentation: Erste Eindrücke Eee PC S101 und Eee Top"

(http://www.computerbild.de/fotos/Praesentation-Erste-Eindruecke-Eee-PC-S101-und-Eee-Top-3409301. html – Fotos vom Schüler der PVS mit Eee PC)

**Eee PC News**, 16.10.2008: "Eee PC S101 Launch Event in Hamburg – Live Updates" (Erwähnung des Eee-PC-Projekts;

(http://www.eeepcnews.de/2008/10/16/eee-pc-s101 launch-event-in-hamburg/);

positive Postings über die Präsentation des Schülers am Eee PC

(http://www.eeepcnews.de/2008/10/16/video-asuseee-top-hands-on/#more-2359)

**HT4U.NET**, 17.10.2008: "Live-Bericht aus Hamburg -ASUS Eee-Familie"

(http://ht4u.net/reviews/2008/asus\_eee\_familie/index 6.php)

MTN MiniTechNet, 17.10.2008: "Asus Eee PC S101 Launch & Präsentation der Eee Family in Hamburg" – "Eee PC  $\omega$ School in Wien: Mobile Klassenkameraden"

(http://www.minitechnet.de/pressconf\_asus\_s101\_ham burg\_3.html)

PCMasters, 17.10.2008: "Asus kündigt drei neue Eee PCs an"

(http://www.pcmasters.de/hardware/review/asus-kuen digt-drei-neue-eee-pcs-an.html)

NETBOOK MAGAZIN, 19.10.2008: "Video: Eee Top Touch-Screen"

(http://www.netbook-magazin.com/720/video-eee-toptouch-screen/)

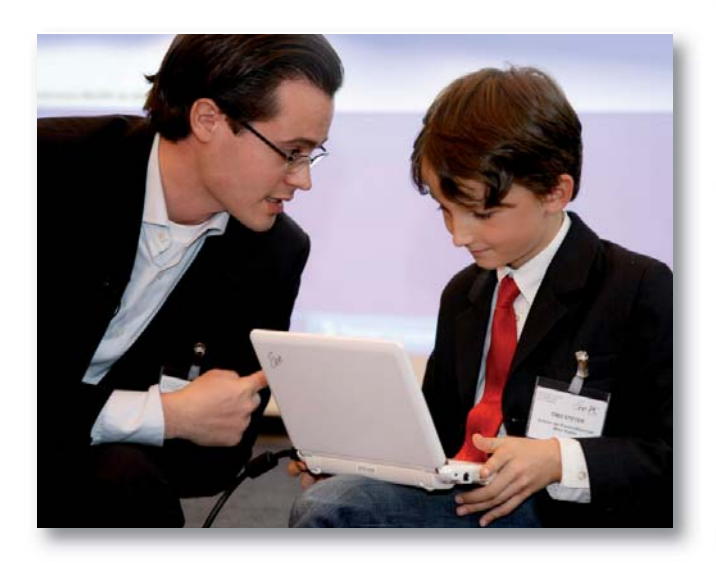

# **5.3 Aktuelles 2009**

Im November 2008 zeichnete Ö1-Redakteur Michael Fiedler live in der Projektklasse auf und interviewte das Projektteam. Der Beitrag wurde am 7.1.2009 auf **Ö1** ausgestrahlt.

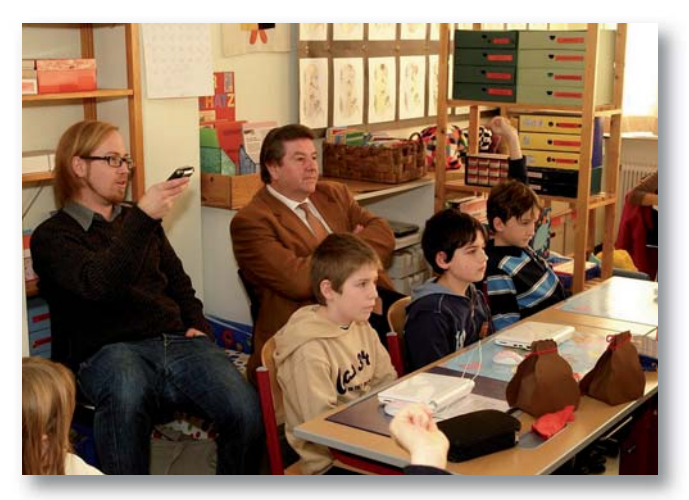

Am 19.2.2009 besuchte **Mag.a Dr.in Susanne Brandsteidl**, **Amtsführende Präsidentin des Stadtschulrats für Wien**, die Praxisvolksschule und informierte sich dabei über das Eee-PC-Projekt.

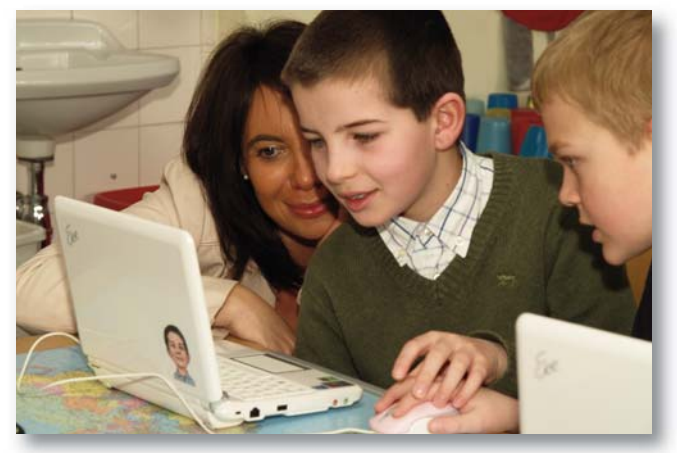

**Der Standard** berichtete am 17.3.2009 mit Schwerpunkt "Mobiles Lernen" über das Eee-PC-Projekt: "Damit kann man viel einfacher mal was löschen" (http://derstandard.at/?url=/?id=1237227542709).

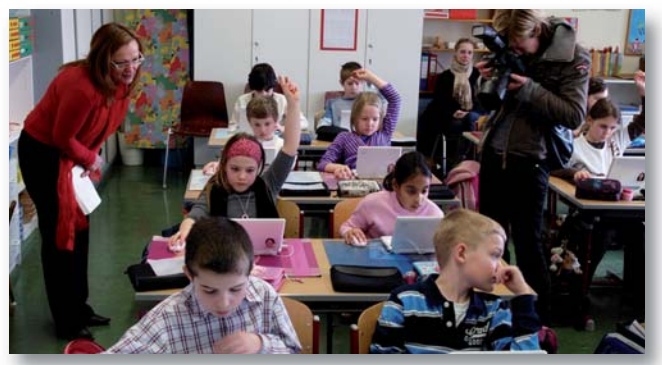

Am 30.4.2009 besuchte **Ing. Heinz Lehner**, **Bezirksvorsteher von Floridsdorf**, die Praxisvolksschule und informierte sich über das Eee-PC-Projekt.

## ASUS stellt mit **Eee PC @ School**

(http://eeepcatschool.blogspot.com/) eine Plattform für die Präsentation von Schulprojekten mit Eee PCs zur Verfügung, auf der in Form eines Weblogs auch Beiträge der Praxisvolksschule erscheinen.

# **5.4 Ausblick**

Der Kinderkurier, die "Seiten für junge Menschen" der Tageszeitung **Kurier**, wird voraussichtlich im Juni 2009 über das Eee-PC-Projekt berichten.

Im Juli 2009 wird Dipl. Päd. Wolfgang Seper mit Unterstützung des BMUKK an der**World Conference on Computers in Education (WCCE) 2009** in Bento Goncalves, Brasilien, teilnehmen und das Eee-PC-Projekt präsentieren.

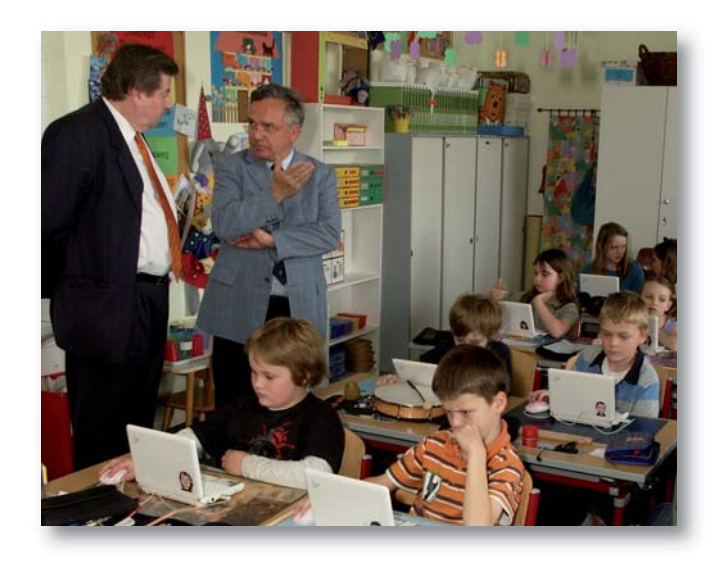

*Nach Erscheinen der gedruckten Version wird der vorliegende Projektbericht auf der Website des BMUKK unter der Rubrik "Publikationen"*

*(http://pubshop.bmukk.gv.at/) als pdf-Dokument zum Herunterladen bereitgestellt werden.*

*Alle angeführten Web-Adressen wurden zuletzt am 13.5.2009 aufgerufen.*

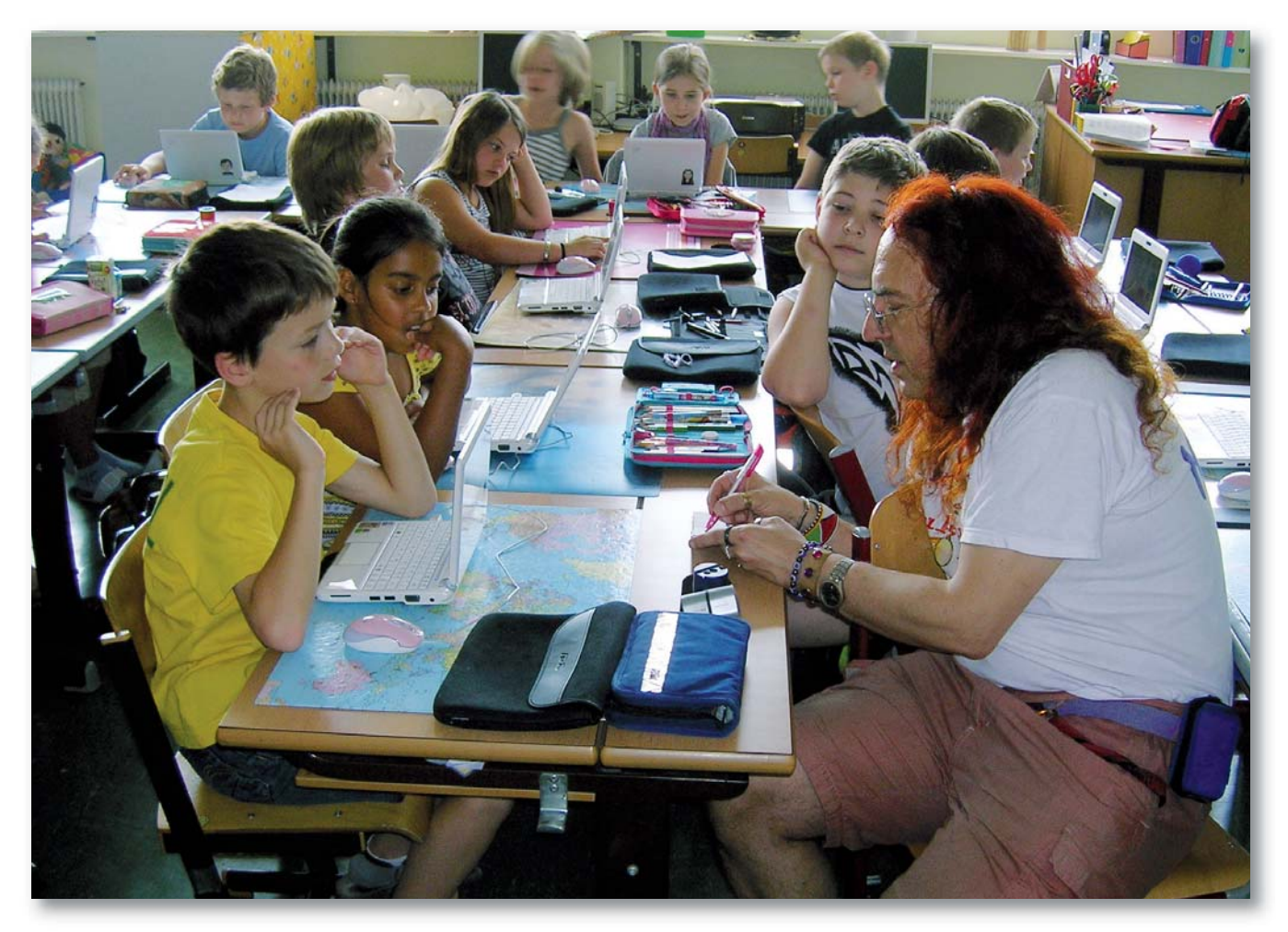

# *Entwicklungstendenzen bei mobilen Geräten 6*

Eine präzise Prognose, wohin die Entwicklung der Netbooks im Speziellen oder die der portablen Computer im Allgemeinen geht, ist nicht möglich. Zu schnell werden heute utopisch anmutende Prognosen innerhalb von Monaten von der Realität überholt. Trotzdem möchte ich eine Einschätzung anhand der heute in Entwicklung befindlichen Techniken und der Anforderungen, die u. a. in Internetforen diskutiert werden, wagen.

# **6.1 Tendenz 1 – Erhöhung der Autonomie (Laufzeit)**

Egal, um welches Gerät es sich handelt, die Zeit, die es fernab einer Steckdose arbeiten kann, ist wahrscheinlich die essenzielle Größe. Es reicht nicht, die Akkukapazität durch Vervielfachung der Zellenzahl zu erweitern, denn damit steigt zwangsläufig auch das Gewicht.

Aus diesem Grund setzen die Hersteller (neben der Optimierung der Akkutechnologie) auf verschiedenste Stromsparmechanismen (z. B. automatische Abschaltung gerade nicht benötigter Komponenten) und auf die Reduktion der Leistungsaufnahme v. a. der größten Verbraucher, das sind Display(-beleuchtung) und CPU.

Aktuell gibt es zwei Varianten extrem akkuschonender Anzeigetechniken, die noch das eine oder andere Problem aufweisen:

OLED-Displays (OrganicLightEmittingDiode) benötigen im Gegensatz zu den aktuell verwendeten Displays keine separate stromfressende Hintergrundbeleuchtung, da sie selbst leuchten. Darüber hinaus können sie wegen dieser Eigenschaft zur Herstellung außerordentlich dünner und somit roll- oder faltbarer Anzeigen verwendet oder auf nicht plane Oberflächen aufgebracht werden. Zur Zeit kämpft diese Technologie noch mit der Darstellung von Farben und der Lebensdauer.

E-Ink, so bezeichnet man elektronische Tinte, funktioniert nach einem gänzlich anderen Prinzip. Schwarze und weiße Partikel, die in pixelgroße Kapseln gefüllt sind, können durch Anlegen von Spannung gezielt ausgerichtet werden. Somit ist es möglich, jeden gewünschten Bildpunkt entweder schwarz oder weiß einzustellen. Der wichtigste Vorteil dabei ist, dass nur für die Änderung von Bildinhalten Strom notwendig ist – d. h., auch wenn keinerlei elektrische Energie mehr vorhanden ist, bleibt die zuletzt aufgebaute Ansicht erhalten. Die Darstellungsqualität ist dabei durchaus der eines Buches entsprechend, was Kontrast und Schärfe anlangt.

Darüber hinaus ist konstruktionsbedingt keinerlei Flimmern möglich. Momentan gibt es allerdings noch einige Probleme, aufgrund derer E-Ink nicht als Display für PDAs, Net- und Notebooks geeignet ist: Die mögliche Bildfrequenz liegt bei ca. zwei Bildern pro Sekunde, und der Wechsel wird von einer kurzfristigen Invertierung des Bildinhaltes begleitet – sämtliche Darstellungen von bewegten Bildern sind vorerst nicht möglich. Weiters ist die kommerziell nutzbare Technik nur in der Lage, einige wenige Graustufen, aber keine Farben zu zeigen.

E-Ink könnte den schulischen Alltag insofern revolutionieren, als diese Technologie Vorteile in der Tragbarkeit (ein einziges "elektronisches Buch" mit ca. 200 g würde ausreichen, den Inhalt mehrerer Bibliotheken zu speichern), der Aktualität (aufgezeichnete Daten können in beliebig kurzen Intervallen auf den gegenwärtigen Stand gebracht werden) und der Verknüpfbarkeit von Informationen (Hyperlinks) bietet.

Momentan hat E-Ink noch einen hohen Preis, der sich aber in Hinblick auf den Wegfall von gedruckten Büchern und auf die mehrjährige Verwendbarkeit ziemlich relativiert.

# **6.2 Tendenz 2 – Vergrößerung der Darstellung**

Das größte Dilemma, v. a. für die kleinen Vertreter der mobilen Computer, ist sicherlich die baulich bedingte Größe der Displays. Es ist klar, dass der maximal möglichen Ausdehnung Grenzen gesetzt sind. Momentan sehe ich drei Möglichkeiten, diese Einschränkung zu umgehen:

3 *Falt- und rollbare Displays könnten in beschränktem Maße die Darstellungsfläche ohne zusätzliche Ausstattung erweitern.*

- 3 *Displaybrillen, die mit dem Rechner drahtlos verbunden sind, könnten nahezu grenzenlos große Darstellungen ermöglichen, allerdings auf Kosten der Umweltwahrnehmung.*
- 3 *Projektionschips werden bereits in einigen wenigen Mobiltelefonen und Taschenbeamern eingesetzt. Deren Einsatz ist aber insofern eingeschränkt, als man eine Projektionsfläche benötigt, was die Verwendung unterwegs nahezu unmöglich macht.*

# **6.3 Tendenz 3 – Modularisierung**

Durch Normierung einzelner Hardwaremodule wird es möglich sein, dass Geräte den eigenen Bedürfnissen, Anforderungen und Wünschen entsprechend zusammengesetzt werden können. Was heute bereits bei Standard computern üblich ist, wird dann auch bei PDAs und Netbooks oder Hybridgeräten möglich sein.

# **6.4 Tendenz 4 – Vereinfachung der Steuerung**

Ansätze einer für den Menschen intuitiv benutzbaren Steuerung der Funktionen von Computern, die v. a. im Einsatzbereich der mobilen Einheiten immer mehr an Bedeutung gewinnt, sind bereits jetzt in wenigen Produkten im Rahmen von Testprojekten zu finden.

Dazu gehören neben der Steuerung mittels Lage- und Beschleunigungssensoren Methoden, die die integrierten Kameras zur Erfassung von Gesten oder Umfeldsituationen nutzen. Neben der Mimikinterpretation (die beispielsweise bei aktuellen Digitalkameramodellen zur

Erkennung lächelnder Gesichter zur automatischen Auslöserbetätigung schon gebräuchlich ist) können speziell Handbewegungen bestimmte Aktionen initiieren (Bsp.: Zoomen, Verschieben und Rotieren von Fotos, Lautstärkeregelung, Annehmen oder Abweisen von Anrufen …).

Kombiniert man die genannten Technologien mit den hauchdünn auf Folien aufgetragenen OLED-Schichten, so lassen sich auf Schultische geklebte interaktive Displays vorstellen, die multimediales Lernen auf eine – den menschlichen Gewohnheiten viel besser entsprechende – Art ermöglichen. Zusätzlich sorgen immer ausgefeiltere Sensoren für eine unkomplizierte Einbindung von Alltagsgegenständen, was Kindern das Erkennen von Zusammenhängen erleichtern kann. Bsp.: Mehrere auf das Display gelegte Bausteine werden in Form, Lage und Anzahl vom System erkannt und in mathematische Aufgaben eingebunden, die dann wieder durch Handeln (Verschieben, Drehen und Entfernen von Steinen) gelöst werden können.

Das Interessanteste an diesen Ideen ist – sie sind heute allesamt bereits technisch realisiert oder realisierbar! Auf ihrem Weg ins Klassenzimmer fehlen eigentlich nur noch zwei Dinge: engagierte Erfinder und Geld.

Welche dieser Entwicklungen auch immer Einzug in den Alltagsgebrauch mobiler Computer finden werden, das Auftauchen der Netbooks hat den Markt insofern nachhaltig verändert, als deren Kostenfaktor es auch einem Personenkreis, der bisher kaum die Möglichkeit hatte, mit eigenen Geräten an der technischen Vernetzung teilzuhaben, einen leistbaren Zugang zu aktueller Technologie ermöglicht. Diese kleinen Computer haben das Potenzial, zur Entschärfung der Zwei-Klassen Informations gesellschaft beizutragen.

# *Zusammenfassung 7*

"eee-pc@school" ist ein Projekt, das den **Einsatz von Netbooks im Grundschulunterricht** erprobt und evaluiert. Es wird in Kooperation zwischen der Praxisvolksschule (PVS) der Kirchlichen Pädagogischen Hochschule Wien/Krems, Campus Wien-Strebersdorf, dem Bundesministerium für Unterricht, Kunst und Kultur (Projektfinanzierung), vertreten durch MinR Mag. Dr. Anton Reiter, und der Firma ASUS (Bereitstellung der Geräte Modell Eee PC 901) durchgeführt.

Das **Projektteam** an der PVS besteht aus Schulleiter RegR Prof. Johann Eder, verantwortlich für Organisation und Firmenkontakte, Klassenlehrerin Prof.in Ilse Bailicz, Dipl. Päd.in, die den Unterricht mit den Netbooks gestaltet, Dipl. Päd. Martin Newald und Dipl. Päd. Wolfgang Seper, zuständig für den technischen Support, sowie Prof. Mag. Dr. Leopold Sperker, der die wissenschaftliche Evaluation durchführt.

Die **Projektdauer** beträgt zwei Schuljahre, wobei die vorliegende Broschüre die Ergebnisse des ersten Abschnitts bis zur Mitte des zweiten Semesters dokumentiert:

Das von Prof.in Ilse Bailicz erarbeitete und umgesetzte **Unterrichtskonzept** hat sich bewährt: Nach einer Einführung in die Verwendung der Eee PCs machten sich die Schülerinnen und Schüler mit einem Zeichenprogramm und mit Textverarbeitung vertraut.

Ein zentraler Bestandteil des Projekts ist das bisher nicht in der Grundschule gelehrte Schreiben nach dem Zehnfingersystem. Die Voraussetzung dafür stellt die kleine – und daher für Kinderhände geeignete – Tastatur des Eee PCs 901 dar.

Die Netbooks wurden bisher in den Gegenständen Deutsch, Mathematik und Sachunterricht eingesetzt, zum Teil auch mit Nutzung des Internets. Auch das soziale Lernen wird durch die Verwendung der Eee PCs gefördert. Bei Anwendungsproblemen helfen die Kinder einander. Sie sind sich der Verantwortung bewusst, die sie für die Netbooks haben, und gehen sorgfältig mit den Geräten um.

Die verwendete **Hard- und Software** hat sich für den Grundschuleinsatz als geeignet erwiesen:

Die Eee PCs sind klein und leicht genug, um sie in der Schultasche mitzunehmen. Aufgrund der langen Akkulaufzeit genügt es, die Geräte einmal am Tag aufzuladen. Dank des Akkubetriebs kann auf Stromverkabelung in der Klasse verzichtet werden. Die robuste Bauweise der Geräte verzeiht auch etwaige Stürze.

Die Schülerinnen und Schüler sind besonders von der integrierten Kamera begeistert, die sie häufig verwenden. Zur Eingabe bevorzugt die Mehrheit der Kinder die Maus gegenüber dem Touchpad.

Die Nutzung des Internets erfolgt über WLAN mit einem PC als Gateway ins Netzwerk und somit auch ins Internet, was die Verwendung des lokal auf diesem Gerät installierten Virenscanners und der Firewall sowie die Kontrolle der von den Kindern aufgerufenen Seiten ermöglicht.

Die große Auswahl an vorinstallierten bekannten Programmen erspart den Lehrenden eine Einschulung in neue Software.

Besonders hervorzuheben ist der bisher ohne technische Störungen verlaufene Betrieb.

Von der **begleitenden Evaluation** liegen derzeit die Ergebnisse der im März 2009 durchgeführten qualitativen Befragung der Eltern und Kinder vor:

Die Eltern sind ausnahmslos der Ansicht, dass Computer aus dem Berufsleben nicht mehr wegzudenken sind, und halten PCs mehrheitlich auch im Privatleben für unverzichtbar. Der Großteil der Eltern befürwortet PCs als Grundausstattung in der Volksschule.

Sämtliche Schülerinnen und Schüler stimmen dem Einsatz der Eee PCs im Unterricht zu, sind zufrieden mit den Geräten beim Lernen und stolz, in einer Eee-PC-Klasse zu sein.

Im Rahmen der **Öffentlichkeitsarbeit** wurde das Eee-PC-Projekt bei der Übergabe der Eee PCs an der PVS und bei einem Presse-Event von ASUS in Hamburg der interessierten Medienöffentlichkeit präsentiert. Mehrere Printund Online-Medien haben bereits darüber berichtet.

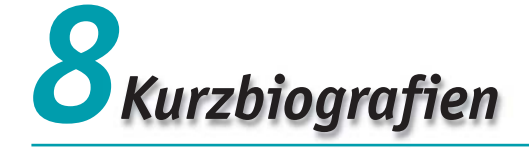

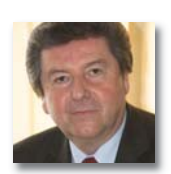

# **Regierungsrat Prof. Johann Eder**

ist Leiter der Praxisvolksschule an der Kirchlichen Pädagogischen Hochschule Wien/Krems, Campus Wien-Strebersdorf, sowie Professor für Didaktik Mathematik. *johann.eder@kphvie.at*

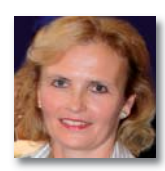

# **Prof.in Ilse Bailicz, Dipl. Päd.in**

ist als klassenführende Lehrerin an der Praxisvolksschule der Kirchlichen Pädagogischen Hochschule Wien/Krems, Campus Wien-Strebersdorf, tätig und bildet im Rahmen der Schulpraktischen Studien Studierende des Bachelorstudiums für das Lehramt an Volksschulen aus. *ilse.bailicz@kphvie.at*

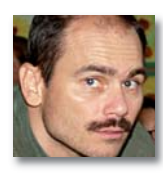

# **Dipl. Päd. Martin Newald**

ist Volks- und Sonderschullehrer, unterrichtet an der Kirchlichen Pädagogischen Hochschule Wien/Krems und ist Systemadministrator am Campus Wien-Strebersdorf. *martin.newald@kphvie.at*

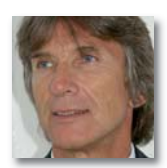

# **Ministerialrat Mag. Dr. Anton Reiter**

ist ausgebildeter AHS-Professor und für das Bundesministerium für Unterricht, Kunst und Kultur tätig. *Anton.Reiter@bmukk.gv.at*

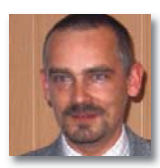

# **Dipl. Päd. Wolfgang Seper**

ist Volksschullehrer an der Praxisvolksschule der Kirchlichen Pädagogischen Hochschule Wien/Krems, Campus Wien-Strebersdorf, und ausgebildeter Sonderschullehrer. *wolfgang.seper@kphvie.at*

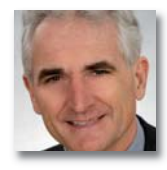

# **Prof. Mag. Dr. Leopold Sperker**

ist Professor an der Kirchlichen Pädagogischen Hochschule Wien/Krems, Campus Wien-Strebersdorf, und unterrichtet die Fächer Unterrichtswissenschaft und Schulpraktische Studien sowie Fachwissenschaft und Fachdidaktik Technisches Werken. *leopold.sperker@kphvie.at*

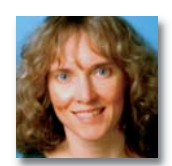

# **Mag.a Rosemarie Stöckl-Pexa**

ist freie Journalistin und Autorin mit den Arbeitsschwerpunkten Bildung, Informationstechnologie, Sicherheit, Entwicklung und Umwelt. *r.stoeckl-pexa@tele2.at*

# **Quellenverzeichnis**

# **Druckwerke**

Bartel, Rainer (2008): Das Praxisbuch zum Eee PC. Baar/München 2008: Smart Books Publishing AG Born, Günter (2008): Der Eee PC. Das Handbuch. München: Markt & Technik Immler, Christian (2008): Asus Eee PC. Poing: Francis Verlag Prevezanos, Christoph (2009): Das Netbook-Buch. Düsseldorf: Data Becker

# **Internetadressen**

ASUS EEE PC COMMUNITY (http://www.eeepc.de/)

Dawson, Christopher (3.1.2009): Could Shrek use a netbook? In: ZDNet Education

(http://education.zdnet.com/?p=2017)

Eee PC (ASUS) (http://eeepc.asus.com/global/index.html)

Eee PC-Blog – The unofficial blog about Asus Eee pc (http://eeepc.net/)

Eee PC News – Aktuelle Notebook und Eee PC News (http://www.eeepcnews.de/)

EEE-PC.de – nicht nur ein Subnotebook ... (http://www.eee-pc.de/)

eeenews.de – Alles über den EEEPc (http://www.eeenews.de/)

Eeetalk.de (http://www.eeetalk.de/)

eeeuser.com (http://www.eeeuser.com/)

Herrity, Mike (10.3.2009): The netbook as a classroom learning tool? In: SharePoint in Education (Blog) (http://sharepointineducation.com/?p=526)

Holthoff-Stenger, Monika (26.11.2008): Schüler pauken mit Netbooks. In: FOCUS SCHULE ONLINE (http://www.focus.de/schule/dossiers/tid-12655/unterricht-schueler-pauken-mit-netbooks\_aid\_351155.html)

Kerr, Bill (3.4.2009): 10.000 Netbook trial in Victorian primary schools. In: Bill Kerr (Blog) (http://billkerr2.blogspot.com/2009/04/10000-netbook-trial-in-victorian.html)

Moller, Brett (16.3.2009): The Netbook Fad in Education. In: 21st Century Educator (Blog) (http://blog.brettmoller.com/2009/03/16/the-netbook-fad-in-education/)

O'Sullivan, Charlie (6.2.2009): OLHC Primary Lismore Netbook Trial Begins. In: Primary School (Blog) (http://primaryschoolcomau.blogspot.com/2009/02/olhc-primary-lismore-netbook-trial.html)

OLPC Austria – Homepage eines Vereins, der das Projekt "One Laptop per Child" unterstützt (http://www.olpcaustria.org/)

Pollard, William (22.1.2009): Netbooks Open Linux Window at BETT. In: Ohmy News International (http://english.ohmynews.com/articleview/article\_view.asp?article\_class=4&no=384681&rel\_no=1)

The Advocate (24.3.2009): Netbook trial for Creswick North Primary School (http://hepburn.yourguide.com.au/news/local/news/general/netbook-trial-for-creswick-north-primary-school/ 1467815.aspx)

Traisaer Schule: Forschen und Fördern mit Netbooks und Notebooks (http://www.traisaerschule.de/index.php/forschen-mit-laptops)

www.lernen-mit-netbooks.de – Informations- und Serviceplattform (http://www.lernen-mit-netbooks.de/)

# **Weiterführende Literatur**

Arnold, Karl-Heinz; Sandfuchs, Uwe; Wiechmann, Jürgen (Hrsg.) (2006): Handbuch Unterricht. Bad Heilbrunn: Julius Klinkhardt

Arnold, Karl-Heinz; Blömeke, Sigrid; Messner, Rudolf; Schlömerkemper, Jörg (2009): Allgemeine Didaktik und Lehr-Lernforschung. Bad Heilbrunn: Julius Klinkhardt

Bailicz, Ilse; Seper, Wolfgang; Sperker, Leopold (2006): ppc@school – Kleine Computer für kleine Hände. Innsbruck: Studien Verlag

Blömeke, Sigrid (2003): Neue Medien in der Lehrerausbildung: Zu angemessenen (und unangemessenen) Zielen und Inhalten des Lehramtsstudiums; MedienPädagogik 1 – 29 (http://www.medienpaed.com/02-2/bloemeke2.pdf)

Böttcher, Wolfgang; Holtappels, Heinz Günter; Brohm, Michaela (Hrsg.) (2006): Evaluation im Bildungswesen. Weinheim und München: Juventa Verlag

Educaguides: ICT und E-Learning in heterogenen Schulklassen

(http://heterogenitaet.educaguides.ch/dyn/12661.php)

Hentig, Hartmut von (2002): Der technischen Zivilisation gewachsen bleiben. Nachdenken über die Neuen Medien und das gar nicht mehr allmähliche Verschwinden der Wirklichkeit. Weinheim/Basel: J. Beltz Verlag

Jerusalem, Matthias: Motivationale und volitionale Voraussetzungen des Unterrichts. In: Arnold, Karl-Heinz; Sandfuchs, Uwe; Wiechmann, Jürgen (Hrsg.) (2006): Handbuch Unterricht. Bad Heilbrunn: Julius Klinkhardt

Kempkes, Margot (2006): Schnell und sicher Maschinenschreiben am PC. München: Bassermann Verlag

Mitzlaff, Hartmut (2007): Band 1 Internationales Handbuch Computer (ICT), Grundschule, Kindergarten und Neue Lernkulturen. Hohengehren: Schneider Verlag

Mitzlaff, Hartmut (2007): Band 2 Internationales Handbuch Computer (ICT), Grundschule, Kindergarten und Neue Lernkulturen. Hohengehren: Schneider Verlag

Tulodziecki, Gerhard (1997): Medien in Erziehung und Bildung. Grundlagen und Beispiele einer handlungs- und entwicklungsorientierten Medienpädagogik.

3. Aufl. Bad Heilbrunn: Klinkhardt

Schrackmann Iwan; Knüsel, Daniela; Moser, Thomas; Mitzlaff, Hartmut; Petko, Dominik (2008): Computer und Internet in der Primarschule. Theorie und Praxis von ICT im Unterricht mit 20 Videobeispielen auf zwei DVDs. Oberentfelden/Aarau: Sauerländer

Tulodziecki, Gerhard; Herzig, Bardo (2002): Computer und Internet im Unterricht: Medienpädagogische Grundlagen und Beispiele. Berlin: Cornelsen Scriptor

Wellenreuther, Martin (2007): Lehren und Lernen – aber wie? Hohengehren: Schneider Verlag

Wiechmann, Jürgen (2006): Zwölf Unterrichtsmethoden. Vielfalt für die Praxis. Weinheim und Basel: Beltz Verlag

*Alle angeführten Web-Adressen wurden zuletzt am 15.5.2009 aufgerufen.*

**48**

# Mit dem Projekt "eee-pc@school" erprobt und **evaluiert die Praxisvolksschule der Kirchlichen Pädagogischen Hochschule Wien/Krems, Campus Wien-Strebersdorf, den Einsatz von Netbooks, Eee PCs 901 von ASUS, im Grundschulunterricht.**

**Erstmalig lernen bereits Volksschülerinnen und -schüler das Schreiben nach dem Zehnfinger system, was durch die kleine Tastatur der Geräte ermöglicht wird. Die vorliegende Broschüre enthält Erfahrungen aus dem Unterricht mit dem Eee PC, technische Informationen und erste Ergebnisse der begleitenden Evaluation.**